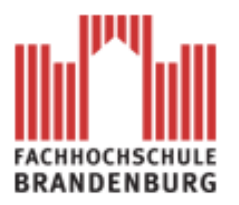

# **Diplomarbeit**

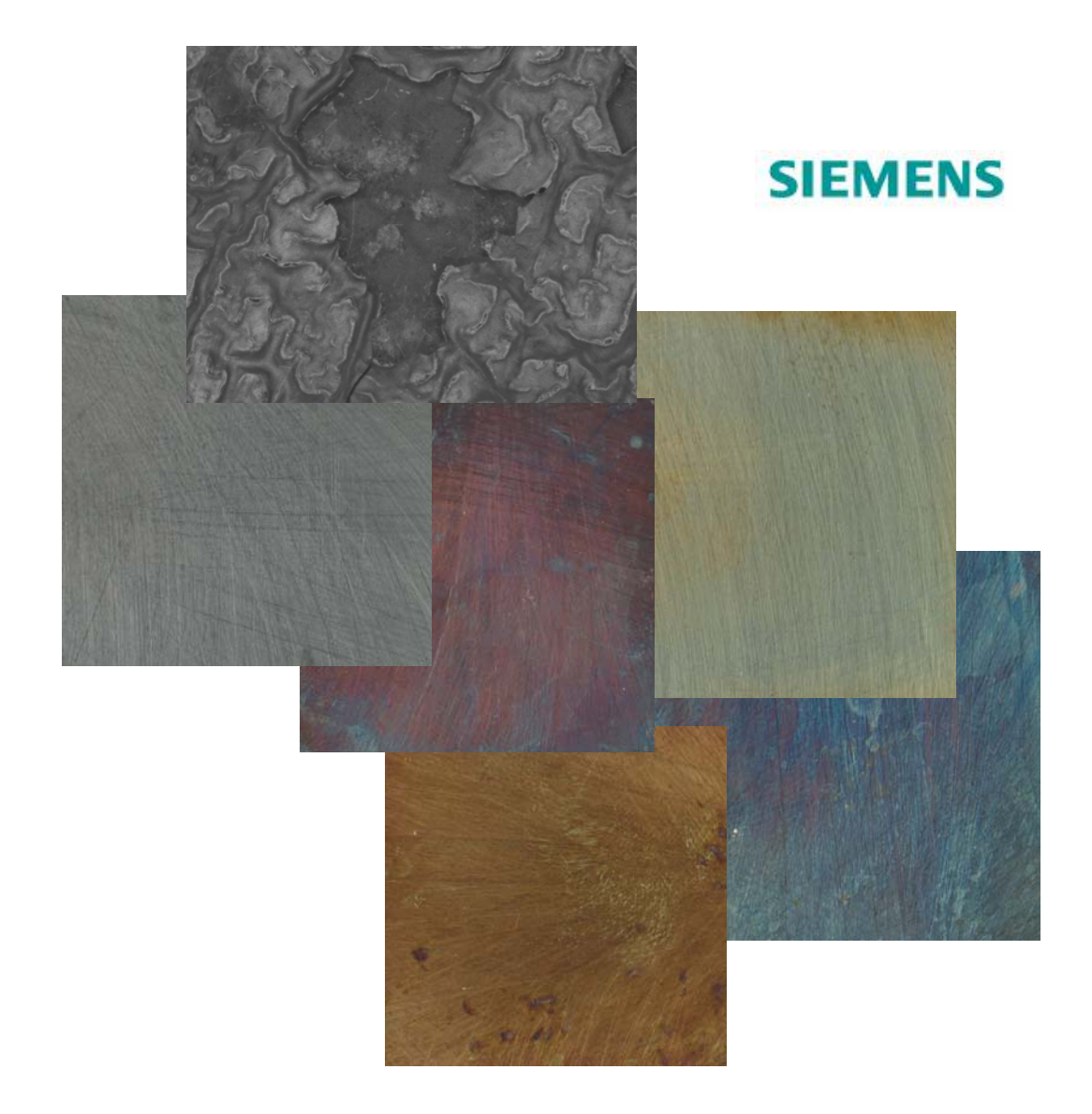

Diplomarbeit

# **Messtechnische Charakterisierung von Anlauffarben auf niedriglegierten Stählen**

# **Diplomarbeit**

zur Erlangung des akademischen Grades Diplomingenieur (FH)

eingereicht an der Fachhochschule Brandenburg Fachbereich Technik Studiengang Maschinenbau

von:

Oliver Eckert geb. am 03.05.1980 in Brandenburg an der Havel Matrikelnummer: 20032383

Betreuer:

Herr Prof. Dr.-Ing. habil. Karl-Otto Edel, Fachhochschule Brandenburg Herr Dr.-Ing. Andreas Neidel, Siemens Power Generation Werk Berlin

Brandenburg den 12.02.2008

Oliver Eckert Seite 2

### **Vorwort**

Vor Beginn dieser Dokumentation möchte ich die Gelegenheit nutzen und einigen Person danken. An erster Stelle richtet sich mein Dank an meine Betreuer Herrn Prof. Dr.-Ing. habil, Karl-Otto Edel von der FH Brandenburg und Herrn Dr.-Ing. Andreas Neidel von der Firma Siemens Power Generation in Berlin. die mich während des gesamten Bearbeitungszeitraums unterstützt haben. Des Weiteren gilt mein Dank Herrn Dr-Ing. Schnitzer. der den Kontakt zu Herrn Dr. Neidel hergestellt hat und mir somit die Gelegenheit ermöglichte, meine Diplomarbeit bei der Firma Siemens zu schreiben.

Da ich während meines Studiums nur im begrenzten Maße Einblicke in die Werkstoffkunde erhalten konnte, war ich bei der Bearbeitung zum Teil auf die fachliche Unterstützung meiner Kollegen bei Siemens PG in Berlin angewiesen. Aus diesem Grund danke ich hiermit recht herzlich dem gesamten Team der Metallographie und der Festigkeit des Siemens Werkes in Berlin für die tatkräftige Unterstützung.

Zum Schluss geht mein Dank an Herrn Prof Dr. Socolowsky, der mir geduldig bei Fragen zur statistischen Auswertung zur Seite stand.

# Inhaltsverzeichnis

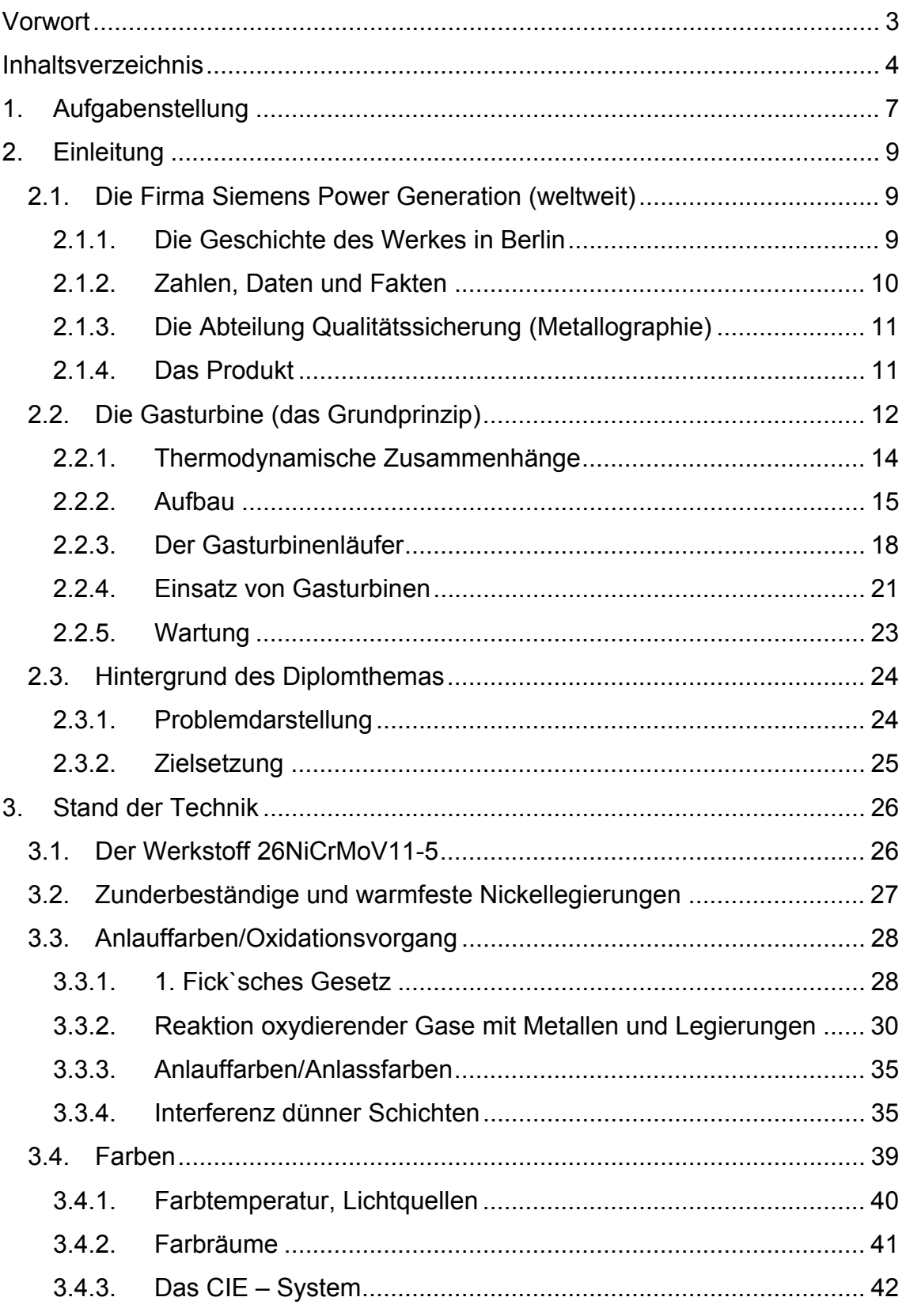

# Inhalt

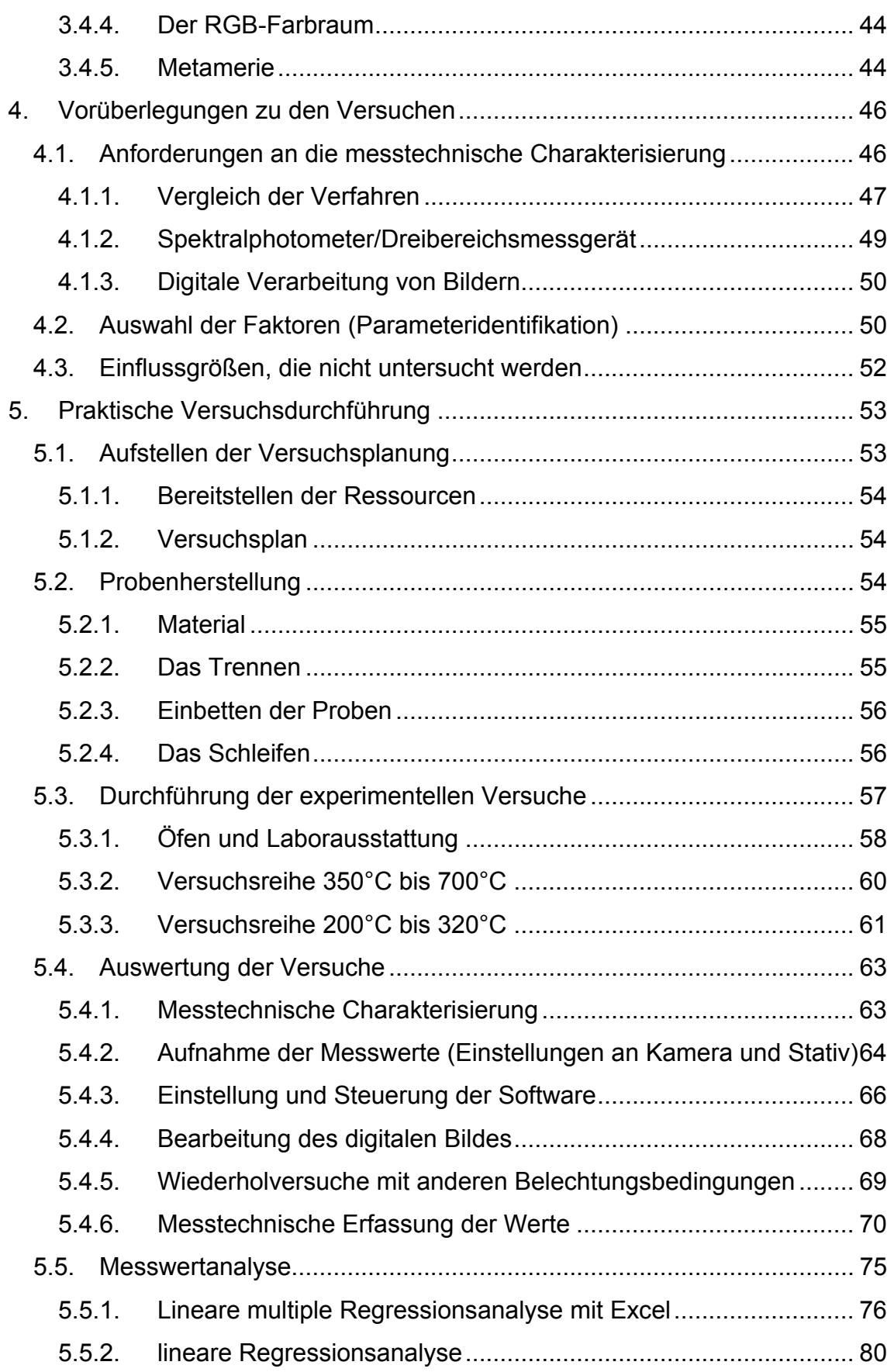

# Inhalt

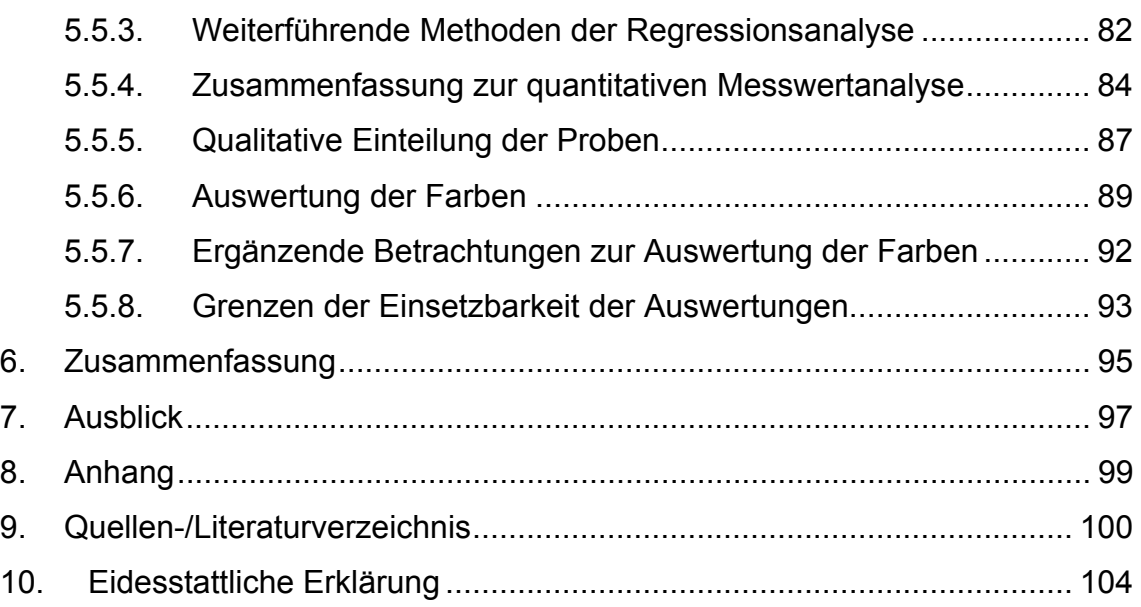

# **1. Aufgabenstellung**

"Messtechnische Charakterisierung von Anlauffarben auf niedriglegierten Stählen"

Für Läuferteile von Industriegasturbinen werden aufgrund der mechanischen und thermischen Beanspruchungen Schmiedeteile aus niedriglegierten Stählen verwendet, die höchsten Qualitätsanforderungen genügen müssen. Da fehlerhafte Bauteile häufig zu einer Gefahr für Menschen führen, sind an das Qualitätsmanagment des Herstellers sowie an die anschließenden Wartungen hohe Forderungen gestellt. Alle möglichen Einflussgrößen, die während der Fertigung und der anschließenden Betriebsphase zu einer kritischen Minderung der Qualität des Werkstoffes führen können, müssen im Vorfeld zuverlässig identifiziert werden. Als ein Qualitätskriterium wird die Oberflächenverfärbung des Werkstoffes kontrolliert, da so Aussagen über mögliche thermische Überbeanspruchung und somit einer Schädigung des Werkstoffes getätigt werden können. Diese Anlauffarben basieren auf oberflächlich ausgebildeten Oxidschichten. Die Schichtdicke ist abhängig von der Temperatur und deren Einwirkdauer.

Im Rahmen von Wartungsarbeiten, die in zeitlich festgelegten Intervallen erfolgen, wurden in der Vergangenheit an einigen dieser Läuferteilen solche Anlauffarben festgestellt. Da diese Anlauffarben nur in vereinzelten Fällen an den Läuferteilen auftraten, wurden diese ersetzt. Um nun gesicherte Aussagen über die Bildungstemperaturen und –zeiten dieser Anlauffarben als Maß für eine eventuelle Gefügeschädigung in Verbindung mit einer Verschlechterung der mechanisch–technologischen Eigenschaften der betroffenen Bauteile ableiten zu können, wird ein statistisch möglichst gut abgesicherter Zusammenhang zwischen der beobachteten Anlauffarbe und ihrer Bildungstemperatur und –zeit gesucht.

#### $A=f(T,t)$   $A - Anlauff$ arbe

Die zu erwartende Anlauffarbe ist also für den verwendeten niedriglegierten Vergütungsstahl in Abhängigkeit von ihrer Bildungstemperatur und -zeit zu quantifizieren.

Diese Darstellung der Einflussfaktoren auf die Bildung der Oxidschichten soll die Bedingungen, die während der Betriebsphase einer solchen Gasturbine herrschen, deutlich machen, um somit evt. Rückschlüsse auf die Qualität treffen zu können.

Die Diplomarbeit umfasst folgende Aspekte:

- Einarbeitung in die Theoretischen Grundlagen (Stand der Technik)
- Planung und Durchführung der Versuche
- Messtechnische Charakterisierung der Schichtdicken/Anlauffarben
- Versuchsauswertung
- Darstellung der Resultate in grafischer/tabellarischer Form
- Präsentation der Ergebnisse

# **2. Einleitung**

In diesem Abschnitt werden allgemeine Informationen zur Firma, dem Produkt sowie dem Einsatzgebiet erläutert, um einen kurzen Einblick zu gewinnen.

### **2.1. Die Firma Siemens Power Generation (weltweit)**

Der Bereich Power Generation (PG) der Siemens AG ist eines der führenden Unternehmen im internationalen Kraftwerksgeschäft. Im Geschäftsjahr 2006 erzielte Siemens PG nach U.S. GAAP einen Umsatz von mehr als 10 Mrd. EU-RO.

Siemens PG beschäftigte zum 30. September 2006 weltweit rund 36.400 Mitarbeiterinnen und Mitarbeiter.

Zum Leistungsumfang der Siemens Sparte PG gehören unter anderem der Bau von schlüsselfertigen Dampf- bzw. Gasturbinen-Kraftwerken, Brennstoffzellen, Generatoren sowie Windturbinen.

#### **2.1.1. Die Geschichte des Werkes in Berlin**

Im Februar 1904 fusionierten die "Allgemeine Elektrizitäts-Gesellschaft" und die "Union Elektrizitäts-Gesellschaft" zur "Allgemeinen Dampf-Turbinen-Gesellschaft AG" 1.

1

 $(AG, 1979)$ 

# Einleitung

Zu diesem Zeitpunkt begann auch die Fertigung von Dampfturbinen, Turbogeneratoren, Kondensationsanlagen und Hilfsmaschinen am Standort Huttenstraße in Berlin. 1909 wurde die heute unter Denkmalschutz stehende Produktionshalle nach Plänen des Architekten Peter Behrens errichtet. 1969 erfolgte die Zusammenlegung der Kraftwerkskapazitäten von AEG und Siemens zur Kraftwerk Union AG (KWU) und die Aufnahme der Fertigung von Gasturbinen im Werk Berlin.

Seit 1972 fertigt der Siemens-Bereich Power Generation in Moabit Turbinen für Kraftwerke. Siemens gelang 2000 durch Übernahme von Westinghouse (Bereich fossile Energieerzeugung) die Eroberung des nordamerikanischen Marktes für Gasturbinen und damit die Sicherung des Standortes Moabit.

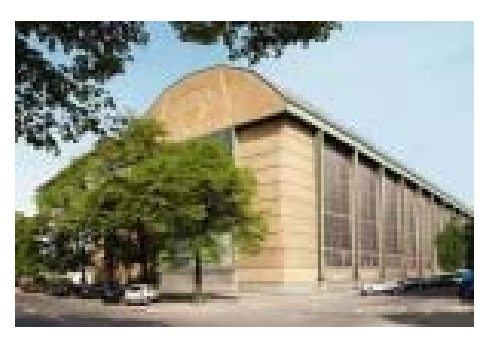

**Abb. 1 Werkshalle Siemens PG in Berlin** 

### **2.1.2. Zahlen, Daten und Fakten**

An der Huttenstraße sind heute 1.500 Menschen für die Gasturbinenfertigung tätig. Das Werk kann einen Jahresumsatz von rund 440 Mio. Euro aufweisen und lieferte bereits über 550 Gasturbinen an Kunden in mehr als 60 Länder aus. Neben Berlin befinden sich weitere Produktionsstätten in den USA und Kanada. Der weltweite Marktanteil des von Berlin aus bedienten Gasturbinengeschäftes der Siemens Power Generation beträgt ca. 20%. Die Fertigungstiefe der hergestellten Produkte im Werk Berlin liegt bei rund 20% und umfasst die spanende Bearbeitung von Gasturbinenläuferteilen und Gussgehäusen, Fügeprozesse von Turbinengehäusen und die Endmontage des Fertigproduktes.

# Einleitung

### **2.1.3. Die Abteilung Qualitätssicherung (Metallographie)**

Die Aufgabe<sup>2</sup> des Metallographielabors innerhalb der Abteilung Qualitätssicherung ist es, das Werk in den Bereichen Fertigung, Technik, Wareneingang, Einkauf und Gasturbinenservice zu unterstützen. Im Einzelnen bedeutet dies:

- Im Wareneingang werkstofftechnische Mängeldokumentationen, zerstörungsfreie Bauteilmetallographie, Untersuchungen an Proben zur Überprüfung der Einhaltung der geforderten Lieferspezifikationen
- Für die Fertigung im Gebiet der Fertigungsvorbereitung
- Fremdfertigung werkstofftechnische Qualifizierung und Überwachung von Unterlieferanten
- Für den Einkauf werkstofftechnische Untersuchungen zur Qualifizierung
- Unterstützung des Service bei der Befunddokumentation durch Bilder, Bewertung von Schadensbefunden an Bauteilen und werkstofftechnische Bearbeitung von Schadensfällen an Gasturbinen

Grundsätzlich beschäftigt sich die Metallographie mit der Untersuchung und Beschreibung des Kristallaufbaus (Gefüge) der Metalle und ihrer Legierungen.

### **2.1.4. Das Produkt**

Siemens verfügt über ein breites Portfolio an 50-Hz- und 60-Hz-Gasturbinen für Leistungen von 67 bis 340 MW.

Die größte und leistungsfähigste Gasturbine der Welt wurde im April 2007 aus dem Werk Berlin verladen und ausgeliefert.

1

<sup>&</sup>lt;sup>2</sup> (Riesenbeck)

# Einleitung

Diese Gasturbine mit dem Namen SGT5-8000H wiegt 440 Tonnen, ist 13 Meter lang und 5 Meter hoch. Ihre Leistung von 340 Megawatt (MW) entspricht etwa der von 1100 Porsche 911 oder von 13 Triebwerken eines Jumbo Jets. Nach der Testphase wird die Gasturbinenanlage zu einem hocheffizienten Gasund Dampfturbinen (GuD) -Kraftwerk erweitert. Hier läuft die Maschine dann zu weiterer Höchstleistung auf: 530 MW und ein Spitzenwirkungsgrad von über 60

Prozent.

Eine solche Gasturbine kann eine Stadt wie Hamburg mit Strom versorgen.

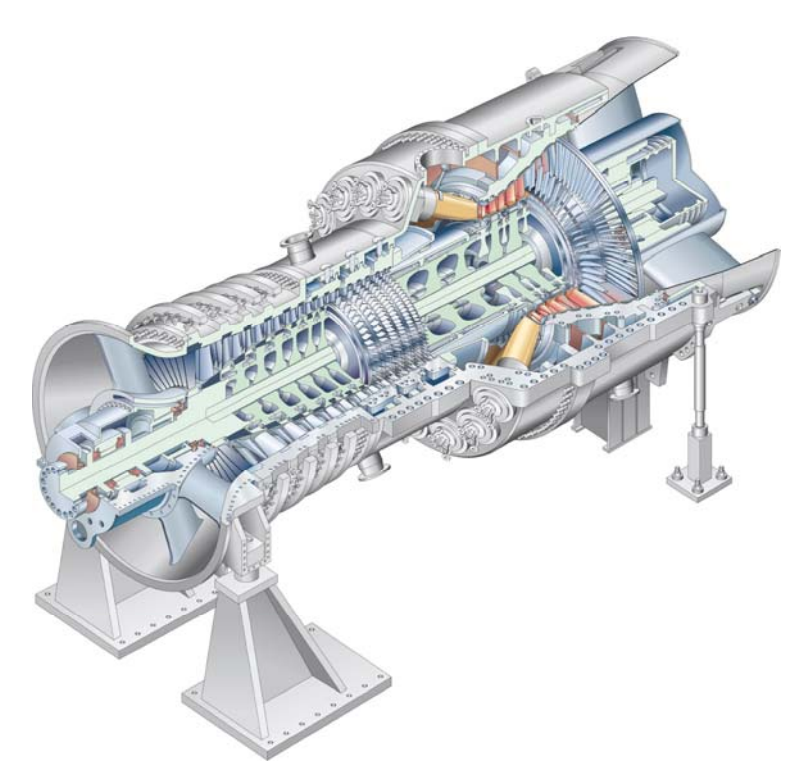

**Abb. 2 Industriegasturbine (Quelle (PG, Siemens.com, 2007))** 

### **2.2. Die Gasturbine (das Grundprinzip)**

Eine Gasturbine ist eine Verbrennungskraftmaschine, die kontinuierlich von einem Gas durchströmt wird (Strömungsmaschine).

Das der Gasturbine zu Grunde liegende Wirkungsprinzip beruht auf einem von James Prescott Joule erdachten Kreisprozess, dem Joule-Prozess.

Bei diesem wird Luft über die Beschaufelung einer oder mehrerer Verdichterstufen komprimiert, anschließend in der Brennkammer mit einem gasförmigen oder flüssigen Treibstoff gemischt, gezündet und verbrannt. Außerdem wird die Luft zur Kühlung eingesetzt. Dabei entsteht ein Heißgas (Mischung aus Verbrennungsgas und Luft). Das Heißgas entspannt im nachfolgenden Turbinenteil. Dabei wird thermische Energie in mechanische Energie gewandelt, die zunächst dem Antrieb des Verdichters dient.

Der verbleibende Anteil wird beim Wellentriebwerk zum Antrieb eines Generators, eines Propellers, eines Rotors, eines Kompressors oder einer Pumpe verwendet. Beim Strahltriebwerk dagegen wird die thermische Energie zur Beschleunigung des heißen Gasstromes eingesetzt. Dieser Vorgang erzeugt den Schub.

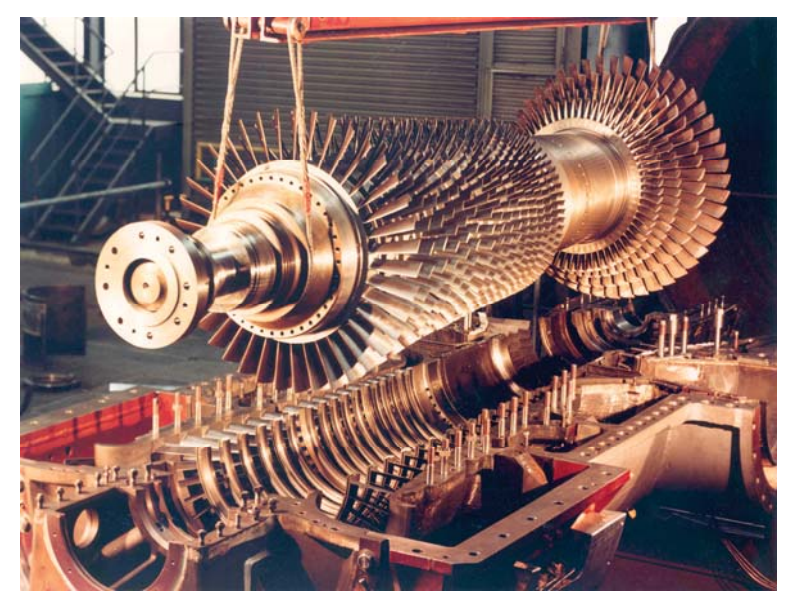

**Abb. 3 Montage einer Gasturbine (Quelle (PG, Siemens.com, 2007))** 

### **2.2.1. Thermodynamische Zusammenhänge**

Der thermodynamische Vergleichsprozess ist der Joule-Prozess, welcher idealisiert aus zwei Isentropen und zwei Isobaren besteht; er wird auch Gleichdruckprozess genannt.

Der Verdichter saugt aus der Umgebung Luft an, verdichtet sie  $(1 \rightarrow 2)$  und führt sie schließlich der Brennkammer zu. Dort wird sie zusammen mit eingespritztem Brennstoff unter nahezu konstantem Druck verbrannt ( $2 \rightarrow 3$ ). Bei der Verbrennung entstehen Verbrennungsgase mit einer Temperatur von bis zu 1500 °C. Diese heißen Verbrennungsgase strömen mit hoher Geschwindigkeit in die Turbine. In der Turbine wird das Fluid entspannt und die im Fluid enthaltene Enthalpie in mechanische Energie umgewandelt  $(3 \rightarrow 4)$ . Ein Teil der mechanischen Energie (bis zu zwei Drittel) wird zum Antrieb des Verdichters genutzt, der verbleibende Teil steht als nutzbare mechanische Energie  $w<sub>T</sub>$  zur Verfügung. Der Wirkungsgrad einer Gasturbine ist umso höher, je höher die Turbineneintrittstemperatur der Brenngase und das Druckverhältnis der Turbine sind. Die maximal zulässige Materialtemperatur der gekühlten Turbinenschaufeln begrenzt die Turbineneintrittstemperatur.

Gasturbinen zeichnen sich im Gegensatz zu Kolbenmaschinen durch einen ruhigen Lauf aus, da sie kontinuierlich arbeiten und nur drehende Teile besitzen. Der Drehmomentverlauf ist flacher als bei Kolbenmaschinen.

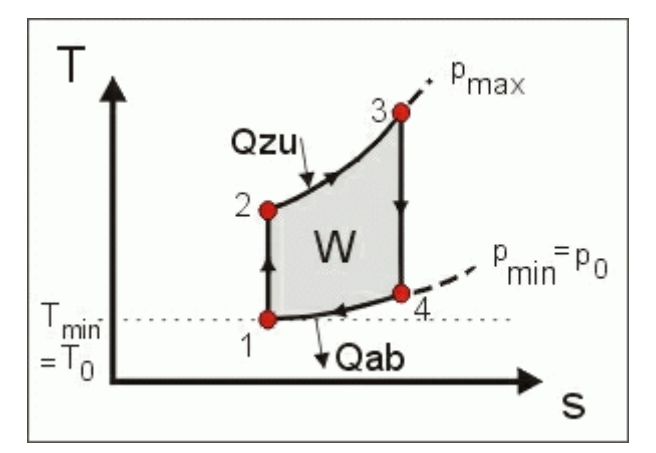

**Abb. 4 T/s Diagramm** 

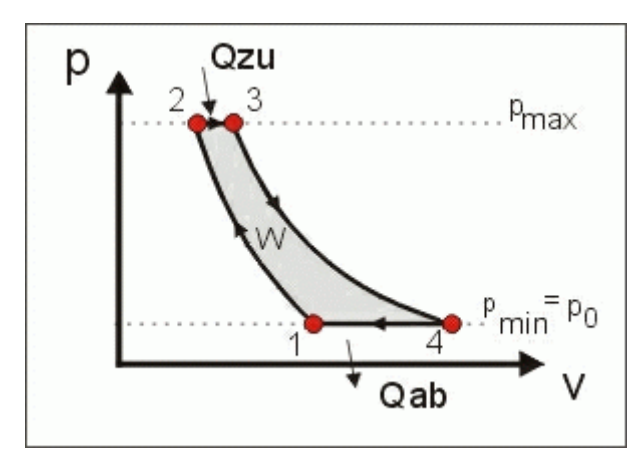

**Abb. 5 Joule Prozess (Quelle (FH Frankfurt))** 

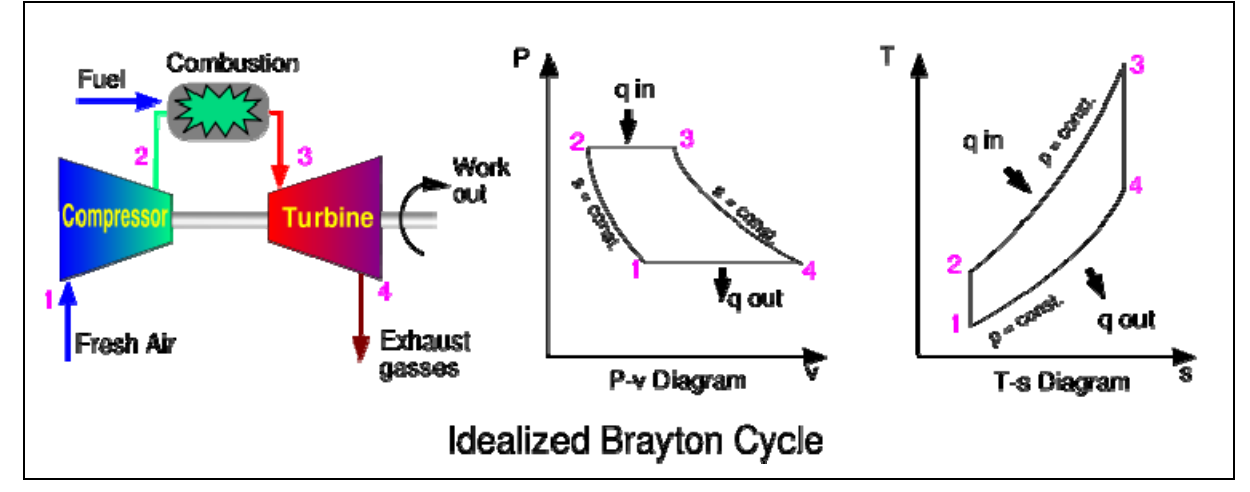

**Abb. 6 Prozessabläufe im Überblick (Quelle (Wikipedia, 2007))** 

#### **2.2.2. Aufbau**

Die Gasturbine besteht prinzipiell aus einem Einlauf, einem Verdichter, einer Brennkammer und einem Turbinenteil. Wellen-Gasturbinen gibt es als ein- und zweiwellige Maschinen. Bei der einwelligen Bauweise sitzen alle Verdichterstufen und alle Turbinenstufen hintereinander auf derselben Welle (mechanische Kopplung). Damit läuft die gesamte Maschine mit einer Drehzahl.

Der Abtrieb kann am Verdichter- oder am turbinenseitigen Wellenende liegen. Bei stationären Gasturbinen liegt der Abtrieb für den Generator zumeist am verdichterseitigen Wellenende, da somit ein besserer Abgasdiffusor installiert werden kann, das Fluid den Generator nicht umströmen muss und die Wärmeverluste auf dem Weg zum Dampfprozess (bei GuD-Prozessen) nicht allzu groß sind.

Nach dem Lufteinlauf folgt der Verdichterkomplex, welcher aus mehreren Laufrädern mit Kompressorschaufeln in axialer Bauform besteht. Er hat die Aufgabe, der einströmenden Luftmasse kinetische Energie zuzuführen und diese in Druckenergie umzuwandeln.

Dies geschieht in den diffusorförmigen (d.h. sich erweiternden) Zwischenräumen der Kompressorschaufeln. Nach dem Gesetz von Bernoulli erhöht sich in einem an Querschnittsfläche zunehmenden Kanal der statische Druck, während die Strömungsgeschwindigkeit sinkt. Die nun verlorene kinetische Energie wird in einer Rotorstufe wieder ausgeglichen. Eine komplette Verdichterstufe eines Axialverdichters besteht also aus einer Rotorstufe, in der sowohl Druck und Temperatur als auch die Geschwindigkeit steigen und einer Statorstufe, in der der Druck zu Ungunsten der Geschwindigkeit steigt. Die Rotorstufen sind hintereinander auf einer gemeinsamen Trommel (heute: zwei bis drei Trommeln) angeordnet, die Statorstufen sind fest in die Innenseite des Verdichtergehäuses eingebaut.

Die hohe Kompression der Luft verursacht einen starken Temperaturanstieg. Die so erhitzte Luft strömt anschließend in die Brennkammer, wo ihr Kraftstoff zugeführt wird. Dieser wird beim Triebwerksstart durch Zündkerzen gezündet. Anschließend erfolgt die Verbrennung kontinuierlich.

Durch die exotherme Reaktion des Sauerstoff-Kohlenwasserstoff-Gemisches kommt es zu einem erneuten Temperaturanstieg und einer Ausdehnung des Gases.

Dieser Abschnitt des Triebwerks ist durch Temperaturen von bis zu 2500K (ca. 2200°C) stark belastet. Ohne Kühlung könnten auch die hochwertigen Materialien (oftmals Nickel-Basis-Legierungen) diesen Temperaturen nicht standhalten, denn die Brennkammer arbeitet im überkritischen Bereich. Daher wird der direkte Kontakt zwischen der Flamme und der Ummantelung unterbunden.

Dies geschieht durch die sog. "Sekundärluft", die nicht direkt in den Verbrennungsbereich gelangt, sondern um die Brennkammer herumgeleitet wird und erst dann durch Bohrungen an den Blechstößen der schuppenartig aufgebauten Brennkammer in diese gelangt und sich als Film zwischen die Verbrennungsgase und die Brennkammerwand legt.

Dies wird Filmkühlung genannt. Rund 70-80 % der gesamten Luftmasse aus dem Verdichter werden als Sekundärluft genutzt, lediglich der Rest gelangt als Primärluft direkt in die Brennkammer. Damit die Flamme nicht erlischt, befinden sich die Einspritzventile für den Kraftstoff in einer geschützten Zone (in einem Windschatten der durchströmenden Luft). Weiterhin wird in unmittelbarer Umgebung die Luftdurchflussgeschwindigkeit reduziert (ca 25-30 m/s), um ein Erlöschen der Flamme zu verhindern und eine optimale Verbrennung zu erzielen. Die Brennkammer bestimmt durch ihre Auslegung den Schadstoffgehalt im Abgas. Man unterscheidet dabei zwischen Rohrbrennkammern, Ring-Rohrbrennkammern und Ringbrennkammern.

Die nach hinten austretenden Gase treffen anschließend auf eine Turbine. Diese treibt über eine Welle den Kompressor an. Bei den meisten Einstrom-Triebwerken wird der größte Teil der kinetischen Energie für den Rückstoß genutzt. Es wird also nur so viel Energie auf die Turbine übertragen, wie für den Betrieb des Kompressors gebraucht wird. Heute werden meist zwei- oder dreistufige Turbinen eingesetzt, die durch jeweils eine Welle einen Teil des ebenfalls mehrstufigen Kompressors antreiben.

Die Turbinenschaufeln werden normalerweise aufwendig gekühlt (Innen- und/ oder Film-Kühlung) und bestehen heute aus widerstandsfähigen Superlegierungen.

Diese Stoffe werden darüber hinaus in einer Vorzugsrichtung erstarrt, erhalten in ihrem Kristallgitter also eine definierte Richtung und erlauben so, die optimalen Werkstoffeigenschaften entlang der höchsten Belastung wirksam werden zu lassen. Die erste Stufe der Hochdruckturbine besteht vermehrt aus Einkristallschaufeln. Der im Gasstrom liegende Teil der Schaufeln wird mit keramischen Beschichtungen gegen hohe Temperaturen und Erosion geschützt.

Wegen der hohen Belastung bei Drehzahlen von über 10000/min. ist dennoch ein Bruch infolge mechanischer oder thermischer Beschädigung nicht immer auszuschließen.

Daher werden die Gehäuse von Turbinen dementsprechend ausgelegt. Im vorderen Bereich der Fan-Schaufeln kommen Kevlar-Matten zum Einsatz, um zu verhindern, dass Triebwerksteile tragende Strukturen beschädigen oder Personen verletzen. Als Brennstoff kommen verschiedene Gas- und Flüssigtreibstoffe in Frage: neben Erd- und Synthesegas auch Deponiegas, Biogas, Kerosin, Heizöl und Dieselkraftstoff bzw. Gasöl.

#### **2.2.3. Der Gasturbinenläufer**

Wie im Abschnitt 2.2.2 beschrieben, besteht die Gasturbine aus den wesentlichen Hauptgruppen Verdichter, Turbine und Brennkammer. Die Verdichter und Turbinenbauteile werden axial auf einer Welle miteinander verbunden und bilden zusammen eine Baugruppe, den Turbinenläufer.

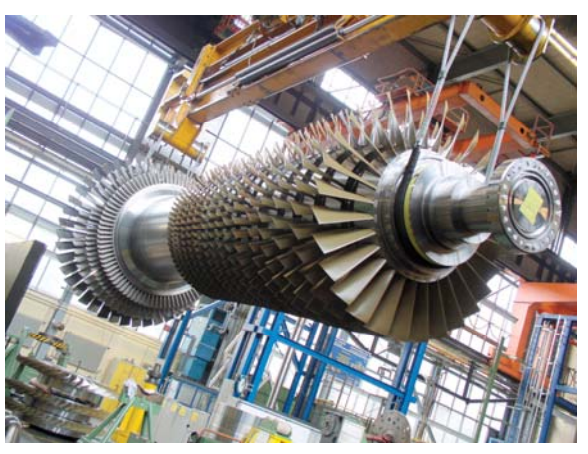

Die einzelnen Bauteile des Läufers **Abb. 7 Gasturbinenläufer**

sind untergliedert in die Verdichterscheiben (je nach Gasturbinentyp gibt es unterschiedlich viele Stufen), Turbinenscheiben, vordere Hohlwelle, Zwischenwelle und hintere Hohlwelle sowie den Zuganker.

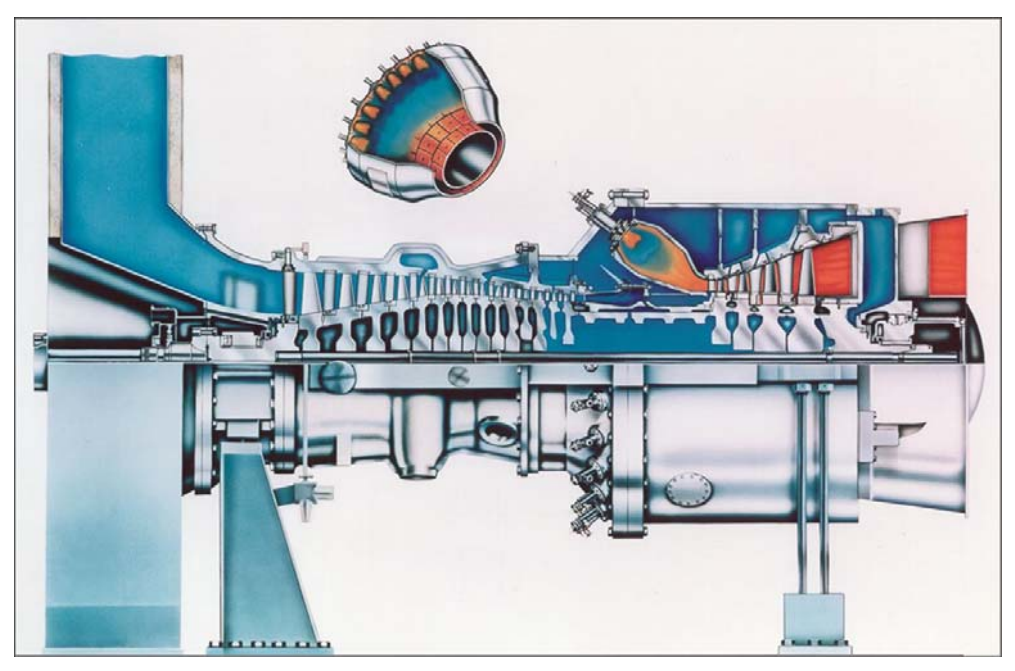

**Abb. 8 Längsschnitt durch eine stationäre Gasturbine (Quelle (PG, 2007))** 

Verdichter und Turbine bestehen aus geschmiedeten Radscheiben, die sich konstruktiv voneinander unterscheiden. Diese Scheiben dienen dazu, die Verdichter und Turbinenschaufeln aufzunehmen. Die Größe und Position dieser Scheiben ist maßgeblich für die Funktion der Gasturbine verantwortlich. Alle Teile des Gasturbinenläufers werden stirnseitig mit einer Hirth-Verzahnung versehen, um die einzelnen Radscheiben und Wellen gegeneinander zu fixieren. Axial werden alle Teile des Läufers auf einer Welle (den sogenannten Zuganker) aufgereiht und anschließend mir einer Zugankermutter am Ende verspannt (Herstellerabhängig). Somit ist eine Bewegung in axialer Richtung ausgeschlossen. Die vordere und hintere Hohlwelle stellen die Lagerungspunkte dar, in denen sich der Läufer auf Hydrolagern im späteren Betrieb dreht. Die Zwischenwelle trennt den Verdichterteil vom Turbinenteil. In diesem Bereich wird die Brennkammer platziert. Der Läufer ist in den einzelnen Bereichen verschieden thermisch und mechanisch belastet und erfordert somit auch unterschiedliche Eigenschaften der Materialien und konstruktive technische Details der einzelnen Läuferteile. Die Kühlung der Bauteile und der Schaufeln erfolgt über Kühlluftbohrungen in den einzelnen Radscheiben.

Durch diese Bohrungen wird ein Teil der angesaugten Luft als sekundäre Kühlluft in die thermisch hochbeanspruchten Zonen transportiert. Abb. (nicht vorhanden) zeigt den gesamten Aufbau des Läufers mit seinen Einzelteilen und den verwendeten Materialien. Aus Abb. (nicht vorhanden) lässt sich deutlich erkennen, dass der überwiegende Anteil der Bauteile aus 26NiCrMoV11-5 besteht. Des Weiteren zeigt Abb. (nicht vorhanden) den zukünftigen Trend bei der Verwendung neuartiger Werkstoffe für die Läuferteile der Siemens Gasturbinen. Diese technische Entwicklung basiert auf der Forderung nach einer stetigen Steigerung des Wirkungsgrades.

Eine Möglichkeit zur Verbesserung des Wirkungsgrades lässt sich durch die Steigerung der Turbineneintrittstemperatur erreichen. Durch die Temperaturerhöhung werden zukünftig auch neue Maßstäbe an die Werkstoffe gestellt, um auch weiterhin den geforderten Sicherheits- und Qualitätsansprüchen gerecht zu werden.

### **2.2.4. Einsatz von Gasturbinen**

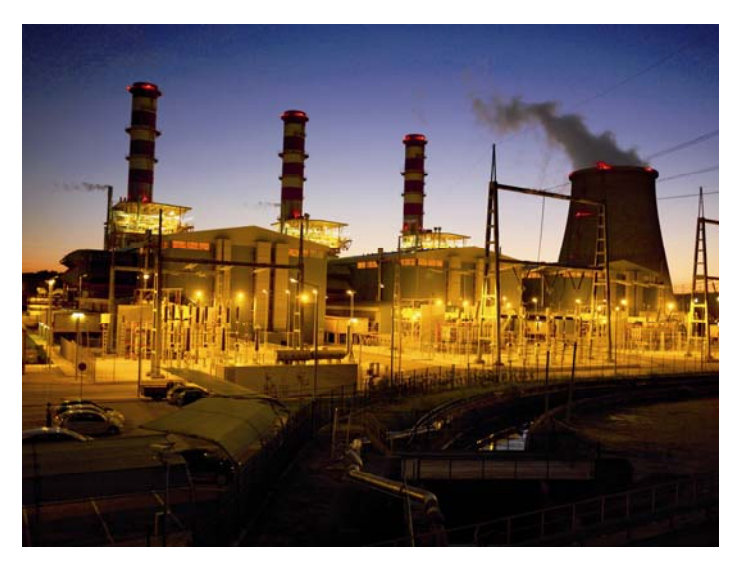

**Abb. 9 GuD Kraftwerk (Quelle (PG, Siemens.com, 2007))** 

Industriegasturbinen werden überwiegend in reinen Gasturbinenkraftwerken oder in Gas- und Dampfturbinen–Kraftwerken (GuD-Kraftwerke) zur Stromerzeugung eingesetzt.

Durch den geringen Wirkungsgrad und die vergleichsweise hohen Betriebskosten werden Gasturbinenkraftwerke vor allem zum Abdecken von Lastspitzen im Stromnetz eingesetzt.

Einen weitaus höheren Wirkungsgrad und somit eine höhere Wirtschaftlichkeit erreicht man in einem GuD-Kraftwerk.

Im GuD-Kraftwerk wird mit ein bis drei Gasturbinen und einer Dampfturbine Elektrizität erzeugt, wobei entweder jede Turbine jeweils einen Generator antreibt (Mehrwellenanlage) oder eine Gasturbine mit der Dampfturbine (abkuppelbar) auf einer gemeinsamen Welle den Generator (Einwellenanlage) antreibt. Die heißen Abgase der Gasturbinen werden in einem Abhitze-Dampfkessel zur Erzeugung von Wasserdampf verwendet. Der Dampf wird anschließend über einen herkömmlichen Dampfturbinenprozess entspannt. Es entfallen ca. 2/3 der elektrischen Leistung auf die Gasturbine und 1/3 auf den Dampfprozess.

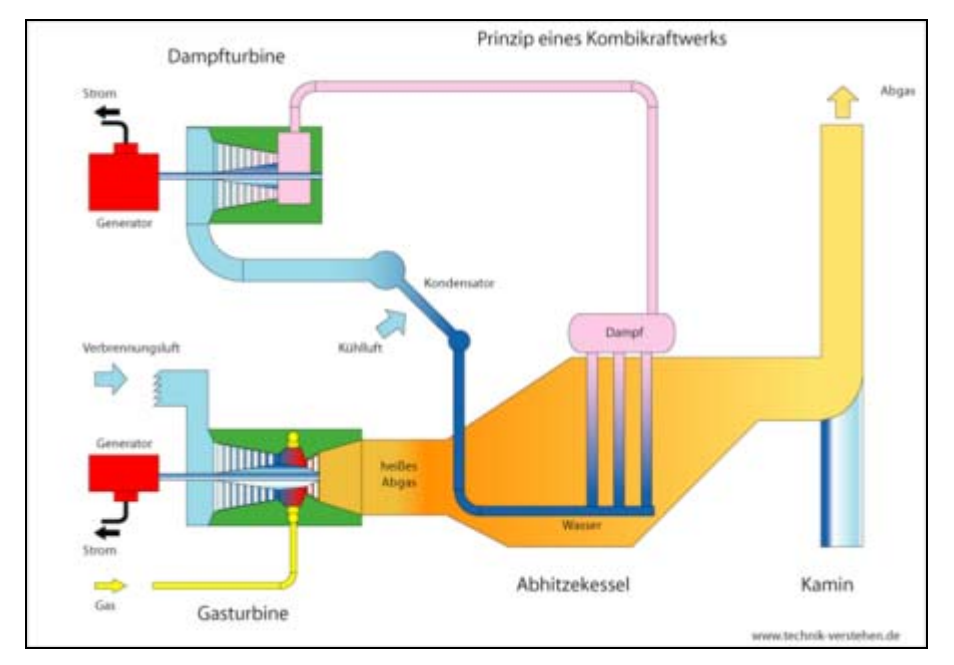

**Abb. 10 GuD Prozess (Quelle (Wikipedia, 2007))** 

#### **2.2.5. Wartung**

Turbinen sind wartungsintensiv. Daher unterhalten die Hersteller eigene Serviceabteilungen. Alle Kraftwerke, in denen werkseigene Turbinen arbeiten, sind mit einem Zentralrechner vernetzt. Streikt eine Turbine in Korea, Malaysia, Mexiko, Bahrein oder Finnland, wird dies angezeigt. Auch die Inspektionen und die dreijährigen (Betriebsstundenabhängig) Revisionen können so angezeigt und die Wartungsintervalle eingehalten werden.

Für die Inspektionen werden zerstörungsfreie Prüfverfahren eingesetzt. Die Turbinen sind komplett eingehaust und schwer zugänglich. Für die Inspektion werden sie nicht ausgebaut, sondern in eingebautem Zustand inspiziert.

Bei einer Inspektion werden zunächst die ersten Schaufelreihen des Verdichters der Gasturbine untersucht. An dieser Stelle wird mit gewaltiger Kraft die Luft angesaugt, die den Sauerstoff zur Verbrennung des Gases liefert. Das bedeutet: maximale Beanspruchung, vor allem der ersten Schaufelreihen. Die Techniker benutzen ein Industrieendoskop, um jeden Zentimeter der zum Teil schwer einsehbaren Schaufelabschnitte zu untersuchen.

Eine schadhafte Schaufel könnte irgendwann brechen, und die Trümmerteile würden ins Turbineninnere gesaugt werden.

Im nächsten Schritt wird die Brennkammer untersucht. Dort werden die Hitzeschutzkacheln überprüft. Sind einige aufgrund der extremen Beanspruchung brüchig geworden, müssen diese schnellstmöglich ausgetauscht werden, um Beeinträchtigungen im Regelbetrieb zu vermeiden.

Dort, wo die heißen Verbrennungsabgase die Gasturbine verlassen und durch den riesigen Abzugskanal in den Wärmetauscher gelangen, um den Dampf zum Betrieb der Dampfturbinen zu erzeugen, setzen Materialprüfer die Wirbelstrommessung ein. Der Sensor erzeugt Wirbelströme auf der Bauteiloberfläche, die durch Risse im Material gestört werden, selbst wenn diese Risse so fein sind, dass sie mit bloßem Auge nicht zu erkennen sind.

### **2.3. Hintergrund des Diplomthemas**

Auf Grund der hohen mechanischen und thermischen Belastung von Gasturbinen unterliegen diese einer strengen Qualitätskontrolle bei der Fertigung und einen festgelegten Wartungsschema während der gesamten Lebensdauer einer solchen Anlage. Der Verlust einer solchen Turbine kann einen erheblichen wirtschaftlichen Schaden hervorrufen und eine großen Gefahr für den Menschen darstellen.

Alle Industriegasturbinen, die von der Firma Siemens PG vertrieben werden, müssen in Abhängigkeit von der tatsächlichen Betriebsdauer ca. alle 3 bis 4 Jahre einer Revision unterliegen. Bei dieser Revision wird die gesamte Turbine zerlegt und alle relevanten Bauteile auf Schäden untersucht.

#### **2.3.1. Problemdarstellung**

Im Zuge solcher Revisionen sind in den letzten Jahren vereinzelt Meldungen über verfärbte bzw. angelaufene Läuferteile aufgetreten. Da dies nur in sehr seltenen Fällen vorkam, wurden diese Läuferteile ausgewechselt um einer evtl. Gefahr vorzubeugen. Um nun Rückschlüsse auf die während des Betriebes der Anlage herrschenden Temperaturen und der zeitlichen Einwirkdauer ziehen zu können, wird eine Anlauffarbentabelle oder eine ähnliche grafische Darstellung der Anlauffarben in Abhängigkeit von Bildungstemperatur und –zeit benötigt, um dann qualifizierte Aussagen über eine evtl. Gefügeumwandlung des Materials treffen zu können.

Die Bewertung der Wirkung von durch Anlauffarben angezeigte thermische Bauteilbeanspruchung wird dadurch erschwert, dass eine Verschlechterung der mechanischen Eigenschaften der betroffenen Bauteile i.a. früher eintritt als dies mit den Mitteln der Lichtmikroskopie nachweisbar wäre.

# Hintergrund

Dies gilt insbesondere für niedriglegierte Vergütungsstähle, wie sie bei großen Schmiedestücken für Läuferteile von Industriegasturbinen Verwendung finden. Eine Quantifizierung des Zusammenhangs zwischen Anlauffarbe und ihrer Bildungstemperatur und –zeit wäre deshalb wünschenswert, weil dann mit Hilfe von Werkstoffdatenbanken die zu erwartenden Einbußen bei den mechanischen Eigenschaften abgeschätzt werden könnten.

Da auf bestehende Anlauffarbentabellen aus der Fachliteratur nur in begrenztem Maße zurückgegriffen werden kann, wäre die Erstellung einer spezifischen grafischen Darstellung der Anlauffarben über Zeit und Temperatur ein durchaus praktisches Hilfsmittel.

Alle bestehenden Tabellen und Grafiken weisen zum einen keine zeitliche Abhängigkeit auf, beziehen sich auf andere Werkstoffe (bzw. weisen keine genaue Spezifikation des Werkstoffes auf, wie z.B. Oberflächenrauheit) oder beschränken sich auf die subjektive Darstellung der Farben.

Das Ziel dieser Arbeit ist es, ein Instrument zur objektiven Bewertung von Anlauffarben mit Berücksichtigung auf die speziellen Randbedingungen des Werkstoffs und der Betriebsbedingungen von Industriegasturbinen zu erstellen.

#### **2.3.2. Zielsetzung**

Die Zielsetzungen für diese Arbeit untergliedern sich vor allem in folgende Punkte:

- Literaturrecherche
- Versuchsplanung
- Versuchsdurchführung
- Messtechnische Erfassung der Anlauffarben
- Erstellen einer grafischen Darstellung der Ergebnisse, die auf die Praxis anwendbar ist

## **3. Stand der Technik**

Zunächst sollen alle relevanten theoretischen Aspekte das Thema betreffend erläutert werden.

### **3.1. Der Werkstoff 26NiCrMoV11-5**

Bei dem Werkstoff 26NiCrMoV11-5, der in dieser Arbeit ausschließlich betrachtet wird, handelt es sich um einen niedriglegierten Stahl. Stahl gilt als niedriglegiert, wenn die Summe der Legierungselemente die 5 %-Grenze nicht übersteigt. Die einzelnen Legierungsbestandteile sind aus der DIN EN 10027 zu entnehmen.

Dies soll am Beispiel des Werkstoffes 26NiCrMoV11-5 verdeutlicht werden.

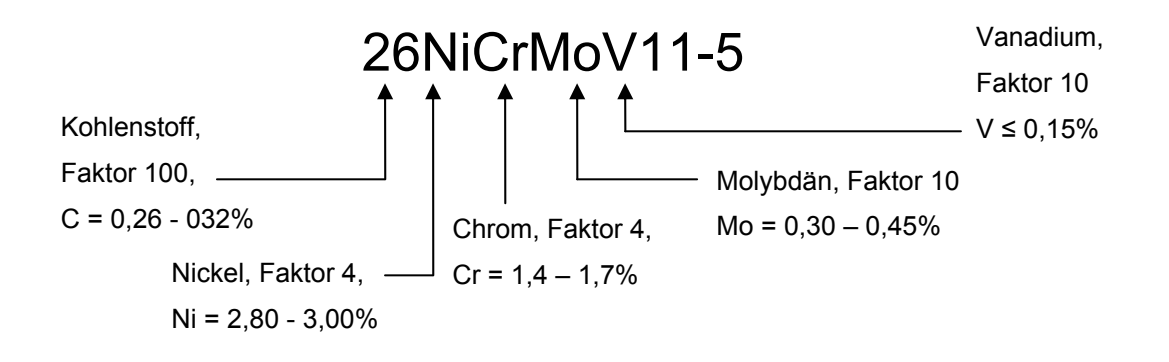

Bei dem betrachteten Werkstoff 26NiCrMoV11-5 handelt es sich um ein Material zur Herstellung von Wellen und Zugankern von stationären Gasturbinen. Die nachfolgenden Angaben beziehen sich auf die Siemens Liefervorschriften des Werkstoffs. Alle Wellen und Zuganker werden geschmiedet, wärmebehandelt und vorgedreht (Auslieferungszustand). Die technischen Lieferspezifikationen enthalten u.a. alle Angaben betreffend der Werkstoffprüfung, Herstellung, Wärmebehandlung, mechanischen Eigenschaften und Kennzeichnung.

Diese Angaben gewährleisten eine klare Richtlinie zur Einhaltung der Lieferspezifikationen, um somit eine konstante Qualität des Werkstoffes zu gewährleisten.

In dieser Hinsicht kommt der Abteilung Festigkeit innerhalb der Werksqualitätssicherung eine große Bedeutung zu. Hier werden alle mechanisch technologischen Eigenschaften der Werkstoffe geprüft und dokumentiert. Zu den klassischen Prüfmethoden gehören unter anderem der Zugversuch, der Kerbschlagbiegeversuch und die Härteprüfung. Aus diesen Werten können i. Allg. alle relevanten Parameter zur Beurteilung der mechanischen Eigenschaften ermittelt werden. Die Werkstoffproben, die hierfür erforderlich sind, müssen nach einem vorgegeben Probenlage und -entnahmeplan dem jeweiligen Bauteil entnommen werden.

Das erforderlichen Probenmaterial für die Versuchsreihen im Rahmen dieser Diplomarbeit wurden vom Lieferanten bereitgestellten (kreisringförmig, vordere Hohlwelle).

### **3.2. Zunderbeständige und warmfeste Nickellegierungen**

Der Wirkungsgrad einer Wärmekraftmaschine hängt entscheidend vom Temperaturgefälle ab, das in dieser Maschine zur Verfügung steht. Deshalb wird systematisch das Ziel verfolgt, das nutzbare Temperaturgefälle zu vergrößern. Das ist praktisch nur durch die ständige Steigerung der Ausgangstemperaturen mit Hilfe verbesserter, temperaturbeständiger Werkstoffe möglich. Die entscheidenden Teile der heute gebauten Wärmekraftmaschinen mit den höchsten Arbeitstemperaturen werden aus warmfesten Nickel-Legierungen gefertigt. Die Legierung NiCr20 bildet die Basis für zahlreiche warmfeste Legierungen. Durch Zusatz von Chrom wird die Schmelztemperatur erhöht. Thermisch aktivierte Prozesse, die die Warmfestigkeitseigenschaften einer Legierung bestimmen, kommen erst bei höheren Temperaturen in Gang. Daneben verbessert der Chrom die Zunderbeständigkeit.

Oxidschichten auf Metallen wachsen annähend nach einem parabolischen Zeitgesetz. Gesteuert wird der Oxidationsvorgang, sofern er ungestört verläuft, durch Diffusion des Luftsauerstoffs durch die Oxidschicht hindurch zum Metall. Die Integration des Fick`schen Diffusionsgesetzes ergibt für die quantitative Verfolgung von Zundervorgängen den Parabelansatz,

 $x^2 = 2k \cdot t = k'' \cdot t$ 

wobei x die Schichtdicke, t die Zeit, k die Zunderkonstante und *k*′′ die "praktische" Zunderkonstante ist.

Durch Legierungszusätze wird die Zunderkonstante verändert, jedoch nicht die parabolische Gesetzmäßigkeit. Im praktischen Gebrauch wird dieser idealisierte Verlauf durch vielseitige Einflüsse gestört (z.B. unterschiedliche thermische Ausdehnung von Metall und Oxid, ständig wechselnde Atmosphären etc.). Das Oxidationsverhalten der Legierungen, wie es durch die Gesetzte der physikalischen Chemie beschrieben wurde, wird in der Praxis durch verschiedenartige Einwirkungen auf die Werkstoffe überlagert.

### **3.3. Anlauffarben/Oxidationsvorgang**

In den nachfolgenden Betrachtungen werden die chemischen und physikalischen Zusammenhänge der Entstehung von dünnen Oxidschichten auf metallischen Oberflächen, sowie die Farbgebung dieser Schichten durch Interferenz des Lichtes betrachtet.

#### **3.3.1. 1. Fick`sches Gesetz**

Die temperaturabhängige Wanderung der Atome, Ionen und anderer Teilchen ist ein statistischer Vorgang. Sie wird als Diffusion bezeichnet und ist entscheidend für den Massetransport im festen Werkstoff.

Die Platzwechselvorgänge der völlig gleichartigen Teilchen in einphasigen, homogenen Körpern erfolgt statistisch regellos. Bei dieser Selbstdiffusion kommt im Allgemeinen kein Massetransport zustande.

Technisch bedeutsamer sind die Diffusionsvorgänge in inhomogenen Körpern. Die hier vorhandenen Konzentrationsunterschiede führen zu einer gerichteten Bewegung der Teilchen. Quantitativ wird dieser Vorgang durch das 1. Fickche Gesetz beschrieben.

$$
dm_{A} = -D \frac{dc_{A}}{dx} Sdt
$$

*<sup>A</sup> dm* ist die Stoffmenge A, die in der Zeit *dt* durch eine Fläche S senkrecht zur Diffusionsrichtung transportiert wird, bei einem Konzentrationsgefälle $\frac{dc_{\scriptscriptstyle A}}{dx}$ . D ist der Diffusionskoeffizient, er ist ein Maß für das Wanderungsbestreben (Diffusionsfähigkeit) der Atomart, also für diesen Werkstoff charakteristisch.

D bestimmt nach der Beziehung

$$
\frac{1}{S} \cdot \frac{dm_A}{dt} = -D \frac{dc_A}{dx}
$$

neben dem Konzentrationsgefälle  $\frac{dc_{A}}{dx}$  die Geschwindigkeit der Diffusionsvorgänge. Mit abnehmender Aktivierungsenergie Q wird die Diffusion erleichtert. Daher können Atome aus dem festgefügten Gitterverband (Q groß!) sehr schwer, aus den stark gestörten Korngrenzenbereichen leichter und aus freien Oberflächen sehr leicht abwandern.

### **3.3.2. Reaktion oxydierender Gase mit Metallen und Legierungen**

Metalloxydation bzw. Anlauf- und Zundervorgängen an Metallen und Legierungen entstehen, wenn oxidierende Gase, wie z.B. Sauerstoff, Schwefel, die Halogene, Wasserdampf sowohl bei niedrigen als auch bei hohen Temperaturen das betreffende Metall oder die Legierung angreifen.

Bei hochbeanspruchten Bauteilen müssen aus diesem Grund zunderbeständige metallische Werkstoffe verwendet werden. Bei ungeeigneten, nicht zunderbeständigen Werkstoffen, werden häufig schon in kurzer Zeit infolge zu rascher Oxidation, die des öfteren noch zusätzlich durch schlecht haftende Oxydschichten von einem Abblättern des Zunders begleitet ist, die für die Betriebssicherheit zulässigen Abnutzungsgrenzwerte überschritten.

Eine Oxidation<sup>3</sup> ist dann gegeben, wenn der Sauerstoffpartialdruck an der Phasengrenze Metall-Gas größer als der Gleichgewichtsdruck ist. Über die Adsorption, Dissoziation und Ionisierung von Sauerstoffmolekülen und die gleichzeitige Bereitstellung von Metallionen und Elektronen bildet sich auf der Oberfläche des Metalls eine oxydische Erstbedeckung, die häufig mit dem Metall epitaktisch verwachsen ist und die Reaktionspartner häufig von einander trennt. Für den Fortgang und die Geschwindigkeit der Korrosion (d.h. Schichtwachstum) sind folgende Teilschritte wesentlich:

- Reaktion an den Grenzflächen Me-Oxid. Dabei treten Me–Ionen und Elektronen aus dem Gitter des Metalls in das Oxidgitter über
- Diffusion von Me-Ionen und Elektronen durch die Oxidschicht

1

 $3$  (Schatt, 1991)

- Reaktion an der Grenzfläche Oxid-Gas. Nach Dissoziation von Sauerstoff und Ionisation werden Sauerstoffionen in das Oxidgitter eingebaut
- Antransport von Sauerstoff durch die Oxidphase an die Metalloberfläche

Der zeitliche Verlauf des Oxydationsvorganges<sup>4</sup> ist abhängig von den äußeren Bedingungen wie Temperatur, der Gaszusammensetzung der angreifenden Atmosphäre und Vorbehandlung des Materials.

Die Bildung eines Metalloxyds scheint aus chemischer Sicht in erster Linie eine der einfachsten Reaktionen zu sein.

$$
Ni + \frac{1}{2}O_2^{(g)} \leftrightarrow NiO
$$
  

$$
Ni + \frac{1}{2}S_2^{(g)} \leftrightarrow NiS
$$
  

$$
Ag + \frac{1}{2}Br_2^{(g)} \leftrightarrow AgBr
$$

**Formel 1 Reaktionsgleichungen** 

Da das Reaktionsprodukt aber häufig als kompakte Phase auftritt und die Ausgangsstoffe räumlich voneinander getrennt sind, wird ein weiterer Reaktionsablauf nur dadurch möglich, indem zumindest einer der Ausgangsstoffe durch die Zunderschicht zum anderen Reaktionspartner diffundiert. Dadurch wird der Reaktionsablauf nicht mehr durch die Formel 1 bestimmt sondern durch Diffusionsvorgänge und Phasengrenzreaktionen, die den Vorgang erheblich komplizieren können.

Grundsätzlich kann man die Reaktion in folgende Teilabschnitte untergliedern, wovon eine der langsamste und somit der geschwindigkeitsbestimmende ist.

1

<sup>4</sup> (Hauffe, 1956)

- 1. Phasengrenzreaktion (Chemisorption der Nichtmetallmoleküle unter gleichzeitigem Elektronenaustausch und Aufspaltung der Moleküle auf der einen Seite und Übertritt von Metall aus der Metallphase in Form von Ionen und Elektronen in der Zunderschicht auf der anderen Seite und ferner Reaktionen der einzelnen Reaktionspartner unter Bildung des Reaktionsproduktes), Keimbildung und Kristallwachstum
- 2. Diffusion bzw. Transport von Kationen, Anionen und Elektronen durch die Zunderschicht mit der Komplizierung eines speziellen Wanderungsmechanismus infolge Auftretens chemischer und elektrischer Potentialgradienten in der Zunder- bzw. Anlaufschicht;
- 3. Überwiegende Transportvorgänge in Raumladungsrandschichten bei Vorliegen dünner Anlaufschichten, insbesondere bei niedrigen Temperaturen

Des Weiteren sind noch die folgenden Faktoren sowohl für den Aufbau als auch für die Zusammensetzung und Struktur der Zunderschichten von Bedeutung:

- 1. die thermodynamische Stabilität der gebildeten Oxyde und
- 2. der Gittertyp der Zunderschicht und des Metalls bzw. der Legierungen, die letzten Endes die Haftfestigkeit der Zunderschicht auf der Metallunterlage bestimmen

Im Wesentlichen wurden bei der Oxydation von Metallen und Legierungen 4 recht verschiedene Zeitgesetze beobachtet.

Bei hohen Temperaturen und höheren Gasdrücken findet man häufig ein parabolisches Zeitgesetz der Form

$$
\frac{d\xi}{dt} = \frac{k'}{\xi}
$$

#### **Formel 2 parabolisches Zeitgesetz**

wo ξ die Schichtdicke der Zunderschicht, *k*′ die Parabolische Zunderkonstante und t die Versuchszeit bedeuten.

Oliver Eckert Seite 32

Im Gegensatz hierzu findet man im Bereich mittlerer Temperaturen des Öfteren angenähert ein kubisches Zeitgesetz der Form

$$
\frac{d\xi}{dt} = \frac{k}{\xi^2}
$$

**Formel 3 kubisches Zeitgesetz** 

Ferner findet man im Bereich niedriger Temperaturen (200 bis 400°C) ein logarithmisches und ein reziprok logarithmisches Zeitgesetz der Oxydation, welches in integrierter Form lautet

$$
\xi = \xi_0 \ln(t + t_0) - const
$$

**Formel 4 logarithmisches Zeitgesetz**  und  $1/\xi = A - B \ln t$ 

#### **Formel 5 reziprok-logarithmisches Zeitgesetz**

Die so entstandenen und wegen ihrer geringen Dicke (<0,1μm) als Anlaufschichten bezeichneten Bedeckungen stellen im Allgemeinen keine wesentliche Schädigung des Werkstoffes dar.

Ist die Bedeckung durch die Oxidschicht infolge von Poren- und Rissbildung unvollständig (das betrifft meist bereits dickere Zunderschichten), dann kann schließlich die Reaktion an der Phasengrenze Metall-Gas oder der Antransport des Sauerstoffs geschwindigkeitsbestimmend werden.

In diesem Fall wird ein lineares Zeitgesetz beobachtet, dass in integrierter Form lautet

 $\xi = kt$ 

#### **Formel 6 lineares Zeitgesetz**

Hier ist die Schichtdicke direkt proportional zur Versuchszeit. Es wird immer dann beobachtet, wenn Diffusions- und Transportvorgänge genügend rasch ablaufen.

Das Eindringen der Ausgangsstoffe in die Zunderschicht wird durch einen Chemisorptionsvorgang<sup>5</sup> eingeleitet. Dies ist nur möglich, wenn nicht alle Gitterplätze in der Zunderschicht besetzt sind oder auf Grund des Gitteraufbaus die Möglichkeit einer Zwischengitterplatzbesetzung (nichtideale Ordnung des Kristallgitters) besteht.

Auf Grund dieser Betrachtungen stellt man fest, dass die Oxydationsgeschwindigkeit eines Metalls in keinem unmittelbaren Zusammenhang mit der Größe der negativen Bildungsarbeit stehen kann. Partialdrücke des Sauerstoffes in der Atmosphäre spielen eine wesentliche Rolle.

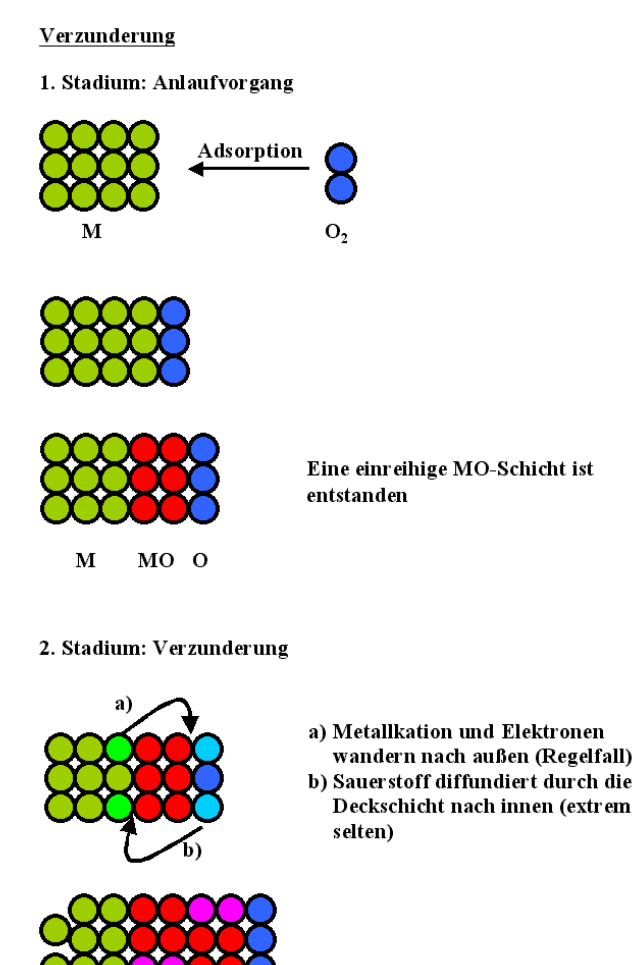

**Abb. 11 Grafische Darstellung des Oxydationsvorganges** 

<sup>5</sup> Die Chemisorption ist eine speziellen Form der Adsorption, bei der im Unterschied zur Physisorption das Adsorbat durch stärkere chemische Bindungen an das Adsorbens (Substrat) gebunden wird

Oliver Eckert Seite 34

1

### **3.3.3. Anlauffarben/Anlassfarben**

Anlauffarben sind oberflächliche, irisierende bunte Färbungen eines Stoffes, die durch Interferenz an dünnen Schichten entstehen. Sie finden sich hauptsächlich bei Metallen, aber auch auf Mineralien.

Auf Metallen entstehen die Anlauffarben meist durch eine Oxidation der Oberfläche. Die Dicke der Oxidschicht wird durch die Tiefe bestimmt, in die die Sauerstoffatome diffundieren können. Diese Tiefe ist stark von der Temperatur abhängig. Dadurch ist es möglich, die Temperatur zu bestimmen, der ein Metall beispielsweise beim Schweißen oder Anlassen ausgesetzt war. Dies ist wichtig, da auch wichtige Materialeigenschaften wie Härte und Zähigkeit von der Temperatur abhängen. Bei niedriglegierten Stählen findet man beispielsweise bei Erhitzung auf 200 °C blassgelbe, bei 300 °C kornblumenblaue und bei 500 °C graue (zu dicke Schicht) Anlauffarben.

#### **3.3.4. Interferenz dünner Schichten**

Licht wird in diesem Zusammenhang als elektromagnetische Welle beschrieben. Abb. 12 zeigt die zeitliche Änderung der Amplitude, d.h. der Lichtintensität mit der Zeit. Sie wiederholt sich mit nach der in Abb. 12 als "Wellenlänge" bezeichneten Zeit, die eine Schwingung des Lichtes beschreibt.

Die Anzahl der Schwingungen pro Sekunde, die Frequenz, wird vom menschlichen Auge als Farbe erkannt. Bei der hohen Zahl von  $7.5^*$  10<sup>14</sup> Schwingungen je Sekunde sieht ein menschlicher Beobachter "Blau", bei 4,3\* 10<sup>14</sup> Schwingung en je Sekunde "Rot". Voraussetzung ist lediglich, dass die Amplitude einen Mindestwert überschreitet. Wird dieser Wert nicht erreicht, kann man nur noch Hell oder Dunkel unterscheiden.

Da die Ausbreitungsgeschwindigkeit des Lichtes konstant ist, genügt zur Beschreibung des Lichtes seine Wellenlänge. In dieser allgemein üblichen Darstellung ist "Rot" Licht mit einer Wellenlänge von rd. 700 nm, "Blau" ein Licht mit einer Wellenlänge von rd. 400 nm. Dies sind die äußeren Grenzen des für das menschliche Auge sichtbaren Bereiches.

UV – Violett – Blau – Grün – Gelb – Orange – Rot – Infrarot ---390-------435-----495-----570------590-------630-----770 nm---

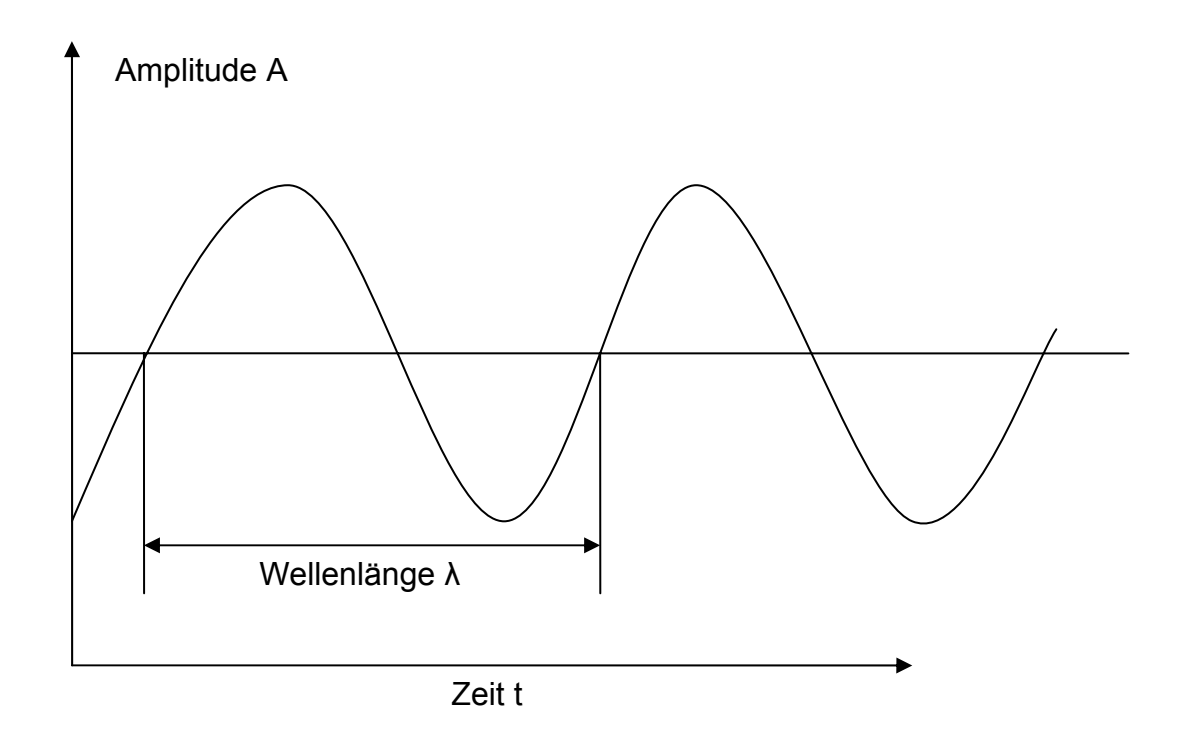

#### **Abb. 12 elektromagnetische Welle des Lichtes**

Über die Gleichung c = λ\*f lässt sich für jede Wellenlänge λ die zugehörige Schwingungsfrequenz f in Hz angeben, c ist die Lichtgeschwindigkeit, sie beträgt rd. 300 000 km/s. Damit ergeben sich Frequenzen von 7,5\*10<sup>14</sup> Hz bei 400 nm und  $4,3*10^{14}$  Hz bei 700 nm.
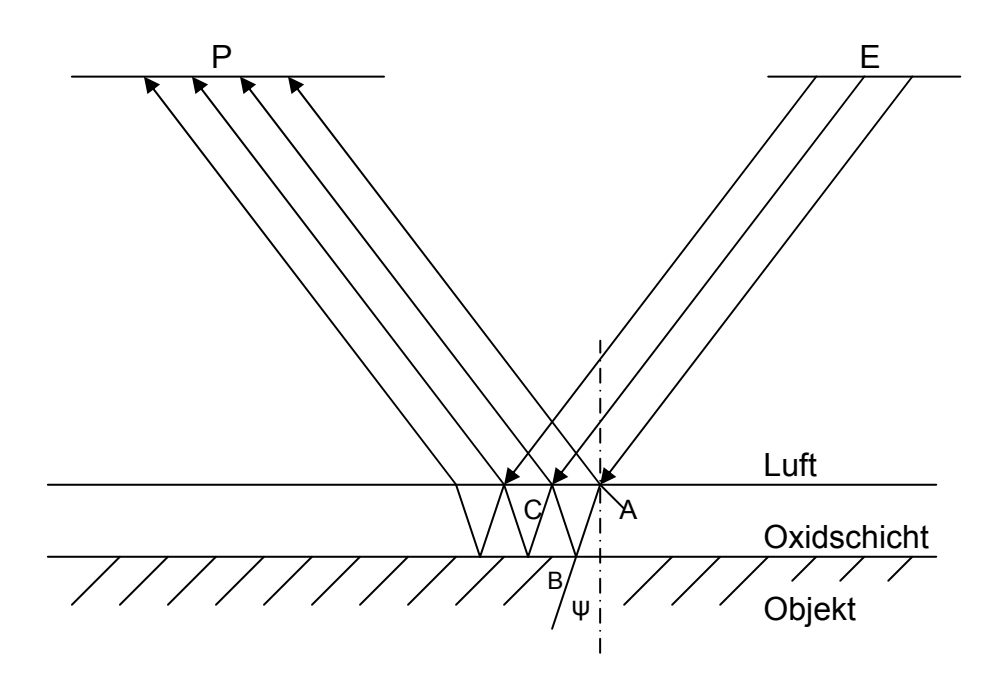

#### **Abb. 13 Interferenzprinzip**

Die Wirkung einer Interferenzschicht<sup>6</sup> auf einer metallischen Probenoberfläche und die Bedingungen, die sie erfüllen muss, um die gewünschte Kontrastverstärkung zu erzielen, ist in Abb. 13 veranschaulicht. Wird eine beschichtete Werkstoffoberfläche mit einem Lichtbündel E der Wellenlänge λ beleuchtet, so überlagern sich im reflektierten Lichtbündel P, die an unterschiedlichen Grenzflächen reflektierten Anteile. Ein Teil des unter dem Winkel φ einfallenden Lichtes E wird an der Grenzfläche Luft/Schicht (A) reflektiert (Welle M in Abb. 14). Der andere Teil wird beim Auftreffen auf die Schicht unter dem Brechungswinkel ψ gebrochen und an der Grenzfläche Schicht/Metall (B) reflektiert. An der Grenzschicht Schicht/Luft wird wiederum ein Teil des an der Grenzschicht Schicht/Metall reflektierten Lichtes zurückgeworfen (C), der andere Teil tritt aus (Welle N in Abb. 14) und überlagert sich mit der an dieser Grenzfläche in (A) reflektierten Welle zu der neuen Welle (P). Neben der Änderung der Amplitude bei der Reflexion an der Grenzfläche Schicht/Metall erfährt das Licht noch eine Änderung seiner Phasenlage, einen "Phasensprung", der mit σ<sub>r</sub> bezeichnet wird.

1

<sup>&</sup>lt;sup>6</sup> (Bühler & Hougardy, 1979)

Der längere Laufweg des Lichtes, das die Schicht durchdringt, im Vergleich zu dem an der Grenzfläche Luft/Schicht reflektierten Anteil ergibt mit dem Phasensprung σ<sub>r</sub> eine Phasenverschiebung β der Lichtwellen M und N. Wie in Abb. 14 dargestellt, ergibt die Überlagerung der beiden Wellenzüge eine neue Welle P.

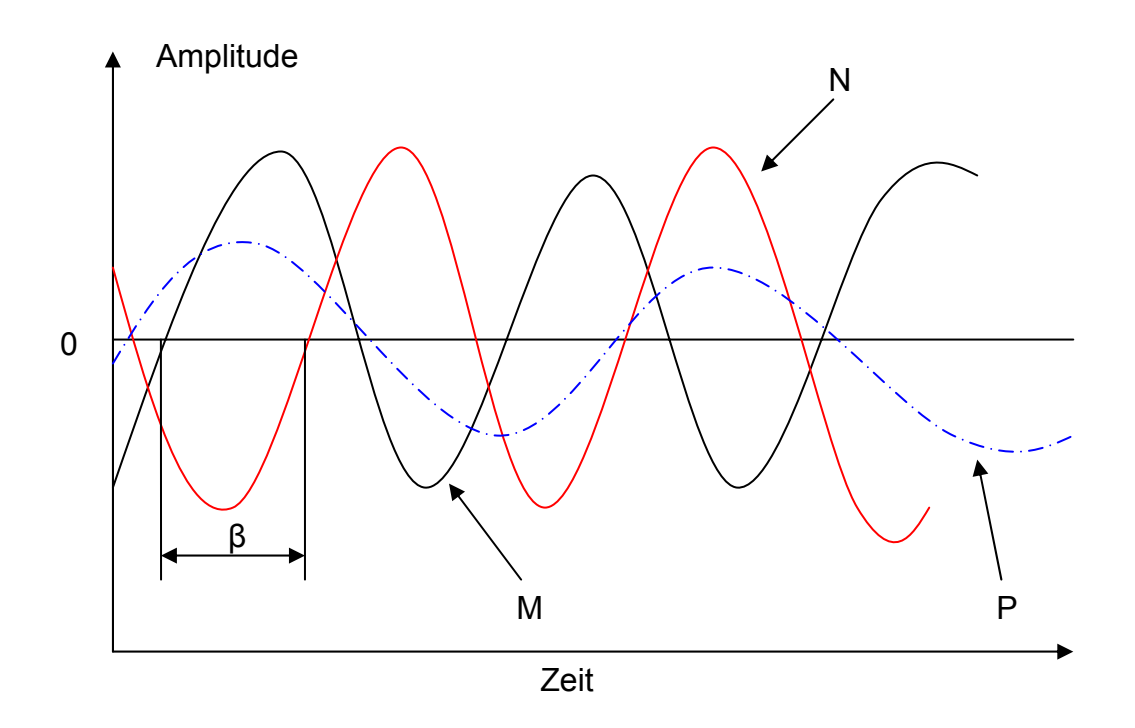

**Abb. 14 Phasenverschiebung von reflektierten Lichtwellen**

Ist β gerade eine halbe Wellenlänge und die Amplitude A<sub>M</sub> der Welle M gleich der Amplitude A<sub>N</sub> der Welle N, so löschen sich beide Wellen aus. Die Phasenbedingung  $\beta = \lambda/2$  und die Amplitudenbedingung A<sub>M</sub>=A<sub>N</sub> ist erfüllt. Das Reflektionsvermögen der Phase ist bei dieser Wellenlänge Null, sie erscheint schwarz und in höherem Kontrast zu anderen Phasen, bei denen diese beiden Bedingungen nicht erfüllt sind.

### **3.4. Farben**

Jeder Mensch sieht Farbe anders, d.h. Farbe ist ein subjektiver Sinneseindruck, der nicht mit physikalischen Größen (vgl. Celsius, Meter usw.) beschrieben werden kann.

Messen heißt auch immer vergleichen. Da es aber kein "Urmass" gibt, können Farben immer nur mit anderen Farben verglichen werden. Dies geschieht unter Einbeziehung des menschlichen Auges, wobei das Auge keinen zahlenmäßigen Vergleich von Farbempfindungen zulässt.

Farbe ist also ein Sinneseindruck, der durch Einwirkung von Licht auf die lichtempfindlichen Zellen im Auge und die Weiterleitung von Reizen in unser Gehirn erzeugt wird.

Als Licht wird der Teil der elektromagnetischen Strahlung bezeichnet, für den das menschliche Auge empfindlich ist. Der Bereich des sichtbaren Wellenlängenbereichs des Lichtes beträgt 380 nm bis 730 nm.

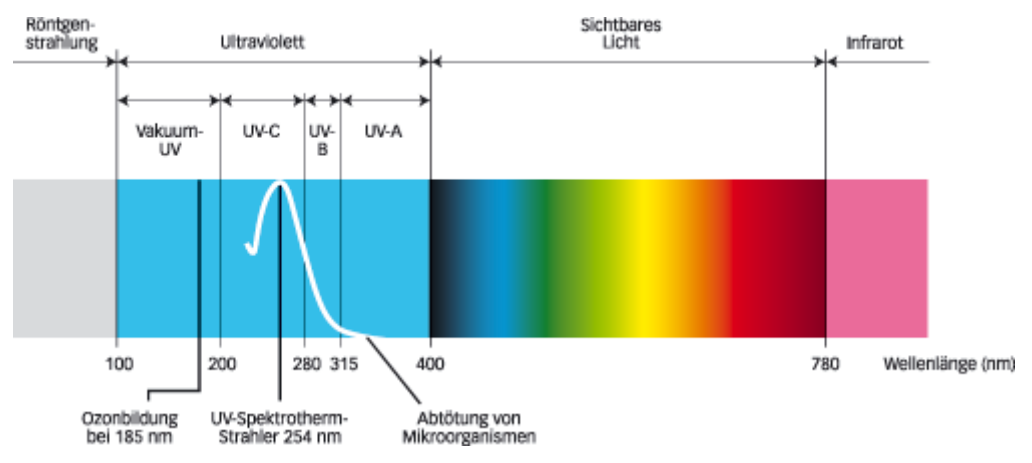

**Abb. 15 Wellenlängen des Lichts** 

### **3.4.1. Farbtemperatur, Lichtquellen**

Lichtquellen erzeugen nicht alle Anteile des weißen Lichts gleichmäßig. Sie lassen sich also nach ihrer spektralen Zusammensetzung ihres Lichts unterscheiden. Die spektrale Farbzusammensetzung des ausgesendeten Lichtes einer Beleuchtungsquelle ist abhängig von ihrer Farbtemperatur (angegeben in Kelvin). Generell gilt, je höher der Blauanteil und je geringer der Rotanteil, desto höher ist die Farbtemperatur.

Farbbewertungen sind sehr stark von der Strahlungsverteilung der Lichtquelle abhängig.

Um eine gemeinsame Basis festzulegen werden Normlichtarten definiert:

- Tageslicht mit UV-Anteil (6500K)
- Glühlampenlicht (2856K)

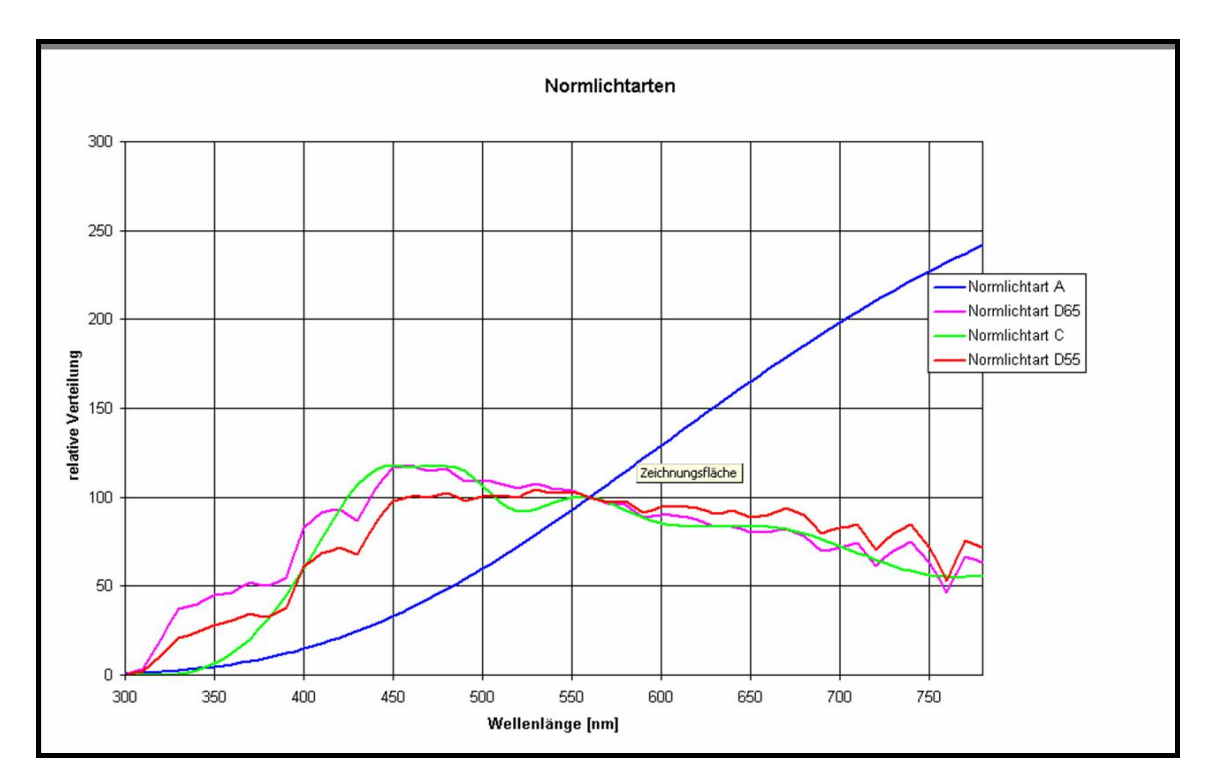

• Leuchtstofflampe kaltweiß (CWF - cold white fluorescent, 4230K)

**Abb. 16 Spektrale Verteilung von verschiedenen Normlichtarten (Quelle (Normlichtarten))** 

### **3.4.2. Farbräume**

Die mit einem Spektralphotometer gemessenen Remissionswerte werden bei jeder Wellenlänge mit den entsprechenden relativen Lichtstärken der jeweiligen Normlichtart multipliziert. Es entsteht die Strahlungskurve, die auf das menschliche Auge treffen würde. Diese Werte werden nun wiederum bei jeder Wellenlänge mit den Normspektralwerten (d.h. mit den Empfindlichkeiten des Normalbeobachters) multipliziert. Es entstehen die Normfarbwertkurven. Durch Integration über dem sichtbaren Spektralbereich werden daraus die Normfarbwerte X, Y und Z berechnet.

Aus den Normfarbwerten XYZ können diese (menschlichen) Begriffe zur Unterscheidung von Farben kaum herausgelesen werden. Aus diesem Grund gibt es eine Reihe von Umrechnungen in andere Farbräume, die unserer Begriffswelt besser entsprechen.

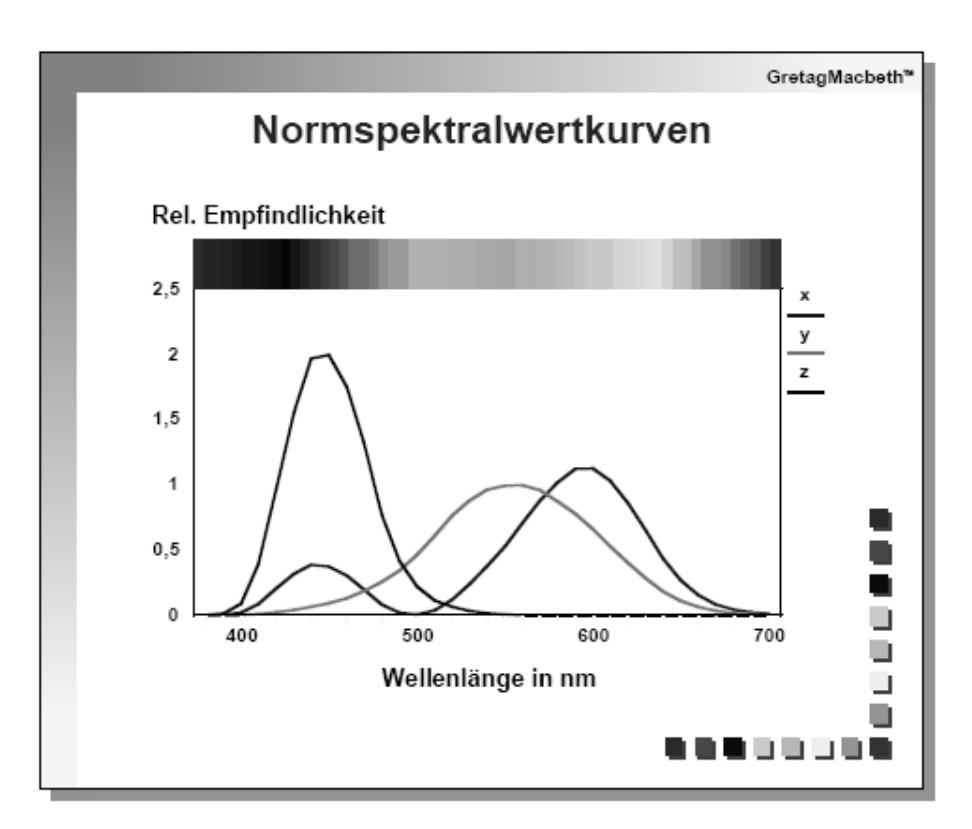

**Abb. 17 Normspektralwertkurve ermittelt durch statistische Auswertungen der Beobachtungen von normal farbsichtigen Personen** 

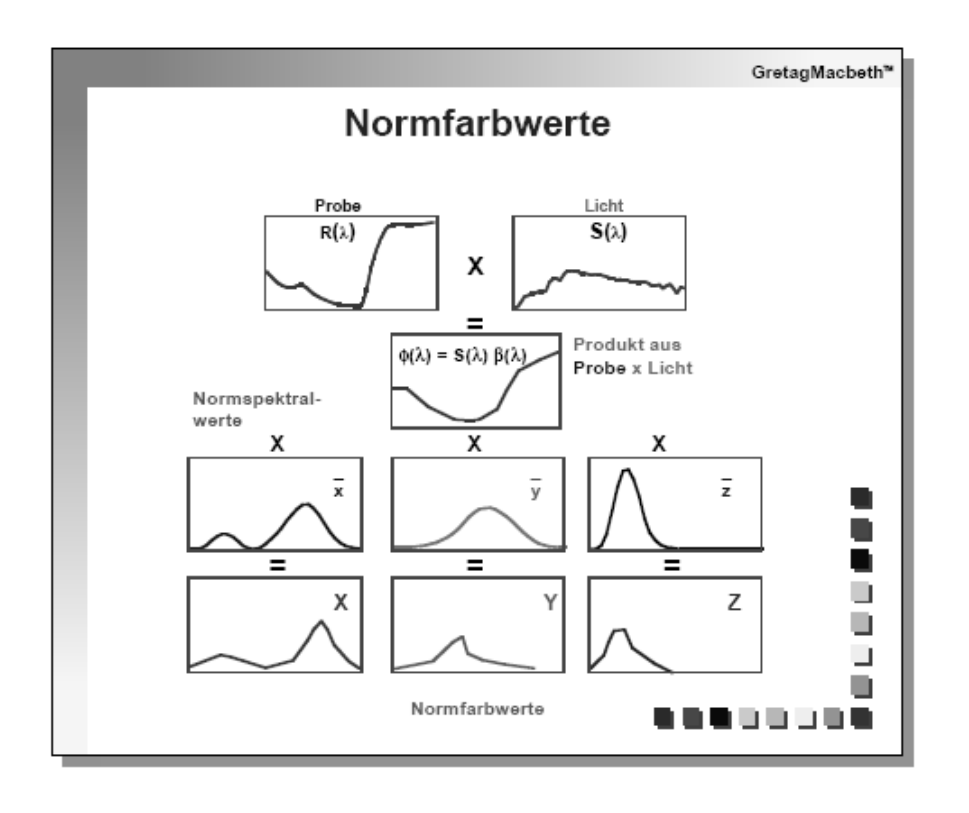

Remissionskurve der Probe  $R_{(i)}$ Spektrale Verteilung des beleuchtenden Lichts  $\mathbf{S}_{\text{(I)}}$ x,y,z Normspektralwerte X;Y;Z Normfarbwerte

**Abb. 18 Quelle (Richter, 1997)** 

#### **3.4.3. Das CIE – System**

Das CIE-Normfarbsystem (bekannt durch die *CIE-Normfarbtafel*) ist der Versuch der Internationalen Beleuchtungskommission *(CIE - Commission internationale de l'éclairage)* Farben, beruhend auf dem menschlichen Farbwahrnehmungsapparat, darzustellen. Der hufeisenförmige Bereich möglicher Farben ist bei der *CIE-Normfarbtafel* auf einem Koordinatensystem aufgetragen, auf dem x- und y-Anteil (der CIE-genormten theoretischen Grundfarben X, Y und Z) einer beliebigen Farbe *P* direkt abgelesen werden können. Alle möglichen Farben werden durch die Spektralfarblinie sowie die Purpurlinie eingefasst.

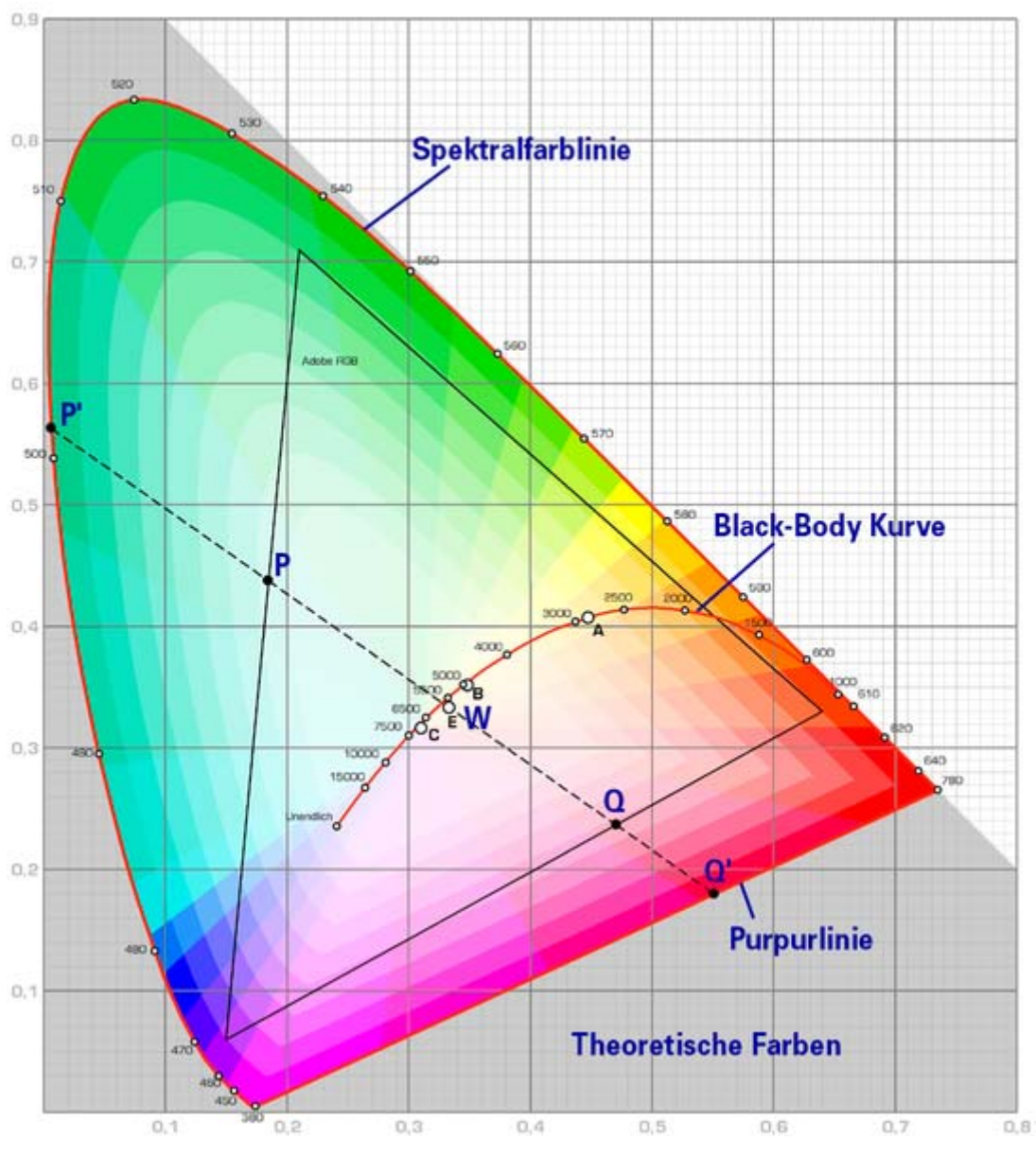

**Abb. 19 CIE Normfarbtafel (Quelle (Wikipedia, 2007))** 

Die Errechnung der Normfarbwertanteile aus den Normfarbwerten X Y und Z geschieht nach folgenden Formeln:

$$
x = \frac{X}{X+Y+Z},
$$
  
\n
$$
y = \frac{Y}{X+Y+Z},
$$
  
\n
$$
z = \frac{Z}{X+Y+Z}
$$

**Formel 7 Berechnung der Normfarbwertanteilen** 

Da von 100% Farbgebung ausgegangen wird, ergibt sich

 $x + y + z = 1$ .

**Formel 8 Normierung** 

Daher genügt es, x als relativen Rotanteil und y als relativen Grünanteil anzugeben. Die grafische Darstellung in Abb. 19 mit den Farbwertanteilen x und y als Koordinaten ergibt die CIE-Farbtafel.

### **3.4.4. Der RGB-Farbraum**

Basierend auf dem CIE-System können weitere Systeme (Farbräume) abgeleitet werden. Diese Farbräume (RGB, CMY, Adobe RGB, CIElab usw.) sind in der Vergangenheit aus verschiedensten technischen Gründen entstanden, um eine möglichst präzise Farbdarstellung zu gewährleisten.

Der Rot, Grün und Blau-Farbraum (**R**ot **G**rün **B**lau im weiteren RGB genannt) ist ein additives Farbmodell, bei dem sich die Grundfarben zu Weiß addieren (Lichtmischung). Eine Farbe wird durch drei Werte beschrieben: den Rot-, den Grün- und den Blauanteil. Die Darstellung von Farben im RGB Raum findet in der Computertechnik (PC-Monitore) Anwendung.

#### **3.4.5. Metamerie**

Farbe<sup>7</sup> ist eine Sache der Empfindung, der subjektiven Wahrnehmung. Selbst beim Betrachten ein und desselben Gegenstandes werden verschiedene Personen unterschiedliche Bezüge vornehmen und die genau gleiche Farbe mit völlig anderen Worten beschreiben. Diese Vielfalt an sprachlichen Ausdrucksmöglichkeiten macht die Verständigung über eine bestimmte Farbnuance so schwierig und so ungenau. Das heißt also, dass eine auf sprachliche Mittel beschränkte Beschreibung von Farbe niemals wirklich präzise sein kann.

1

 $7$  (Konica Minolta Sensing INC., 2003)

Einflussfaktoren der Farbwahrnehmung:

- Art der Lichtquelle
- Objekthintergrund
- Betrachtung
- Individuelles Farbempfinden
- Objektgröße

Diese Faktoren können dazu führen, dass Farben unterschiedlich interpretiert werden. Farben, die für das menschliche Auge gleich aussehen, sich aber in ihrer Zusammensetzung unterscheiden, bezeichnet man als metamer oder bedingt gleiche Farben.

## **4. Vorüberlegungen zu den Versuchen**

Bevor mit den experimentellen Versuchen begonnen werden konnte, mussten einige Vorüberlegungen gemacht werden. Diese betrafen vor allem Fragestellungen zu den Themen:

- 1. Definition der Randbedingungen (Klärung Zielgrößen, Einflussgrößen, Störgrößen usw.)
- 2. Bestandsaufnahme der verfügbaren Laborausstattungen an den jeweiligen Instituten (FHB, Siemens)
- 3. Realisierbarkeit der theoretisch entwickelten Planung in Bezug auf zeitlichen und materiellen Aufwand

## **4.1. Anforderungen an die messtechnische Charakterisierung**

Da in dieser Arbeit die praktische Anwendbarkeit der Ergebnisse eine wesentliche Rolle spielt, muss auch die Auswertemethodik einen praktischen Bezug aufweisen. Durch die Klärung der Randbedingungen im Vorfeld und den Vergleich der zur Verfügung stehenden Mittel, konnte eine geeignete Methode gefunden werden.

Die nachfolgenden Überlegungen mussten mit in die Auswahl einfließen:

- Portable Messeinrichtung (auf Grund der Masse und Größe von Läuferteilen muss die messtechnische Charakterisierung transportabel sein um sie vor Ort zu verwenden)
- Einfache Bedienung (es sollte eine möglichst einfache Bedienung gewährleistet sein, die nicht anwenderbezogen ist)
- Zerstörungsfrei Prüfen (sofern die Läuferteile keine Schäden aufweisen, sollten diese auch weiter verwendet werden)
- Kostengünstig (es sollten keine hohen Kosten anfallen)
- Reproduzierbarkeit muss gewährleistet sein (Laborbedingungen müssen reproduzierbar sein)

Diese aufgeführten Aspekte mussten in die Vorüberlegungen zur Auswahl der Messmethode einfließen.

### **4.1.1. Vergleich der Verfahren**

Auf Grundlage dieser Arbeit soll eine Methode zur messtechnischen Charakterisierung der Anlauffarben gefunden werden.

Im vorliegenden Fall bedeutet dies, dass eine messtechnische Charakterisierung der Proben auf zwei unterschiedliche Merkmalsausprägungen bezogen werden kann. Zum einen ist es möglich, die Anlauffarben über deren Schichtdicke (Kapitel 3.3.4) zu bestimmen und zum anderen die Farbe selbst auszuwerten.

Bei der Charakterisierung der dünnen Oxidschichten welche im Nanometerbereich liegen, können mehrere Messmethoden zur Anwendung kommen. In den meisten Fällen sind diese Methoden sehr aufwendig im Bezug auf die Probepräparation oder Bedienung der Geräte, was zu einem erheblichen Anstieg der Versuchskosten führen kann. Aus diesem Grund sollen diese unterschiedlichen Methoden zum Teil nur erwähnt werden, da im Zuge dieser Arbeit nur auf eingeschränkte Kapazitäten der jeweiligen Laborausstattung und somit auf einen kleinen Teil verschiedenster messtechnischer Instrumente zurückgegriffen werden kann.

Wie in den Kapiteln 3.3.3 und 3.3.4 beschrieben, lässt sich durch die Messung der Dicke der Oxidschicht ein klarer Zusammenhang zu der jeweiligen Anlauffarbe herstellen und kann somit zur Charakterisierung herangezogen werden. Zum anderen kann diese Charakterisierung auch über die Farbe selbst geschehen.

Einige Methoden zur messtechnischen Erfassung dünner Schichten sind im Folgenden benannt:

- Ellipsometrie
- REM (Rasterelektronenmikroskop)
- Schräg- bzw. Kalottenschliffe unterm Lichtmikroskop
- Röntgenbeugung

Alle diese Verfahren befassen sich mit der Messung der Schichtdicke des entstandenen Oxids.

Wie in Kapitel 4.1 beschrieben, kann unter Berücksichtigung der Randbedingungen auf keines der erwähnten Verfahren zur Messung der Oxidschichtdicke Bezug genommen werden. Aus Gründen der praktischen Anwendbarkeit und Zweckmäßigkeit der Arbeit soll im Weiteren nur noch über die messtechnische Charakterisierung der Farbe gesprochen werden.

Als Methode zur optischen (bzw. digitalen) Auswertung der Anlauffarben steht ein fotographischer Arbeitsplatz zur Verfügung. Mit einer digitalen Farbkamera könnten anhand des ausgegeben RGB-Signals die Anlauffarben quantitativ zugeordnet werden. Des Weiteren sollen die Verfahren

- Spektralphotometer und
- Dreibereichsfarbmessung

nicht unerwähnt bleiben. Diese technisch sehr komplexen Verfahren dienen zur Bestimmung der Normfarbwerte in meist industriellen Anwendungen. Beide Verfahren sollen kurz im nachfolgenden Kapitel erläutert werden, obwohl auch diese nicht zur Charakterisierung der Anlauffarben heran gezogen werden können. Die Anschaffung eines solcher Messgerätes bedeutet einen hohen finanziellen Aufwand, der für ein Industrielabor (Metallographie, Siemens) nicht gerechtfertigt wäre.

#### **4.1.2. Spektralphotometer/Dreibereichsmessgerät**

Ein Spektralphotometer misst über das gesamte Spektrum des sichtbaren Lichtes die Remissionswerte einer beleuchteten Probe.

Dabei wird das Spektrum in eine Anzahl von Messkanälen (20 bis 40 Kanäle mit 20 bis 10 nm Breite) zerlegt und für jeden Kanal ein digitaler Lichtstärkewert ausgegeben. Aus diesen Werten werden die Normfarbwerte X, Y und Z errechnet (siehe Kapitel 3.4). Daraus werden dann für die gemessene Farbe die Remissionskurven aufgebaut.

Beim Dreibereichsmessgerät werden die Proben mit einer definierten Normlichtquelle beleuchtet. Das reflektierte Licht wird aufgespalten und durch Filter geleitet, welche den Augenempfindlichkeitskurven des Normalbeobachters entsprechen. Die hinter den Filtern befindlichen Fotodioden geben Spannungen, die den X, Y und Z – Werten entsprechen, aus.

Der entscheidende Unterschied des Dreibereichsmessgerätes liegt darin, dass es verglichen mit dem Spektralphotometer von der Lichtart und dem Beobachter abhängig ist. Aus diesem Grund kann ein Dreibereichsmessgerät nur zum Vergleich unter genormten Bedingungen eingesetzt werden.

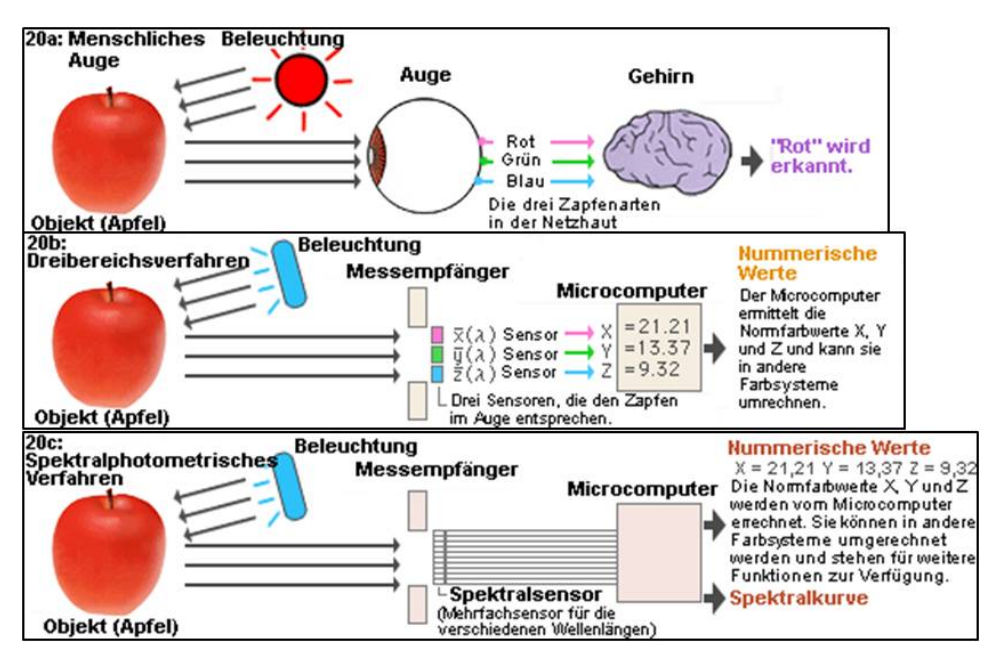

**Abb. 20 Vergleich der Farbmessung (Quelle( (Konica Minolta Sensing INC., 2003))** 

#### **4.1.3. Digitale Verarbeitung von Bildern**

Im einfachsten Fall wird jeder Bildpunkt durch ein Datenbit beschrieben. Damit lassen sich einem Bit die zwei Attribute Schwarz und Weiß zuweisen. Für die Darstellung von Zwischenwerten erhöht man die als Bit-Tiefe bezeichnete Anzahl der Bits. Mit acht Bit können  $2^8$ =256 verschiedene Graustufen dargestellt werde, was einen quasi stufenlosen Verlauf von Schwarz nach Weiß erlaubt. Bei Farbbildern muss jede Grundfarbe in Helligkeitsstufen unterteilt werden. Für die Unterscheidung von Rot, Grün und Blau in jeweils 256 Nuancen sind drei mal acht Bit nötig.

Bei dieser Farbtiefe können  $2^{24}$ =256x256x256=16,78 Millionen Farbtöne wiedergegeben werde, was für eine fotographische Bildqualität ausreicht. Man spricht deshalb auch von Echtfarben (true colour).

#### **4.2. Auswahl der Faktoren (Parameteridentifikation)**

Die Bedeutung einer Einflussgröße<sup>8</sup>, die nicht als Faktor in der Untersuchung enthalten ist, kann natürlich nicht erkannt werden. Verändert sich eine wichtige Einflussgröße unkontrolliert während des Versuchs, so kann sie die Ergebnisse verfälschen. Daher dürfen bei der Planung keine wichtigen Einflussgrößen vergessen werden.

Um diese Einflussgrößen zu identifizieren, werden meist moderne Ideenfindungstechniken verwendet, wie z.B. das Brainstorming oder ein systematisches Beobachten von Fertigungsprozessen. Nachdem eine Vielzahl von möglichen Einflussgrößen in solchen Teammeetings gefunden wurden, gilt es diese nach bestimmten Bewertungskriterien einzustufen. Wichtig ist es die gefunden Einflussgrößen nach deren Bedeutung für die Lösung des zu untersuchenden Problems zu klassifizieren.

1

<sup>8</sup> (Kleppmann, 2003)

Ziel der Versuche ist es, die realen Bedingungen für die Entstehung der Anlauffarben, wie sie innerhalb der Gasturbine stattfinden, zu simulieren. Dazu gilt es zunächst diese Bedingungen zu kennen und die maßgeblichen Einflussgrößen zu identifizieren.

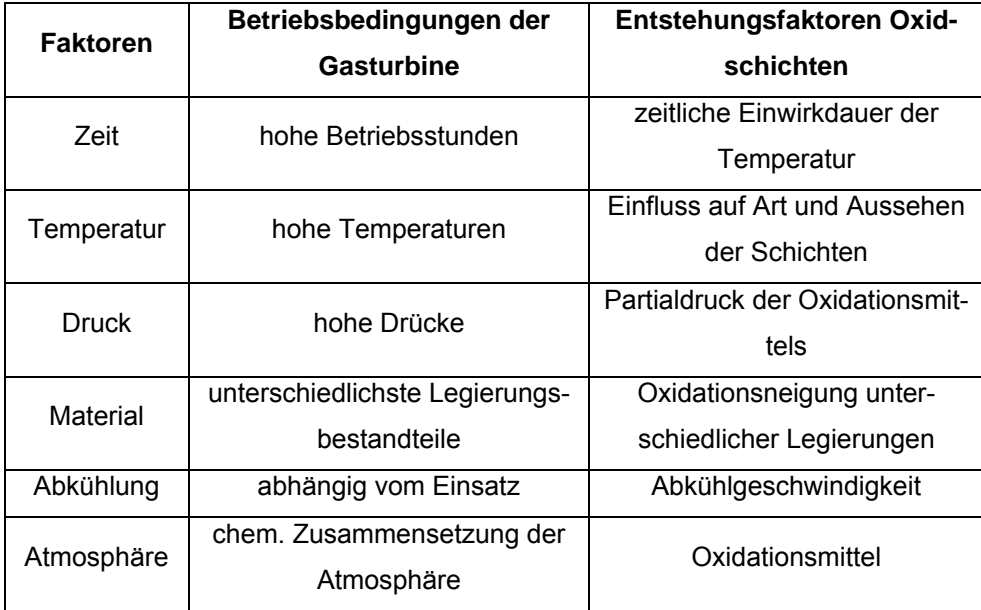

Für den vorliegenden Fall konnten die Einflussgrößen auf zwei wesentliche Parameter reduziert werden. Als Haupteinflussgrößen für die Entstehung der Anlauffarben stellten sich die Temperatur und die Zeit heraus. Da nur ein Material (26NiCrMoV11-5) untersucht wird, kann diese Einflussgröße konstant gehalten werden. Die atmosphärischen Bedingungen während des Betriebs einer Industriegasturbine können nur zum Teil simuliert werden. Die chemische Zusammensetzung des Umgebungsgases bzw. des Arbeitsmediums (Luft mit Standardzusammensetzung aus 78,09% Stickstoff, 20,09% Sauerstoff sowie Edelgasen und Kollendioxid) unterscheidet sich nicht. Die Abkühlung erfolg bei Raumtemperatur kontinuierlich (Realitätsnah).

Alle anderen Einflussfaktoren (siehe auch Kapitel 3.3.2) stellten sich nicht als signifikant heraus oder konnten im Rahmen der Versuche nicht mit einbezogen werden (technische Realisierung).

## Vorüberlegungen

Beide Haupteinflussgrößen wurden im Versuchsplan integriert und innerhalb definierter Grenzen variiert. Da während der hohen Betriebsstunden einer Industriegasturbine der Faktor Zeit eine große Rolle spielt, wurden die Versuchslaufzeiten auf mehrere Wochen festgelegt. Da aber die Diplomarbeit einen gewissen zeitlichen Rahmen nicht überschreiten sollte, musste ein Kompromiss zwischen Versuchszeit und Realitätsbezug gefunden werden. Die Temperatur sollte innerhalb der Grenzen in 10 bis max. 20 Kelvin-Schritten und die Zeit von 1 bis 28 Tagen variiert werden.

### **4.3. Einflussgrößen, die nicht untersucht werden**

Nicht untersuchte Einflussgrößen werden möglichst konstant gehalten, um so die Zufallsstreuung zu minimieren. Beispiele für diese Einflussgrößen (Störgrößen) wären:

- Ausgangsmaterial aus einer Charge
- Die Umgebungsbedingungen werden möglichst konstant gehallten
- Alle Einzelversuche werden in möglichst kurzen Zeitabständen durchgeführt
- Derselbe Bediener führt alle Messungen mit jeweils demselben Instrument durch
- Raumtemperatur bei Abkühlung

Um eventuelle Trends oder Zufallsstreuungen zu vermeiden, bedient man sich der Hilfe von verschiedenen Techniken, wie z. B. der Blockbildung (einzelne Versuche mit gleichen Parametern werden zu einem Block zusammengefasst) und/oder der Randomisierung (zufällige Reihenfolge).

## **5. Praktische Versuchsdurchführung**

In diesem Kapitell sollen alle wesentlichen Abläufe von der Planung bis hin zur Auswertung und Darstellung der Resultate beschrieben werden.

### **5.1. Aufstellen der Versuchsplanung**

Zunächst muss das Problem mit den Anlauffarben differenziert werden, das heißt, im vorliegenden Fall handelt es sich nicht um Qualitätsschwankungen, Probleme des Produktes oder dessen Komponenten. Es besteht auch kein Optimierungsbedarf an bestehenden Prozessen, die zur Fertigung der Teile notwendig sind. Da die modernen Methoden der Versuchsplanung (engl. Design of Experiments zum Beispiel nach Shainin oder Taguchi) alle im Wesentlichen auf diese Fragestellung Bezug nehmen, musste ein einfacher und unkomplizierter tabellarischer Entwurf eines Versuchsplans entworfen werden. Dieser Plan beinhaltetete nicht nur die Parameterkombinationen aus Temperatur und Zeit, sondern auch die zeitliche Einteilung der Versuche. Des Weiteren mussten in Hinblick auf die Versuchsplanung wiederum einige organisatorische Fragestellungen einbezogen werden.

- Kapazitäten: Versuchszeitraum, Einteilung der Ressourcen (Öfen, Labore…), zeitliche Einteilung
- Probenanzahl, Beschaffung Probenmaterial

Alle diese Aspekte mussten im Vorfeld geplant und eingeteilt werden, um einen flüssigen und gesicherten Versuchsablauf zu gewährleisten.

#### **5.1.1. Bereitstellen der Ressourcen**

Unter Ressourcen wurden zum einen die Laborausstattung, die für die Versuche notwendig waren, und zum anderen das Probenmaterial zusammengefasst. Da bereits aus der Definition der Einflussgrößen bekannt war, dass der zeitliche Aufwand sehr hoch sein wird, kam es darauf an, eine Vielzahl von Laboröfen zu organisieren. Insgesamt konnten 6 Öfen in den Räumlichkeiten der Abteilung Qualität, Firma Siemens AG im Werk Berlin bereitgestellt werden. Diese Anzahl der Öfen ermöglichte es, den Zeitrahmen der Versuche einzuschränken.

Der photografische Arbeitsplatz zur Erfassung der Messwerte stand ebenfalls dort zur Verfügung.

Das Probenmaterial wurde von der Firma Siemens gestellt und stand zur weiteren Verarbeitung bereit.

#### **5.1.2. Versuchsplan**

Der Versuchsplan wurde mit MS-Excel erstellt und befindet sich im Anhang dieser Arbeit. Nach diesem Plan wurde die Probenanzahl ermittelt, die zeitliche Einteilung vorgenommen und die verschiedenen Öfen zugeordnet. Des Weiteren kann dem Versuchsplan die Zuordnung der Parameterkombination der beiden Einflussgrößen entnommen werden.

#### **5.2. Probenherstellung**

Bei der Probenherstellung wurden aus dem zur Verfügung gestellten Material 26NiCrMoV11-5 definierte Proben entnommen. Zum Herstellen der Proben wurden die Fertigungsverfahren Trennen und Schleifen angewendet.

#### **5.2.1. Material**

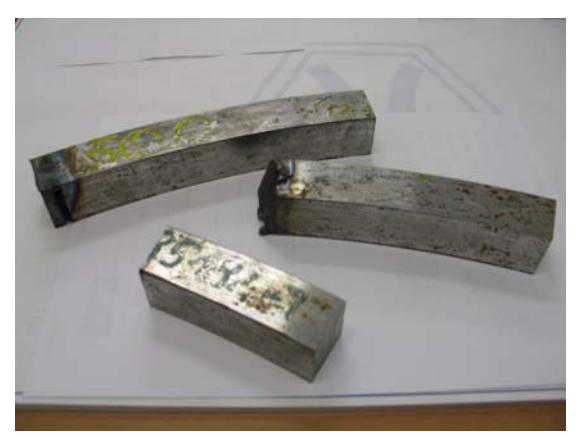

Bei dem Material handelte es sich um überschüssiges Probenmaterial, welches vom Zulieferer zum Zwecke der Qualitätskontrolle mitgeliefert wurde. Das verwendete Material stammt aus der Produktionscharge einer Hohlwelle. Die Bauteile des Läufers sind fast ausschließlich Schmiedeteile und werden von Zulieferfirmen hergestellt. Diese

**Abb. 21 Rohmaterial für Proben**

Zulieferteile unterliegen einer strengen Qualitätskontrolle, die zum einem vom Zulieferer selbst und zum anderen von Siemens kontrolliert und überwacht werden. Die geometrischen Querschnittsabmessungen des kreisringförmigen Probenmaterials sind quadratische Querschnittsflächen von 30x30 [mm].

Aus diesem Probenmaterial wurden Proben mit einer Dicke von rund 5 mm hergestellt.

#### **5.2.2. Das Trennen**

Das Trennen des Materials erfolgte auf einer universellen Nasstrennschleifmaschine (Brillant 280). Dazu wurde das Probenmaterial sicher auf dem Maschi-

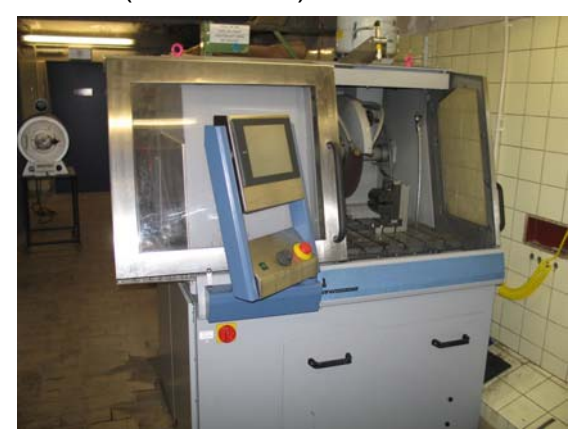

**Abb. 22 Nasstrennschleifmaschine**

nentisch eingespannt und anschließend die benötigten Eingaben zum Trennen der Proben eingegeben. Im Detail mussten die Probendicke, die Anzahl, die Schnittgeschwindigkeit und die Schnitttiefe am Touchscreen eingestellt werden.

Nach dem Schließen der Maschinenabdeckung startet der Prozess auf Knopfdruck. Die hohe Präzision und die Verwendung von Kühlschmierstoff gewährleistet eine relativ konstante Probendicke mit niedrigen Rauigkeiten und einer geringen Temperaturbelastung in der Schnittzone.

#### **5.2.3. Einbetten der Proben**

Auf Grund der Handhabung und weiteren maschinellen Bearbeitung an der Schleifmaschine war es notwendig, die Proben (kalt) einzubetten. Dazu werden je zwei Proben in vorgefertigte flexible Formen gelegt und im Anschluss mit einem 2 Komponenten Epoxidharz begossen (eingebet-

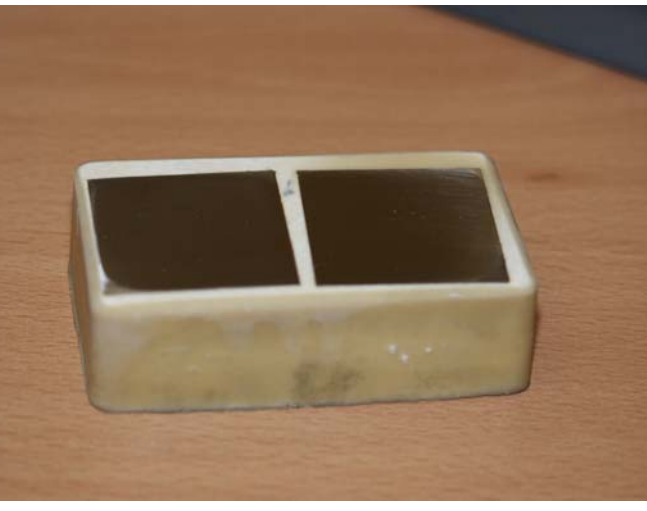

**Abb. 23 Eingebettete Proben**

tet). Beim Einrühren der Mischung Pulver/flüssigem Härter ist ein Verhältnis 2:1 zu verwenden. Diese zähe, gelblich, milchige Flüssigkeit härtet in ca. 2 min vollständig aus und kann danach aus der Form genommen werden. Somit ist eine sichere und einfache Weiterverarbeitung der relativ kleinen Proben möglich.

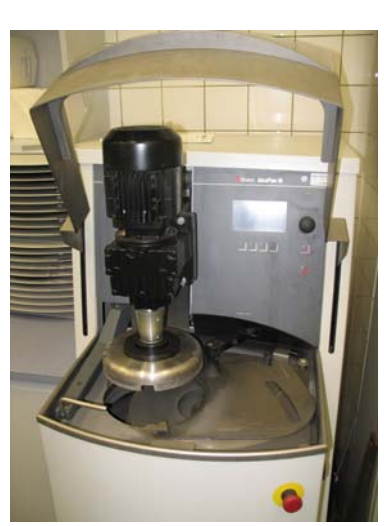

#### **5.2.4. Das Schleifen**

**Abb. 24 Planschleifmaschine**

Das Planschleifen der eingebetteten Proben erfolgte auf einer halbautomatischen Planschleifmaschine (Abb. 24) der Firma Struers "AbraPlan-10".

## Versuchsdurchführung

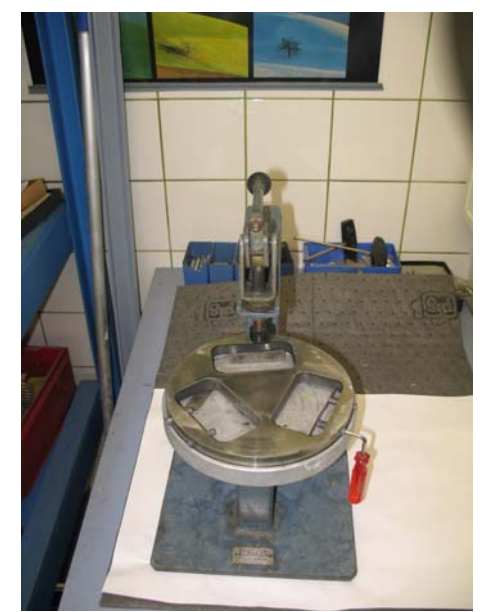

**Abb. 25 Nivelliergerät**

Bevor die Proben auf der Schleifmaschine bearbeitet werden konnten, mussten sie in einen Probenhalter zu je 3 (eingebetteten) Proben fixiert werden.

Dieses Einspannen erfolgte an einem Nivelliergerät (Abb. 25), welches ein definiertes Fixieren der Proben ermöglicht. Der Schleifprozess erfolgte mit einer Anpresskraft von rund 120 N, einer Bearbeitungszeit von ca. 30 s und einer Schleifsteinkörnung von 150. Der Schleifstein musste in Intervallen halbautomatisch mit einem Diamantabzieher abgerichtet werden. Das Ergebnis der geschliffenen Flä-

chen war eine plane, blanke Oberfläche mit einem Rz Wert von ca. 20, welches einer gedrehten Oberfläche (wie sie an den Läuferteilen zu finden ist) annähernd entspricht.

Anschließend wurden die Proben aus dem Einbettmaterial herausgetrennt und auf einer manuellen Schleifmaschine grob entgratet, um einer möglichen Verletzungsgefahr vorzubeugen.

Damit waren die Proben vollständig bearbeitet und wiesen alle relevanten Spezifikationen gemäß den geforderten Bedingungen auf.

### **5.3. Durchführung der experimentellen Versuche**

In diesem Kapitel werden alle Verfahrensschritte bei der Durchführung der Versuche erläutert.

### **5.3.1. Öfen und Laborausstattung**

Bei den sechs Öfen handelt es sich um handelsübliche Laboröfen (Muffelöfen). Zwei der sechs Öfen sind aus Beständen der FHB und wurden für den Zeitraum der Versuche in die Räumlichkeiten der Firma Siemens PG nach Berlin transportiert.

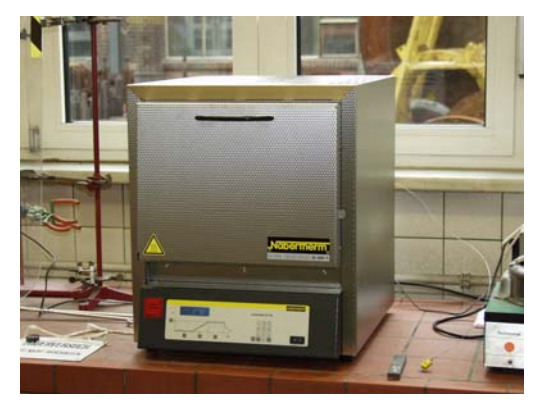

**Abb. 26 neuer Laborofen** 

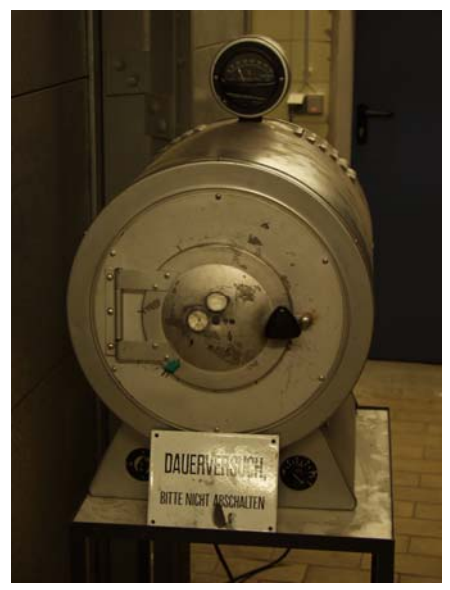

**Abb. 28 alter Laborofen**

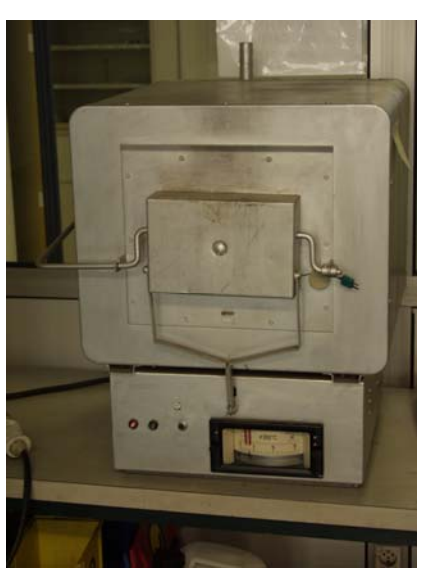

**Abb. 27 alter Muffelofen**

In Abb. 26, Abb. 27 und Abb. 28 sind insgesamt drei der sechs vorhandenen Laboröfen dargestellt. In der grundlegenden Bedienung gab es, bis auf die Programmierbarkeit der neuen Öfen, keine großen Unterschiede, wobei zu erwähnen ist, dass die Temperaturschwankungen (Toleranz vom Ist-Wert zum Soll-Wert) bei den DDR-Öfen etwas größer ist. Bei jedem der 6 Öfen

wurde die jeweilige Temperatur während der Versuche mit einem im Ofen angebrachten Thermoelement überwacht.

Dies war notwendig, da der Ofen zwar ein internes Thermoelement besitzt, um den Ist-Wert mit dem Soll-Wert (Regelkreis) zu vergleichen, dieses aber meist irgendwo im Brennraum angebracht ist. Da die Temperatur direkt an der Probe entscheidend war, (Abb. 29) musste diese zusätzlich über ein extern angebrachtes Element kontrollierbar sein.

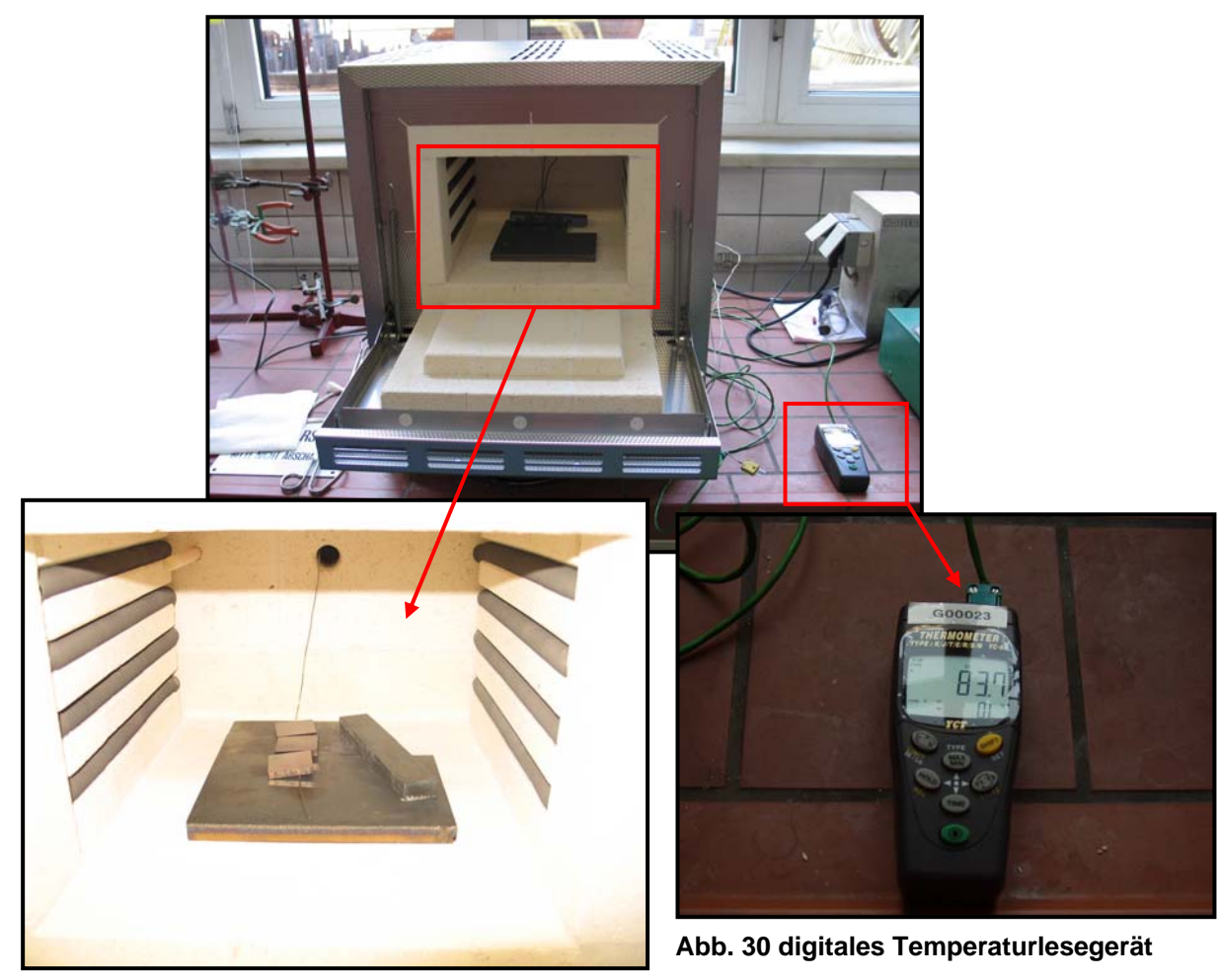

**Abb. 29 Brennraum mit Thermoelement**

### **5.3.2. Versuchsreihe 350°C bis 700°C**

Bei den ersten Versuchsreihen sollte in erster Linie der zu erwartende Temperaturbereich bewertet werden. Da sich während der Betriebsphase der Turbine keine konstante Temperatur an allen Läuferteilen einstellt, mussten diese Temperaturen durch erste Vorversuche konkretisiert<sup>9</sup> werden, um danach Rückschlüsse auf die eigentlichen Betriebsbedingungen ziehen zu können.

Alle Öfen wurden auf Betriebstemperatur gebracht (siehe Versuchsplan im Anhang) und mit der gleichen Anzahl von Proben bestückt.

Nach Ablauf der ersten 24 Stunden konnten bereits einige Proben entnommen werden.

Diese wurden an der Luft bei Raumtemperatur und Umgebungsdruck abgekühlt, mit Schlagzahlen markiert<sup>10</sup> und in den Exikator<sup>11</sup> gelegt. Dasselbe geschah mit den Proben, die nach 10 Tagen entnommen wurden. Aus diesen ersten Proben wurde klar, dass der gewählte Temperaturbereich zu hoch gewählt wurde. Alle Proben wiesen eine schwarze verzunderte Oberflächenverfärbung auf.

Diese einheitliche schwarze Färbung der Proben ließ den Schluss zu, dass innerhalb des gewählten Temperaturbereichs keine Anlauffarben entstehen. Wie in der Fachliteratur belegt, kann man davon ausgehen, dass die Entstehung der Anlauffarben in einem deutlich niedrigen Temperaturbereich stattfindet und es oberhalb von 350°C keine Änderung der Farbe gibt.

1

<sup>&</sup>lt;sup>9</sup> die für die konstruktive Auslegung der Läuferteile erforderlichen Temperaturen waren bekannt, sollten aber mit Hilfe dieser Versuche nachgewiesen werden

 $10$  Die Beschriftung der Proben bezog sich auf Temperatur und Zeit (z.B. 210 #1) Angaben

<sup>&</sup>lt;sup>11</sup> Der Exikator dient zur Konservierung der Proben bei definierter Luftfeuchte um ein zusätzliches Oxidationsverhalten an der Luft zu verhindern

# Versuchsdurchführung

Sofern nun diese Erkenntnis auf die Praxis im Falle der Industriegasturbine angewendet wird, kann man sagen, dass die Betriebstemperaturen der betrachteten Läuferteile auf keinen Fall höher als 400°C liegen, da ansonsten die Läuferteile eine schwarze rußige Verfärbung aufweisen müssten. Da dies aber in der Vergangenheit nie der Fall war, sondern es sich immer um Anlauffarben im klassischen Sinn handelte, konnte diese Erkenntnis dazu beitragen, den Temperaturbereich zu korrigieren und den Versuchsplan neu zu gestalten.

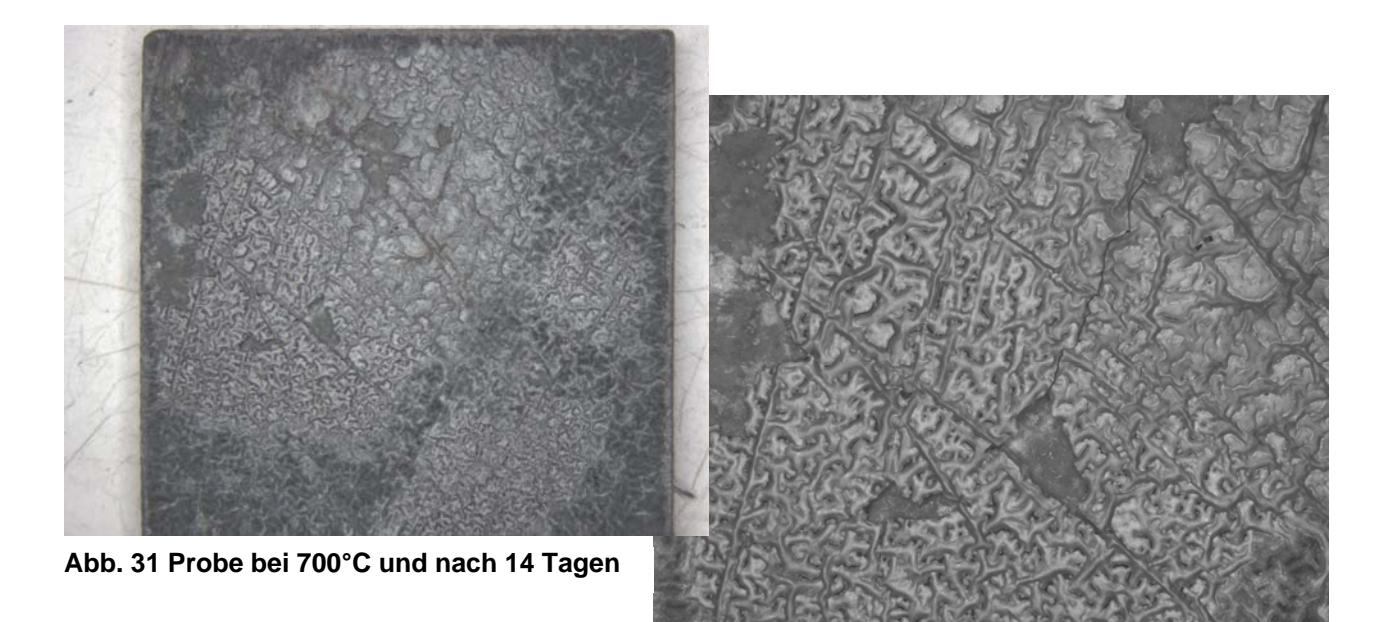

In Abb. 31 kann man eine deutliche Verzunderung der Oberfläche erkennen. Die Zunderschicht ist porös und nicht haftend. Bei einer Vergrößerung der Probe unter dem Lichtmikroskop kann man deutlich die interessante Struktur der entstandenen Zunderschicht erkennen.

#### **5.3.3. Versuchsreihe 200°C bis 320°C**

Der korrigierte Versuchsplan enthielt nun einen Temperaturbereich von 200°C bis 320°C mit denselben Zeitintervallen. Schon die ersten Proben, die nach 24 h entnommen wurden, zeigten eine deutliche Verfärbung.

Auf Grund dieser ersten Erkenntnisse stand fest, dass an dem überarbeiteten Versuchsplan festgehalten werden konnte.

Alle entnommenen Proben wurden ebenfalls in den Exikator bei Raumtemperatur und 44 % relative Luftfeuchte gelegt und aufbewahrt, um eine weitere Luftoxidation und damit verbundene Verfälschung der Anlauffarben zu vermeiden. Nach Beendigung der Versuchsreihen konnte eine klare Abgrenzung der einzelnen Proben in Farbgruppen vorgenommen werden.

Bei einer ersten visuellen Betrachtung der Farbgruppen wurde das gesamte Farbspektrum deutlich. Die Farben reichten von einem Grauton bis hin zu grellen blauen und lila Farbtönen, die sich zum Teil stark voneinander abgrenzten, wobei sich die Proben des oberen Temperaturbereiches bis 320°C immer wei-

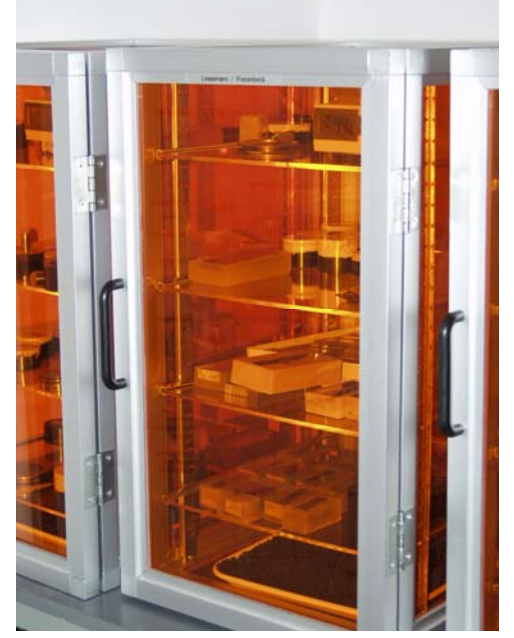

**Abb. 32 Exikator**

ter dem schwarzen Farbton (wie im Kapitel 5.3.2 beschrieben) annäherten. Daraus lässt sich schließen, dass es bei Temperaturen über 320°C zu keiner Verfärbung kommen kann, da ab dieser Temperatur nur noch einheitlich schwarz verzunderte Proben entstehen.

### **5.4. Auswertung der Versuche**

Nach Abschluss der Versuche kam es darauf an, die Vielzahl der Proben mit Hilfe statistischer Methoden auszuwerten. Da bei der Auswertung darauf zu achten war, dass die Randbedingungen wie sie in Kapitel 4.1 beschrieben sind eingehalten werden, musste zunächst eine geeignete Messmethode zur Erfassung der Rohdaten gefunden werden.

#### **5.4.1. Messtechnische Charakterisierung**

Im Vordergrund der Auswahl einer geeigneten Messmethode zur Erfassung der Farben stand der Gedanke der praktischen Anwendbarkeit. Es musste also ein Weg gefunden werden, der eine einfache, schnelle und anwenderfreundliche Methode zur Bestimmung des Temperatur- und Zeitbereiches in Abhängigkeit der jeweiligen Anlauffarbe darstellt. Als Richtlinie stand ein Auszug aus einem Fachbuch<sup>12</sup> zur Verfügung, in der eine grafische Darstellung von Anlauffarben mit Temperatur und Zeitbezug vorgenommen wurde (siehe Anhang). An Hand dieser Grafik konnte eine grobe Zielsetzung für die Form der Auswertung der Anlauffarben unter Einbezug der gegeben Parameter gesetzt werden. Da diese Form der Auswertung aber nur eine qualitative Art der Auswertung darstellt und somit auf dem subjektiven Farbempfinden eines jeden Menschen beruht, sollte parallel eine weitere Messmethode zur quantitativen Auswertung gefunden werden.

In Anlehnung an die erwähnten Randbedingungen aus 4.1 konnte lediglich eine Quantifizierung der Anlauffarben über ein digitales Farbfoto erfolgen.

1

 $12$  (Krauss, 2005)

## **5.4.2. Aufnahme der Messwerte (Einstellungen an Kamera und Stativ)**

Die Aufnahme der Fotos erfolgte aus Gründen der Reproduzierbarkeit an einem fotographischen Arbeitsplatz der Metallographie im Siemens Werk Berlin. Dieser Arbeitsplatz bestand aus einem höhenverstellbaren Stativ (mit Höhenskalierung), zwei verstellbaren Halogenleuchten und einem Auflagetisch.

Die technischen Daten des photografischen Arbeitsplatzes sowie des verwendeten Zubehörs sind:

- Firma: Kaiser
- Produktname: Repro (Kamerastativ und Beleuchtungseinrichtungen für Reproduktions- und Dokumentationsaufgaben)
- Beleuchtung: OSRAM Dulux L 36W / 954 (Tageslichtersatz mit Vollspektrum–Farbwiedergabe, mit 5400 Kelvin Farbtemperatur und 36 Watt, Farbwiedergabe Index  $R_a$ =>90)
- Kamera: CANON Power Shot G6 (Kompaktkamera mit 7,1 MPixel)

## Auswertung

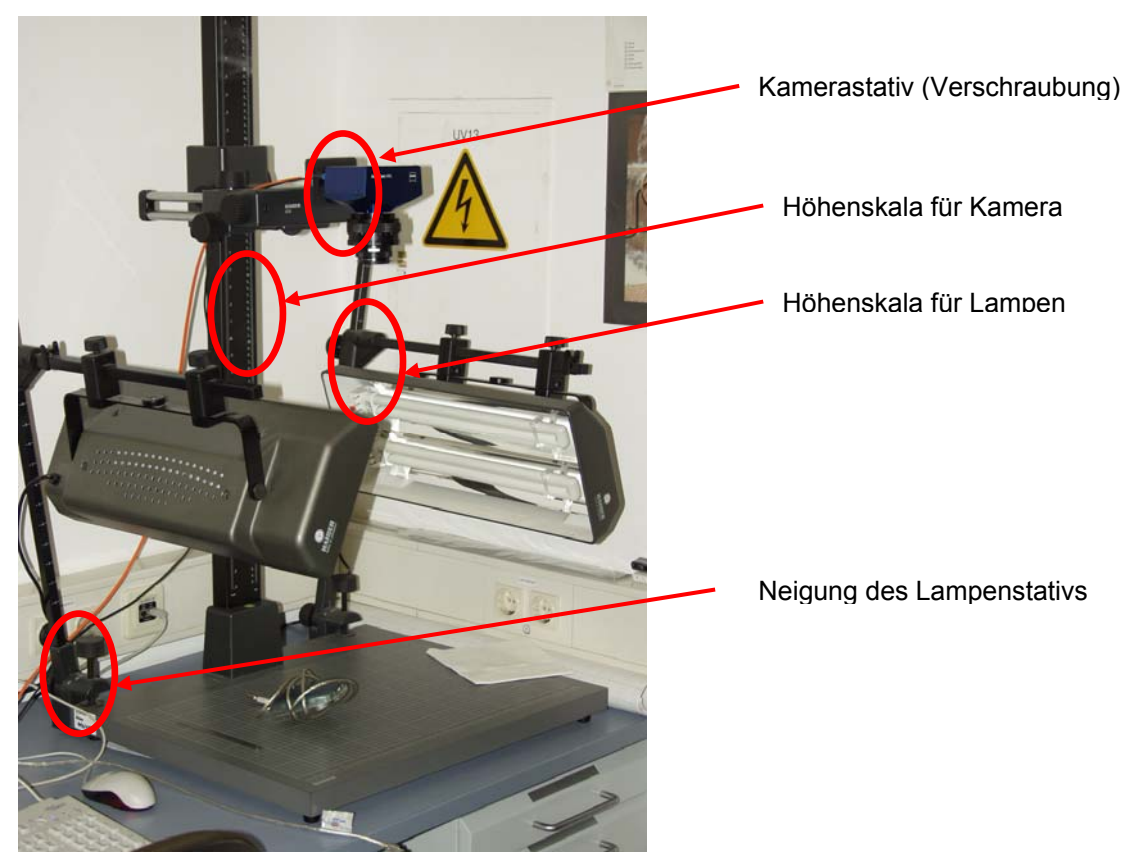

**Abb. 33 Photografischer Arbeitsplatz** 

Für die Aufnahmen wurden alle Randbedingungen, die Einfluss auf das Messergebnis haben könnten, konstant gehalten. Als einflussreichster Parameter ist die jeweilige Beleuchtungsbedingung zu erwähnen, da sie einen entscheiden Einfluss auf die Farbdarstellung und somit auf das Messergebnis hat.

Um nun diesen entscheidenden Faktor konstant zu halten, musste während der Aufnahme der Bilder darauf geachtet werden, dass es zu keiner Änderung der Beleuchtungsbedingungen kam. Des Weiteren konnte durch Versuche eine geeignete Auswahl an Einstellungsmöglichkeiten und Randbedingungen für eine optimale Farbwiedergabe des digitalen Fotos gefunden werden. Diese sollen im Folgenden aufgelistet werden:

- Weißes Blatt Papier als Untergrund
- Verwendung eines Plexiglaskegels zur definierten Ausleuchtung der Probe
- Höhe der Kamera 33cm
- Lampenstativ auf ca. 10° Neigung
- Höhe der beiden Lampen Pos. 8

Zur Einstellung der Kamera musste diese nur in die Stativfassung eingeschraubt und mit einem USB Kabel an den Arbeitsplatzcomputer verbunden werden. Alle weiteren Einstellungen konnten am PC mit der jeweiligen Software gesteuert werden.

#### **5.4.3. Einstellung und Steuerung der Software**

Nachdem die Einstellungen, wie in Kapitel 5.4.2 beschrieben, vorgenommen wurden, die Probe unter dem Kegel gelegt und ausgerichtet wurde, konnte die Steuerung und die Aufnahme des Bildes mit Hilfe der Software Image Access erfolgen. Mit dieser Software wird die Kamera eingestellt und anschließend das entstandene Foto bearbeitet und gespeichert.

Zur Aufnahme des digitalen Bildes genügte es, die Kamera zu konfigurieren. Das Bild wird in Echtzeit auf dem Monitor dargestellt.

Die Software ermöglicht es, die Kamera zu steuern. Somit lässt sich entscheidend auf die Qualität und Darstellung des digitalen Bildes Einfluss nehmen. Zu diesen Einstellmöglichkeiten gehören unter anderem die Verschlusszeit, Belichtungszeit, Blendenöffnung und der Weißabgleich. Da im Hinblick auf eine einfache Bedienung und Reproduzierbarkeit der Ergebnisse eine manuelle Einstellung der Kamera nicht sinnvoll erschien, wurde für alle Einstellwerte der automatische Betrieb ausgewählt. Diese Softwareeinstellung ermöglicht eine optimale Anpassung der Kamerawerte auf die Beleuchtungsbedingungen und vermeidet somit eine unnötige Streuung der Messwerte.

### Auswertung

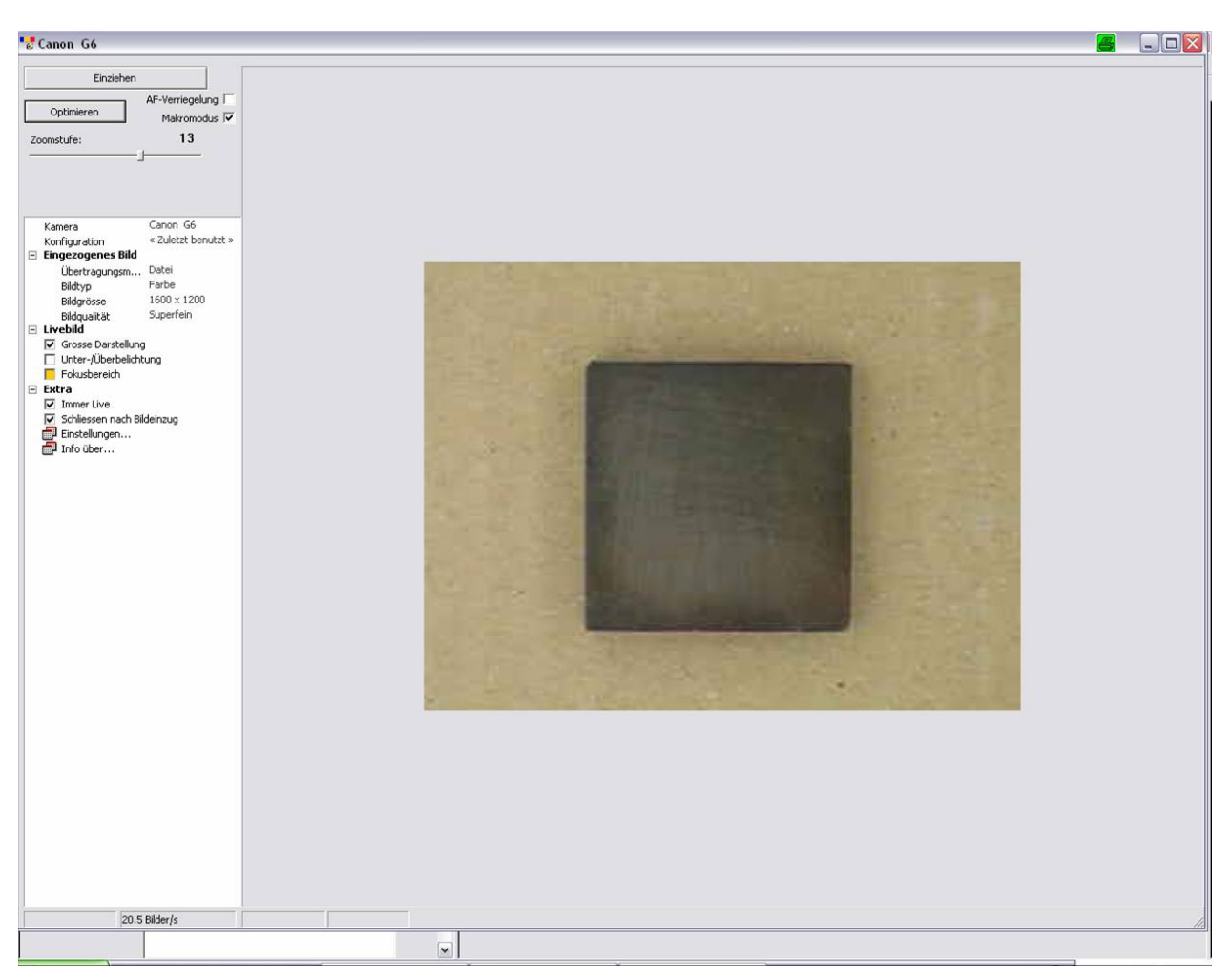

**Abb. 34 Image Access digitales Livebild einer Probe** 

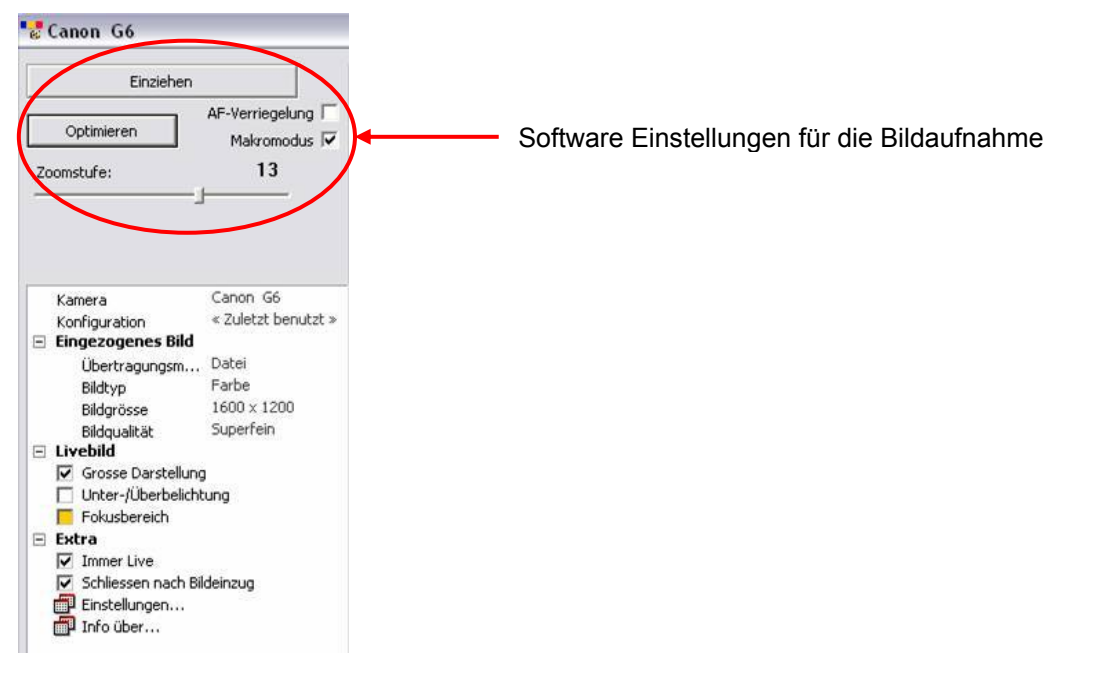

Die einzige Einstellung (Abb. 34), auf die zu achten war, ist:

- Zoomfaktor 13
- Makromodus aktiviert
- Blitz aus

Nachdem man alle Einstellungen vorgenommen hat, muss auf "Optimieren" gedrückt werden. Das eingezogene Bild wird gespeichert und kann dann mit Image Access weiter bearbeitet werden.

#### **5.4.4. Bearbeitung des digitalen Bildes**

Da sich aus dem reinen digitalen Foto noch keine Erkenntnisse zur Farbe ergaben bzw. kein greifbarer Messwert ergab, musste dieses weiter bearbeitet werden. Dazu wurde in Image Access ein definierter Bildauschnitt erstellt der 600 x 600 Pixel groß war und die Farbe der Probe deutlich widerspiegelt. Zum Auslesen der Farbinformationen des jeweiligen Bildausschnitts musste mit der Software Jasc Paint Shop Pro weitergearbeitet werden.

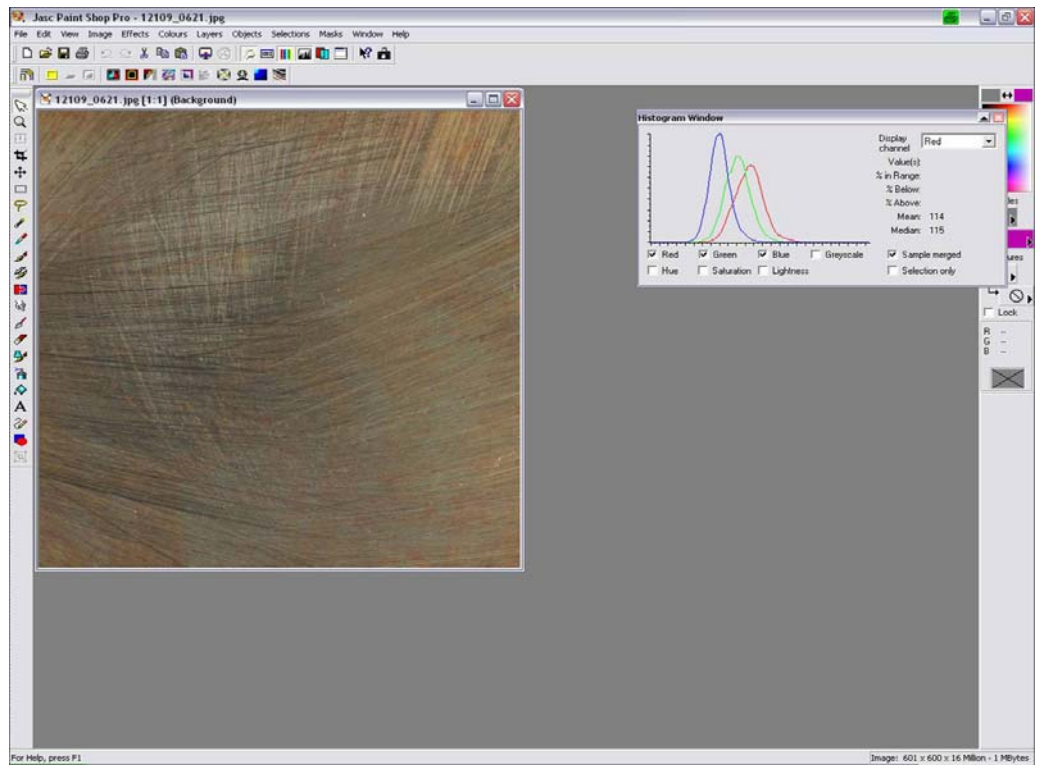

**Abb. 35 Paint Shop Pro Darstellung der RGB Werte** 

## Auswertung

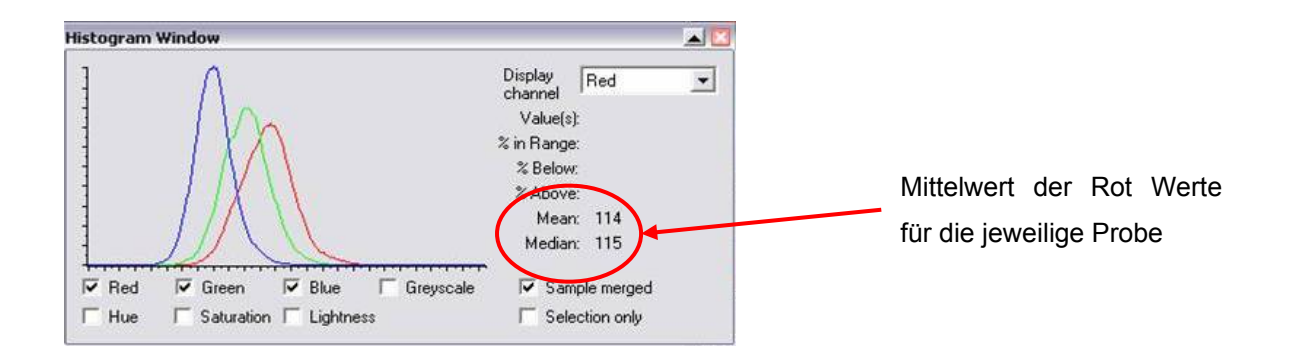

Dieses Bildbearbeitungsprogramm liefert die Möglichkeit (Histogramm), die RGB-Werte eines digitalen Bildes auszulesen und in grafischer Form bzw. als Zahlenwert darzustellen.

So konnten bei allen Proben die RGB-Werte ermittelt werden. Anhand dieser Erläuterung lässt sich nun leicht nachvollziehen, warum im Vorfeld ein definierter Bildauschnitt von 600 x 600 Pixel erstellt werden musste. Die RGB-Informationen werden pixelweise zu einem Mittelwert errechnet.

Da nun jeder Pixel einen anderen, leicht differierenden Zahlenwert für Rot, Grün und Blau enthält (aufgrund der Vielschichtigkeit der Farbdarstellungen) und der Mittelwert sich aus der Anzahl der Pixel errechnet, ist es wichtig, die Größe des Bildausschnittes bei jeder Probe konstant zu halten.

## **5.4.5. Wiederholversuche mit anderen Belechtungsbedingungen**

Da diese erhaltenden RGB-Werte nur für den definierten Laborzustand, d.h. für die beschriebenen Beleuchtungsbedingungen gelten, musste sich die Frage gestellt werden, wie die Werte sich bei abweichenden Bedingungen verhalten. Da im Praxisalltag die Laborbeleuchtungen nicht zur Erstellung des digitalen Bildes reproduziert werden können, musste eine Abschätzung der Schwankungen von RGB vorgenommen werden. Aus diesem Grund wurden drei weitere Aufnahmen unter drei verschieden Beleuchtungsbedingungen gemacht.

Aufnahmen Raumbeleuchtung:

- Verwendung eines portablen handelsüblichen Kamerastativs.
- Beide Aufnahmeserien wurden unter normalen Raumbeleuchtungen vorgenommen.
- Alle weiten Einstellungen wurden so gewählt, dass die Probe optimal dargestellt wurde, d.h. Stativ und Kamera wurden so ausgerichtet, dass die Probe genügend groß und deutlich erkennbar ist.
- Es wurde wiederum im Makromodus und ohne Blitz gearbeitet, wobei diese Einstellungen nun manuell an der Kamera vorgenommen wurden, da sie nicht mehr am PC angeschlossen war.

Bei diesen Aufnahmen sollte eine relative Annäherung an die Praxisbedingen erreicht werden.

Die letzte Aufnahmeserie fand wieder unter Laborbedingungen statt, ähnlich wie in Kapitel 5.4.2 beschrieben, nur mit dem entscheidenden Unterschied, dass sich der Untergrund, auf dem fotografiert wurde, veränderte. Verwendet wurde eine Pappunterlage, die deutlich dunkler war als das weiße Papier. Alle nachfolgenden Arbeitsschritte waren identisch mit denen aus Kapitel 5.4.2.

### **5.4.6. Messtechnische Erfassung der Werte**

Die so erhaltenen RGB Werte wurden zusammen mit den jeweiligen Temperaturen und Zeiten als Rohdaten in MS Excel eingetragen. Das gewonnene Datenmaterial enthält somit zwei unabhängige Variablen (Parameter Temperatur und Zeit = Einflussgrößen) und drei abhängige Variablen (RGB Werte, die die Farbe repräsentieren = Zielgrößen). Sofern ein funktioneller Zusammenhang im mathematischen Sinne gefunden werden kann, könnte mit der Umkehrfunktion aus den RGB-Werten die Temperatur und Zeit abgelesen werden.

### Auswertung

Für die Auswertung der Rohdaten werden die mathematischen Beziehungen der deskriptiven Statistik angewendet.

Im vorliegenden Fall gibt es nun die Besonderheit, dass es sich nicht um eine Messgröße handelt, sondern immer um drei voneinander abhängige Werte. Da nur alle drei Werte zusammen der genauen Farbe mit deren Rot, Grün und Blauanteil<sup>13</sup> entspricht, kann eine Auswertung nicht getrennt in R, G und B vorgenommen werden. Aus dieser Erkenntnis heraus wäre eine Auswertung des Datenmaterials nur mit Hilfe einer multiplen Regressionsanalyse<sup>14</sup> (mehrdimensional) durchführbar. Bei der multiplen Regressionsanalyse soll der Zusammenhang zwischen mehreren Einflussgrößen und mehreren Zielgrößen hergestellt werden. Am Beispiel der RGB–Werte müsste die Regression einzeln für die Koordinaten der vektoriellen Zielfunktion durchgeführt werden.

Diese Art der Auswertung kann auf Grund der Komplexität der Berechnungen nur am Computer mit spezieller Statistiksoftware berechnet werden (z.B. SPSS). Die Anwendung und Durchführung dieser Berechnungen erfordern ein hohes theoretischem Wissen und würden dem unerfahrenen Anwender einen beträchtlichen Zeitaufwand verursachen, um die Grundlagen zu erlernen. Aus diesem Grund ist die multiple Regressionsanalyse (mit mehr als einer Zielgröße) nicht als Hilfsmittel zur Auswertung des Datenmaterials dieser Diplomarbeit geeignet, da sie einen unangemessenen Zeitaufwand verursachen würde.

Aus Abb. 19 CIE Normfarbtafel lässt sich erkennen, dass nicht nur die RGB Werte aufgetragen sind, sondern auch die Wellenlängen (Spektralfarblinie in CIE Normfarbtafel) des Lichts. Aus dieser Tatsache heraus muss es einen mathematischen Zusammenhang zwischen den RGB Werten und der Wellenlänge geben (Kapitel 3.4.3). Da das Umrechnen der RGB Werte sowie das Ablesen der Wellenlängen aus dem Diagramm aufwendig und fehlerbehaftet ist, wurde eine Software (CIEWI – The Wavelength Picker/Freeware) verwendet.

1

<sup>&</sup>lt;sup>13</sup> Die RGB-Werte können mathematisch als 3 dimensionaler Vektor im Raum dargestellt werden

 $14$  Es gibt noch andere Verfahren wie z. B. die Varianzanalyse

## Auswertung

Mit diesem Programm war es nun möglich, die RGB-Werte in einen äquivalenten Wert Wellenlänge (lamda λ) umzurechnen.

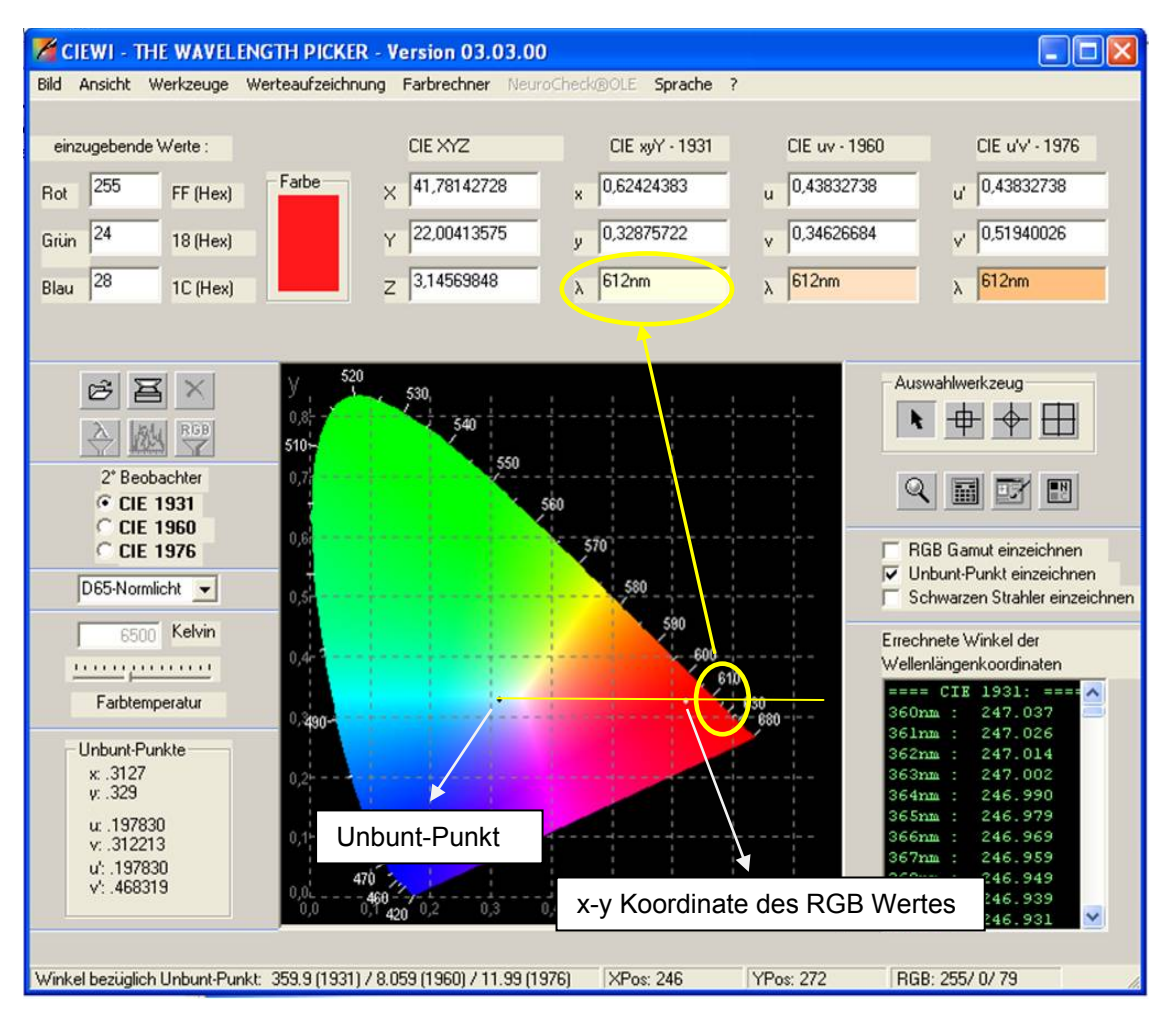

**Abb. 36 theoretisch Zusammenhänge des RGB Wertes zur Wellenlänge** 

In Abb. 36 ist anhand eines Beispiel-RGB-Wertes der Ablesevorgang der Wellenlänge beschrieben. Der sogenannte Unbunt-Punkt stellt das ideale Weiß im Diagramm dar. Durch eine gedachte Gerade wird die xy-Koordinate des RGB-Wertes mit dem Unbunt-Punkt verbunden. Der Schnittpunkt dieser Geraden mit der Spektrallinie stellt den Wert für die Wellenlänge dar.
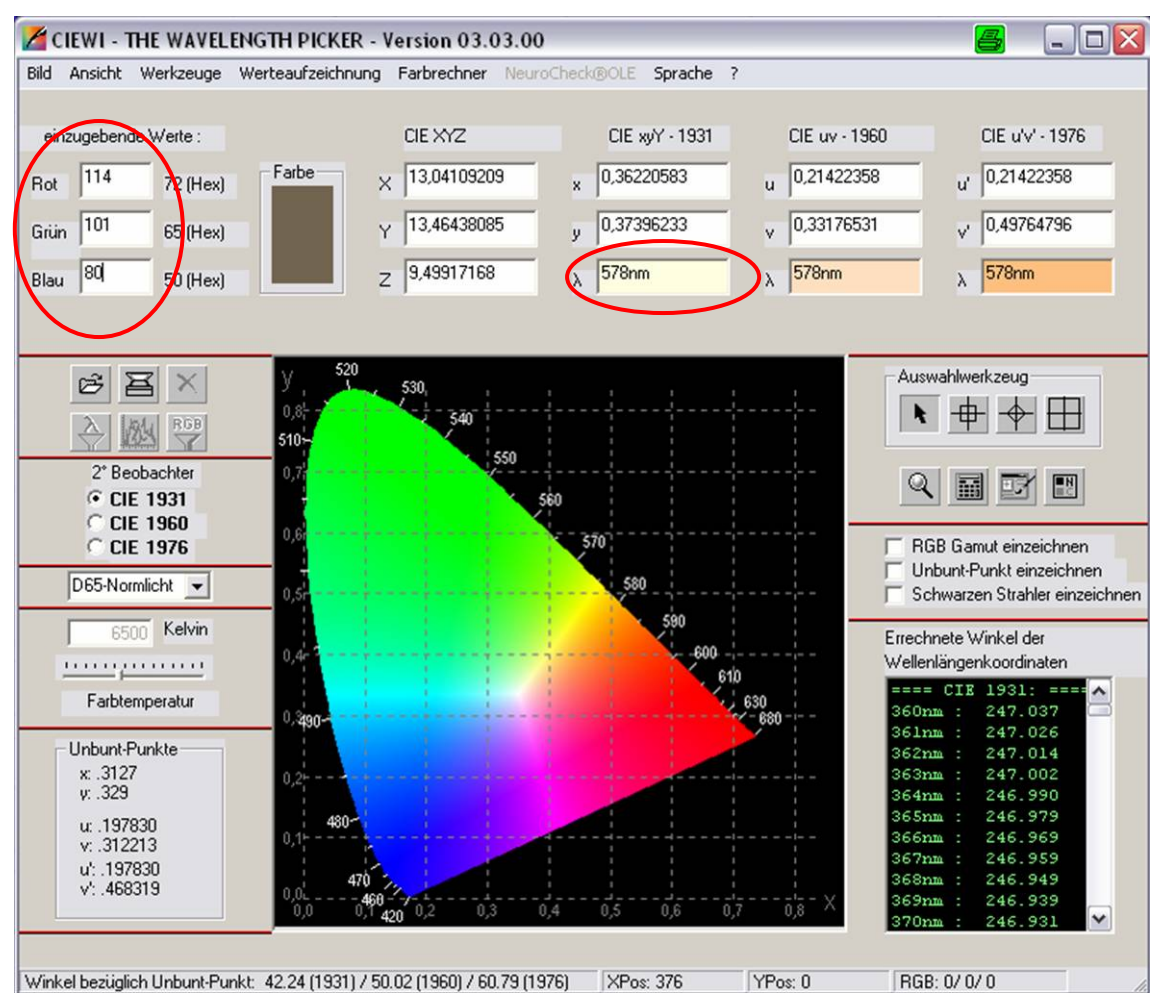

**Abb. 37 CIEWI Software zum umrechnen von RGB in Wellenlängen** 

Durch die Umrechnung der Werte wird eine Parameterreduzierung von drei abhängigen Werten (RGB) auf eine Größe (Lamda) ermöglicht. Dem entsprechend entsteht ein mathematischer Ausdruck der Form

 $z = f(x, y) = ax + by + c$  $\lambda = f(t, \Theta) = at + b\Theta + c$ 

**Formel 9 Funktion zweier Veränderlicher** 

Dieser Ausdruck Lamda  $\lambda$  (Wellenlänge) als lineare Funktion<sup>15</sup> der Zeit t und der Temperatur θ beschreibt eine Ebene im Raum, bei der in einem kartesischen Koordinatensystem die z – Achse dem Wert für Lamda, die x - Achse der Zeit t und die y – Achse der Temperatur θ entspricht.

Wie in Kapitel 3.4 beschrieben, gibt es einen physikalischen Zusammenhang zwischen der Farbe und den elektromagnetischen Wellen des ausgesendeten Lichtes. Das heißt, dass bei einer gegeben Spektralenverteilungsdichte der Wellenlängen einer definierten Lichtquelle auch nur Farben dieser Wellenlängen wahrgenommen werden können. Betrachtet man sich nun die spektrale Verteilung der ausgesendeten Wellen einer Normlichtquelle D55 Abb. 16 (welche den Laborbedingungen Kapitel 5.4.2 entspricht) wird deutlich, dass die relative Verteilungsdichte der Wellenlängen in einem Bereich von 450 bis 600 nm am höchsten ist. Die gemessenen Wellenlängen der Proben (und somit der Farbdarstellung) müssten also eine hohe Verteilungsdichte in diesem Wellenlängenbereich aufweisen.

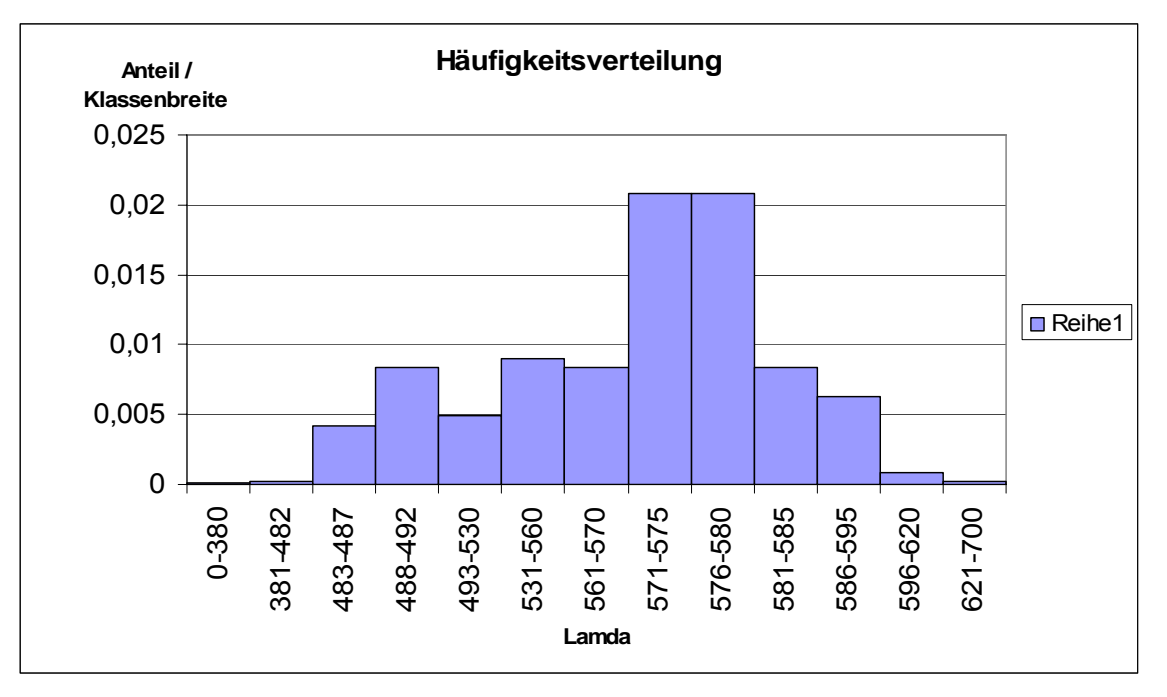

**Abb. 38 Häufigkeitsverteilung der gemessenen Wellenlängen** 

1

<sup>&</sup>lt;sup>15</sup> einfachste Form der Ansatzfunktion mit der ein linearer Zusammenhang überprüft werden soll

Bei einer grafischen Darstellung der gemessenen Wellenlängen wird deutlich, dass gerade diese theoretische Annahme auch im vorliegenden Fall zutrifft. Man kann deutlich erkennen, dass es eine hohe Konzentration an Messwerten im mittleren Wellenlängenbereich gibt. Die extrem kurz- bzw. langwelligen Bereiche zeigen dementsprechend keine signifikante Ausprägung auf.

#### **5.5. Messwertanalyse**

In diesem Kapitel sollen alle wesentlichen Schritte, die zur Auswertung der Messergebnisse geführt haben, erläutert werden. In Abb. 39 wird die grobe Gliederung in die einzelnen Stufen der statistischen Auswertung verdeutlicht.

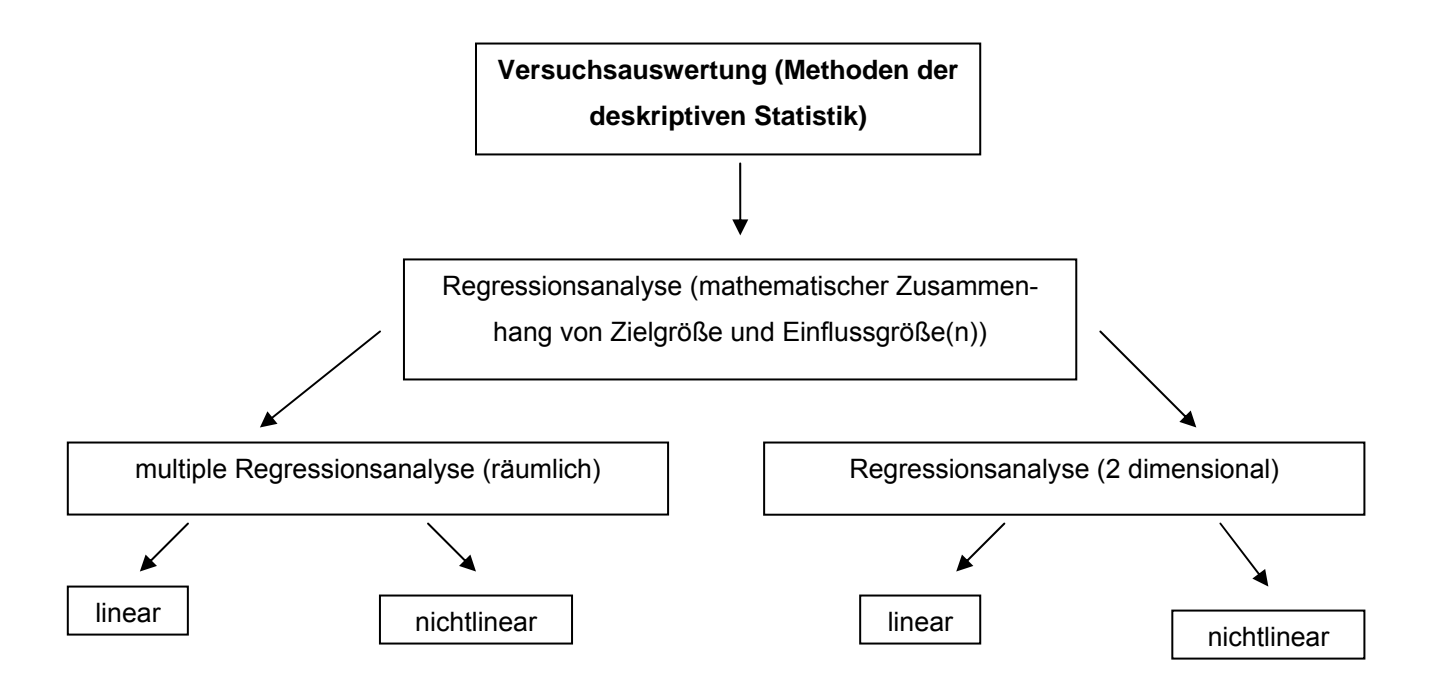

#### **Abb. 39 Aufbau der statistischen Auswertung**

### **5.5.1. Lineare multiple Regressionsanalyse mit Excel**

Der in den Formel 9 beschriebene Fall kann mit relativ geringem Aufwand berechnet werden, da es sich um den einfachsten Fall einer multiplen linearen Regression handelt. Um nun zu untersuchen, ob das erhaltene Datenmaterial einen linearen Zusammenhang aufweist, musste mit Excel ein 3 dimensionales lineares Regressionsmodel erstellt werden.

Dies kann mit Excel in der Analyseumgebung realisiert werden. Das entstandene Regressionsmodell kann einmal als Funktion selbst sowie in einem räumlichen Koordinatensystem als Graph der Funktion dargestellt werden.

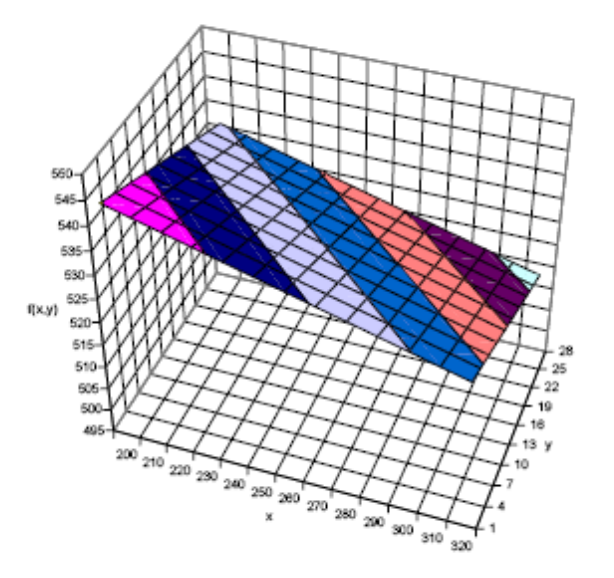

**Abb. 40 3D-Oberflächendiagram** 

Das erhaltenen Ergebnis zeigt ein mit Excel erstelltes Oberflächendiagramm, welches eine Ebene (lineare Regression) im Raum darstellt. Anhand dieser Ebene kann der Zusammenhang zwischen den Einflussgrößen (x Temperatur in Grad Celsius, y Zeit in Tagen und z Wellenlänge Lamda in Nanometer) dargestellt werden. Um nun Rückschlüsse auf die Güte des linearen Charakters der erhaltenen Funktion ziehen zu können, muss man den Korrelationskoeffizienten betrachten.

#### AUSGABE: ZUSAMMENFASSUNG

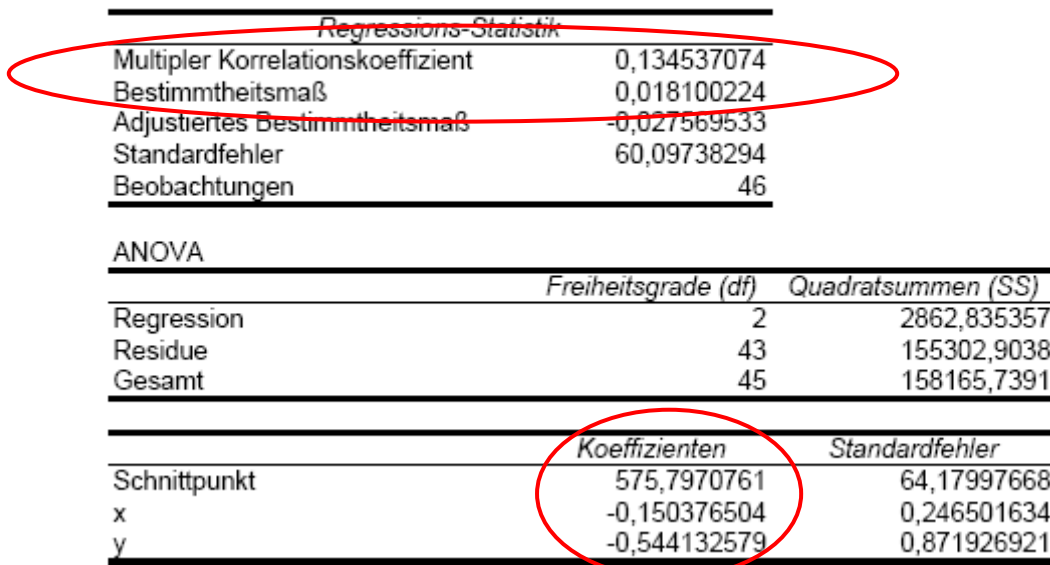

#### **Abb. 41 berechnete Ergebnisse der linearen Regression**

In Abb. 41 kann man eine Zusammenfassung der wichtigsten Größen der linearen Regression sehen. Als wichtigste Größen der Regressionsrechnung sind die Koeffizienten (a, b und c) der linearen Funktion

 $\hat{z} = f(x, y) = ax + by + c$  $\hat{\lambda} = f(t, \Theta) = at + b\Theta + c$ 

sowie der multiple Korrelationskoeffizient  $(r^2)$  und das Bestimmtheitsmaß, welche beide die Güte der Regression repräsentieren, zu benennen. Der multiple Korrelationskoeffizient stellt die Korrelation zwischen dem geschätzten Wert für *z*ˆ mit den errechneten Werten für a, b und c und dem tatsächlichen Messwert z bzw.  $\lambda$  dar. Er kann Werte zwischen 0 und 1 annehmen, wobei 1 bedeutet, dass z als Linearkombination aus x und y dargestellt werden kann. Der Wert 0 bedeutet, dass es keine Linearkombination gibt.

Im vorliegenden Fall beträgt der Wert für  $r^2 \approx 0.135$ . Der jeweilige Zufallshöchstwert  $r_{m,q}$  kann aus Tabellen entnommen werden.

Die dazu benötigten Werte für m und q werden wie folgt ermittelt:

$$
m = n - 2
$$

$$
q = 1 - \frac{\alpha}{2}
$$

wobei n der Stichprobenumfang und α das Signifikanzniveau sind. Für n=46 und α=0,1 ergeben sich folgende Werte:

$$
m = 46 - 2 = 44
$$

$$
q = 1 - \frac{0.1}{2} = 0.95
$$

Mit diesen Werten kann aus Tabelle 11<sup>16</sup> der Zufallshöchstwert  $r_{44,095}$  abgelesen werden. Er beträgt  $r_{44,095} = 0,2455$ , welches zusammen mit dem multiplen Korrelationskoeffizient  $r^2$  eine sehr schlechte Linearkombination darstellt. Das heißt, dass die geschätzten (errechneten) Werte für *z*ˆ sich nur schlecht den eigentlichen Messwerten anpassen. Dies lässt sich auch grafisch noch einmal verdeutlichen, indem man die Schätzwerte mit den tatsächlichen Werten für die Zielgröße aufträgt.

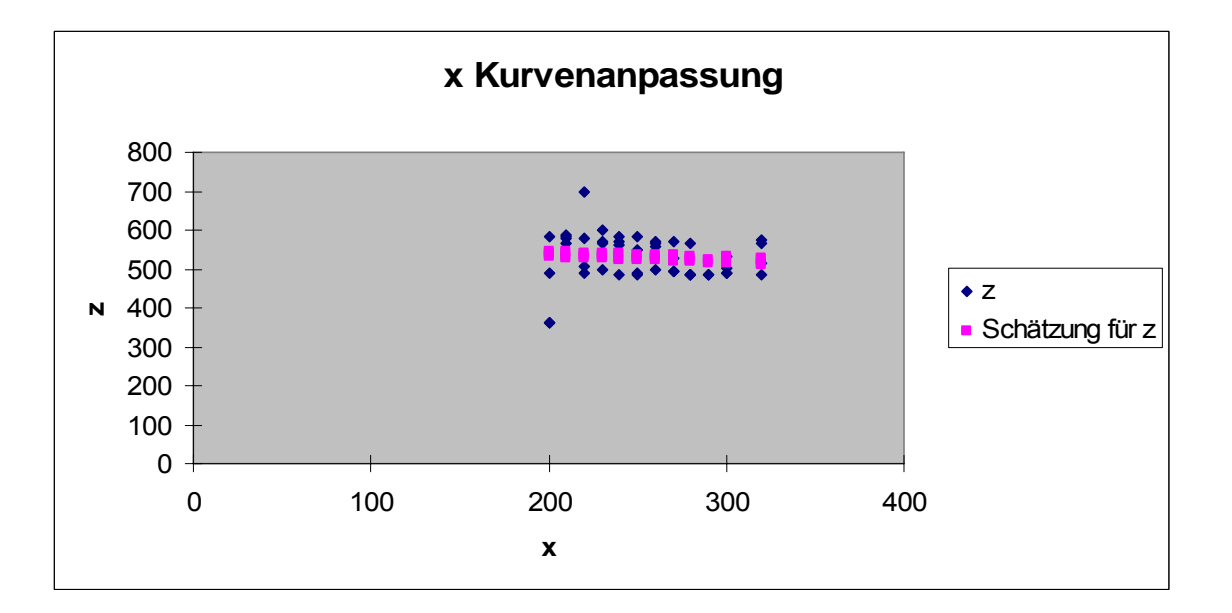

1

<sup>16 (</sup>Müller, Neumann, & Storm)

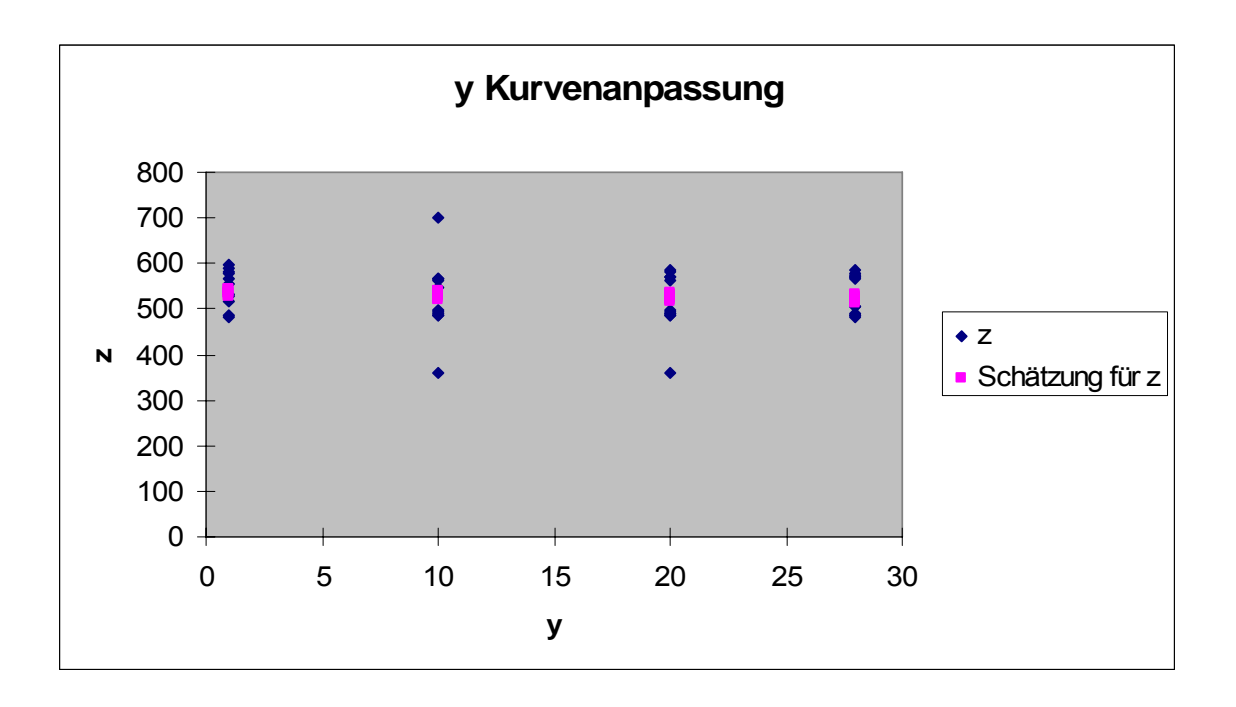

Aus diesen Zusammenhängen lässt sich nun schlussfolgern, dass es einen nicht linearen Zusammenhang zwischen Temperatur, Zeit und der Wellenlänge geben muss. Um diesen mathematischen Zusammenhang der Größen darzustellen, muss eine nichtlineare multiple Regressionsanalyse durchgeführt werden.

Mit entsprechender Statistiksoftware kann diese Art der Analyse einen nichtlinearen Zusammenhang der Werte berechnen, bei denen der Korrelationskoeffizient annähernd dem Wert 1 entspricht.

Der zweite mögliche Fall wäre, dass es gar keinen funktionellen Zusammenhang gibt, da die Streuung der Werte aufgrund von Messfehlern zu hoch ist.

### **5.5.2. lineare Regressionsanalyse**

Da der Ansatz aus Formel 9 mit den Ergebnissen aus Kapitel 5.5.1 keine zufriedenstellenden Ergebnisse erzielt hat, soll nachfolgend der vereinfachte Fall der linearen Regression mit einer abhängigen und einer unabhängigen Variablen untersucht werden. Dazu muss als erstes der Ausdruck aus Formel 9 umgeschrieben werden.

$$
\lambda = f_1(t) = a_1 t + b_1
$$
  

$$
\lambda = f_2(\Theta) = a_2 \Theta + b_2
$$

Dieser lineare Ansatz würde bedeuten, dass aus zwei separaten Diagrammen die Abhängigkeiten von Lamda und der Zeit sowie Lamda und der Temperatur ausgelesen werden kann. Die Abhängigkeit der Größen muss auf keinen Fall linear sein, der Graph der Funktionen könnte auch vom Typ logarithmisch, exponentiell oder polynomisch sein. Der genaue Zusammenhang der Variablen ist in den meisten Fällen nur schwer zu identifizieren. In dem Fall wird durch eine grafische Darstellung der Messwerte in einem Diagramm (Streudiagramm) der Zusammenhang verdeutlicht.

Diese Methode der Auswertung würde nun für den vorliegenden Fall bedeuten, dass immer ein Parameter der unabhängigen Variablen (Temperatur oder Zeit) konstant gehalten werden muss. In den nachfolgenden Diagrammen ist dies exemplarisch dargestellt.

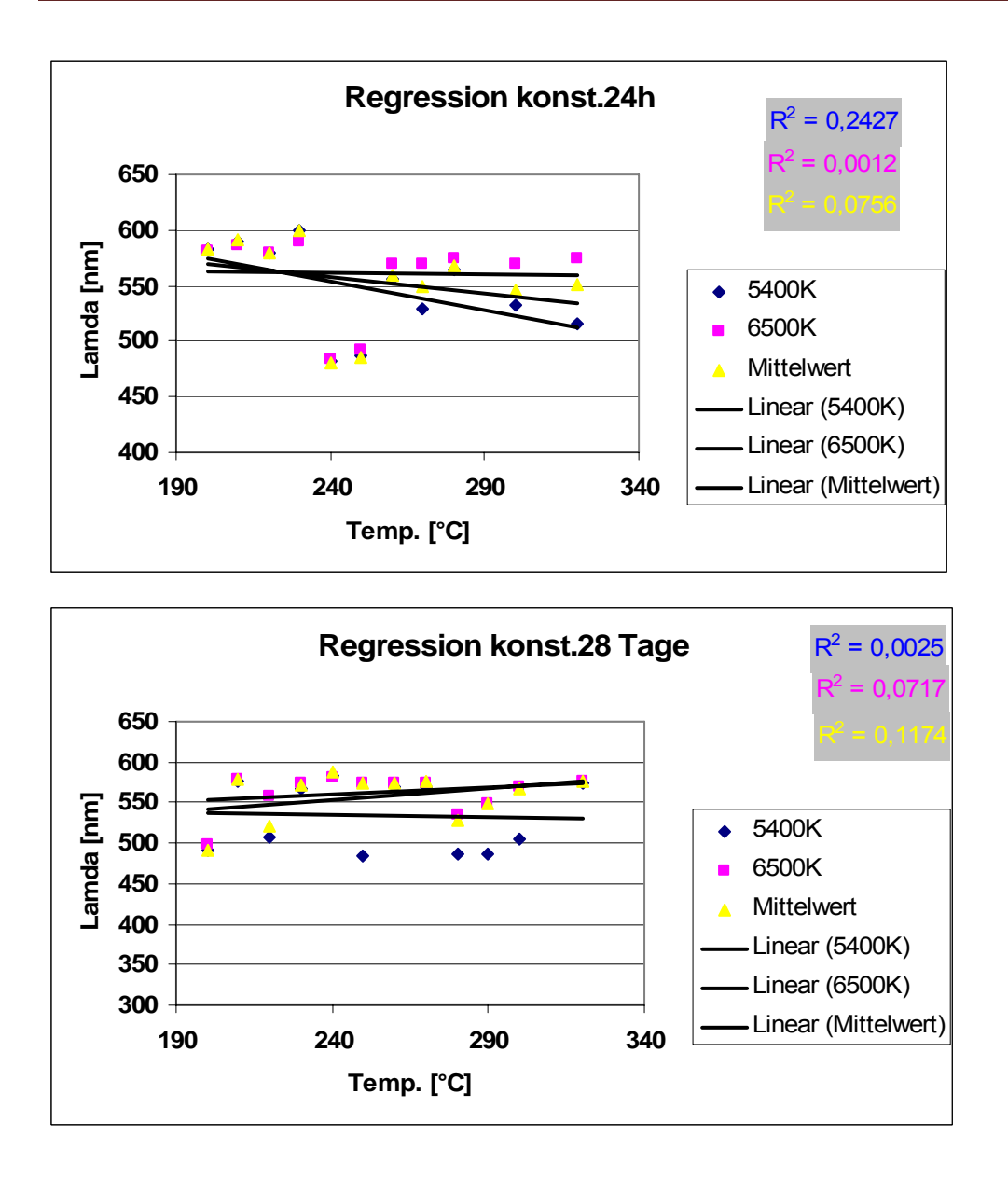

Auch bei dieser Art der Auswertung fällt deutlich auf, dass keine zufrieden stellende Korrelation zwischen den Messwerten auftritt. Da auch bei weiterführenden Versuchen mit nichtlinearen Funktionstypen keine angemessenen Korrelationen auftraten, kann auf die Auswertung mit dieser Art der Regression nicht zurückgegriffen werden. Wenn nun der zweite Fall der konstanten Temperatur ausgewertet wird, stellt man fest, dass nur sehr wenige Messwerte für die einzelnen Regressionen vorhanden sind, da die Zeit nur in 4 Stufen pro Temperatur variiert wurde.

Diese wenigen Messwerte stellen keine statistische Absicherung dar und können aus diesem Grund nicht mit in die Auswertung einbezogen werden.

#### **5.5.3. Weiterführende Methoden der Regressionsanalyse**

Aus den zuvor erlangten Erkenntnissen wird deutlich, dass es keinen mathematischen Zusammenhang gibt, der mit angemessenem Aufwand zu errechnen wäre.

Aus den Ergebnissen der Kapitel 5.5.1 und 5.5.2 lässt sich deutlich erkennen, dass das Datenmaterial nicht mit linearen Regressionsmodellen beschreibbar ist. Um nun trotzdem aus dem Datenmaterial (Vorhersagen der Zielgröße anhand der Einflussgrößen) Erkenntnisse ziehen zu können, muss ein geeigneter Weg gefunden werden, um mit statistischen Mitteln diese auszuwerten. Im konkreten Fall hieße das, eine nichtlineare Funktion zu finden, die sich bestmöglich an die Messwerte anpasst.

Mit Hilfe von Statistiksoftware (SPSS, STATA, Statistik mit Mathematica) könnte diese Funktion mit den Mitteln der multiplen nichtlinearen Regressionsanalyse ausgewertet und grafisch dargestellt werden. Das Finden einer solchen Funktion beruht in erster Linie auf einer groben Schätzung, die auf der grafischen Darstellung der Messwerte in einem Streudiagram beruht. Durch das Darstellen dieser Punktwolke kann in den meisten Fällen im Vorfeld der Regression eine gewisse Abhängigkeit der Werte abgeschätzt werden. Mit dieser Einschätzung wird dann ein mathematisches Modell als Ansatzfunktion erstellt und mit den Mitteln der Statistiksoftware berechnet (Gauß´sche Methode der kleinsten Quadrate). Anschließend wird die Güte der Regression berechnet (Bestimmtheitsmaß, multiple Korrelationskoeffizienten) und beurteilt, ob diese eine zufriedenstellende Annäherung an die realen Bedingungen (Grundgesamtheit) aufweist.

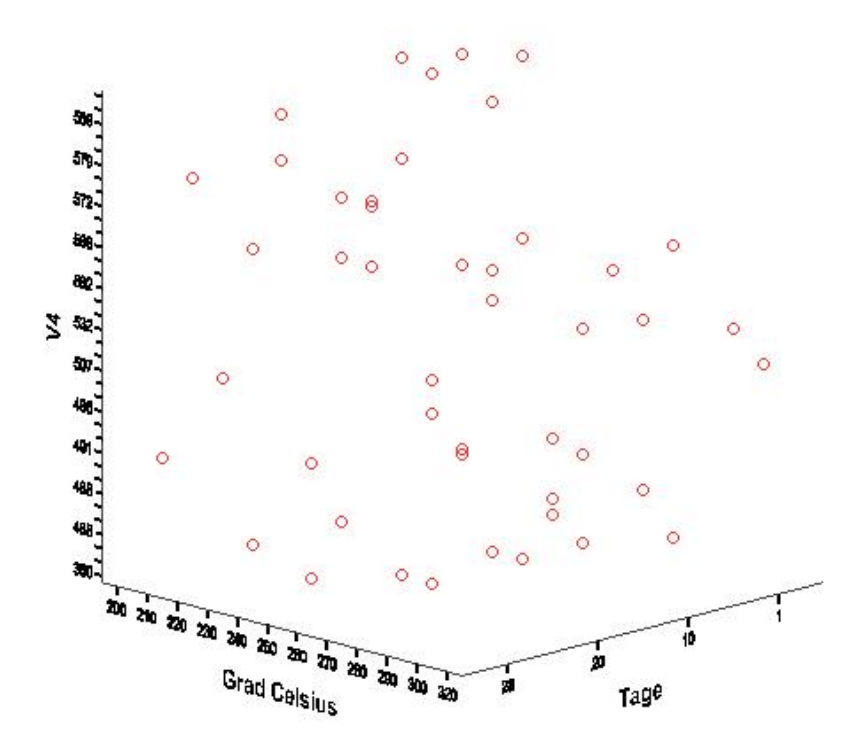

**Abb. 42 Streudiagramm der Messwerte (SPSS)** 

Des Weiteren wäre es möglich, dass es keine mathematische Funktion gibt, die den Zusammenhang zwischen Zielgröße und Einflussgrößen hinreichend genau beschreibt. In Abb. 42 ist das Streudiagramm (Punktwolke) der Zielgröße Wellenlänge über den Einflussgrößen Temperatur und Zeit aufgetragen. In diesem Fall wäre die Streuung der Messwerte auf Grund von systematischen Fehlern bei der Messung zu hoch.

Im Fall der gewählten messtechnischen Erfassung der Anlauffarben ist die Wahrscheinlichkeit einer hohen Streuung der Messwerte (RGB) gegeben. Ursachen für diese systematischen Fehler könnten sein:

- Beleuchtungsbedingungen, da das Fotographieren der Proben eine Momentaufnahme der jeweiligen vorherrschenden Licht- und Umgebungsbedingungen ist, kann diese von Probe zu Probe variieren
- Automatische Kameraeinstellungen werden intern von der Software geregelt und passen sich je nach Lichtverhältnissen den Bedingungen an

Da nun klar ist, dass die gewählte messtechnische Charakterisierung der Anlauffarben mit den zur Verfügung stehenden Mitteln keinen eindeutigen Zusammenhang aufweist, muss eine zweite Variante der Auswertung gewählt werden.

#### **5.5.4. Zusammenfassung zur quantitativen Messwertanalyse**

Zusammenfassend soll noch einmal erwähnt werden, aus welchen Gründen keine konkrete Auswertung der Messwerte durchgeführt werden konnte.

1. Das gewählte Verfahren zur Messung der RGB-Werte und die anschließende Umwandlung in Wellenlängen ist nicht geeignet, um reproduzierbare Messwerte zu erlangen. Die Einflussfaktoren (Fehlerquellen) auf die Messung sind sehr vielfältig und zum großen Teil nicht beeinflussbar. Die wichtigsten wären Metamerieffekte (Beleuchtungsbedingungen), der RGB-Farbraum (es gibt sehr viele anwenderbezogene RGB-Farbräume) und nicht zuletzt ist auch die Kamera selbst eine Fehlerquelle, da die automatischen Einstellungen für jedes Bild neu definiert werden.

2. Die einzelnen Proben erscheinen nicht in einem einheitlichen Farbton, sondern stellen eine Kombination aus mehreren Farbnuancen dar. Dies beeinflusst die Auswertung der Proben zusätzlich, da immer der Mittelwert der RGB-Werte betrachtet wurde. Bei der Darstellung der Wellenlängen in einem Diagramm wurde das zum Teil breite Spektrum (Farben) einiger Proben deutlich. Abb. 43 zeigt eine solche Probe, bei der es keine eindeutige Zuordnung gibt.

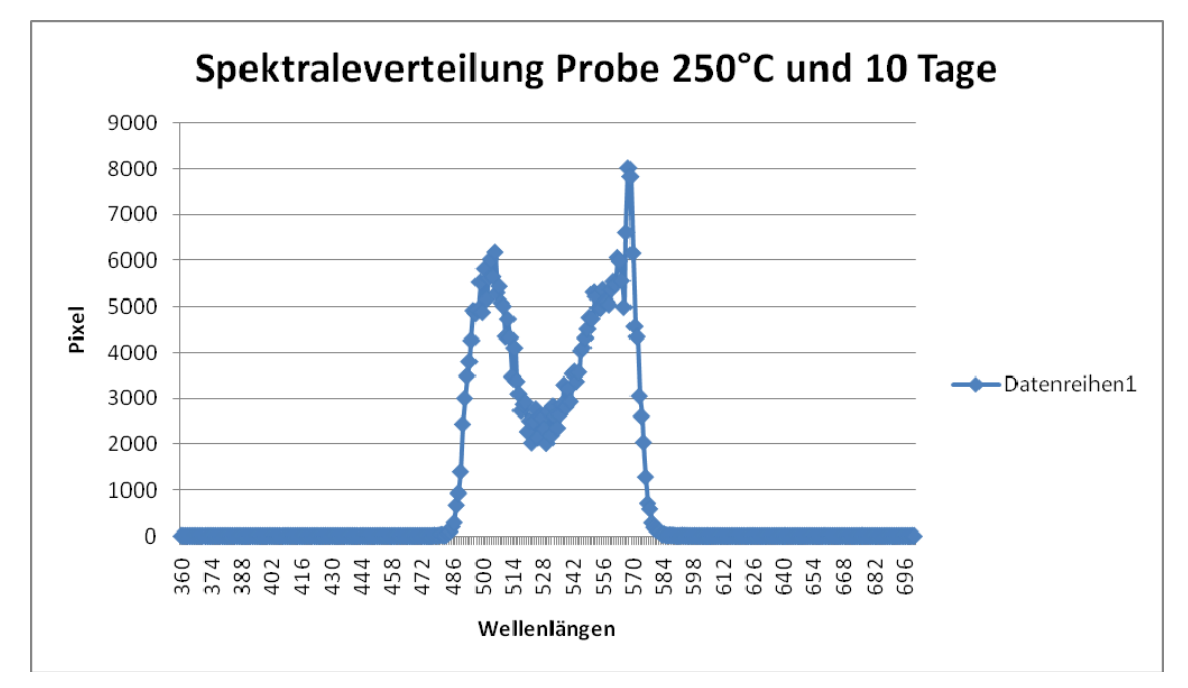

**Abb. 43 Verteilung der Wellenlängen pro Pixel** 

3. Beim Versuch, den Fehler, der durch die unterschiedlichen Beleuchtungsbedingungen verursacht wird, abzuschätzen wurde deutlich, dass die Messwerte keinen einheitlichen Trend aufweisen. Die Streuung innerhalb der einzelnen Messwerte ist sehr hoch und lässt keine Schätzung des Fehlers zu (Abb. 44).

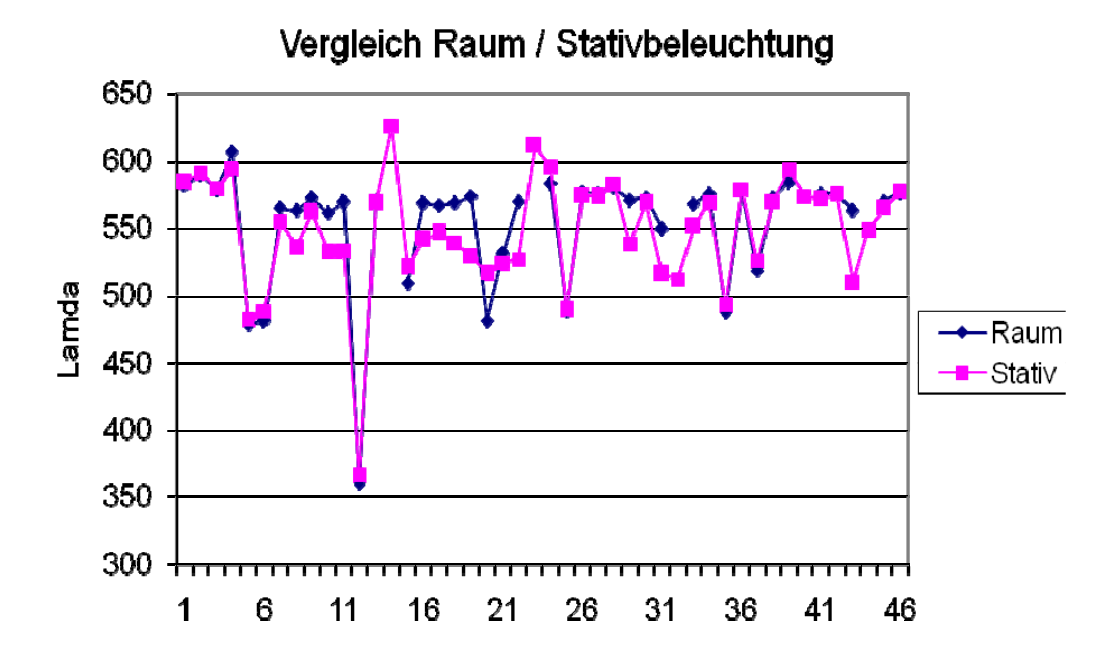

**Abb. 44 Vergleich Raum- Stativbeleuchtung** 

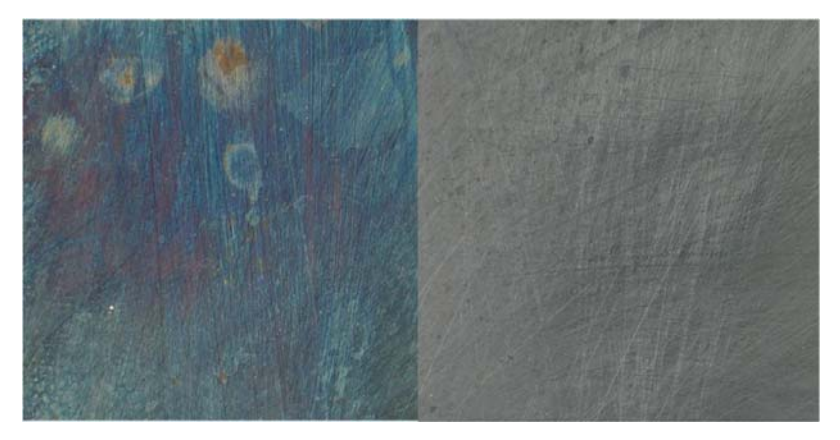

**Abb. 45 Proben 485 nm** 

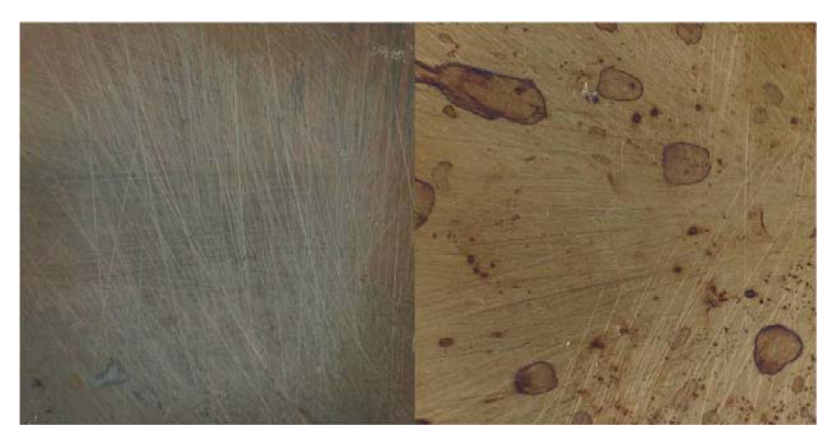

**Abb. 46 Proben 578 nm** 

Oliver Eckert Seite 86

- 4. Abb. 45 und Abb. 46 zeigen jeweils zwei Proben, die den gleichen Messwert der Wellenlänge besitzen, aber einen deutlichen Farbunterschied zeigen.
- 5. Bei der Auswertung der Ergebnisse müssen Methoden der Statistik angewandt werden, die eine genaue Kenntnis der mathematischen Zusammenhänge sowie der softwaretechnischen Umsetzung erfordern. Das bedeutet im speziellen Fall den Aufbau eines (nicht)linearen mathematischen Modells und der anschließenden Auswertung durch eine geeignete statistische Methode (Regression, Varianzanalyse, neuronale Netze usw.).

### **5.5.5. Qualitative Einteilung der Proben**

In diesem Abschnitt soll erläutert werden, wie die Auswertung der Proben an Hand der subjektiven visuellen Klassifizierung (qualitatives Merkmal) durchgeführt wurde.

Bei dieser Art der Auswertung ist das Messinstrument das menschliche Auge des jeweiligen Beobachters. Auch bei dieser Art der Einteilung fließt ein nicht abschätzbarer systematischer Fehler (Kapitel 3.4.5 Metamerie) in die Auswertung mit ein. Mit Bezug auf alle bereits verfügbaren Darstellungen von Anlauffarben und deren Entstehungstemperatur bzw.-(zeiten), die auf eine Auswertung der subjektiven Farbwahrnehmung beruhen, ist es auch für diesen Anwendungsfall durchaus sinnvoll, eine solche Art der Darstellung in Betracht zu ziehen. Für den speziellen Anwender kommt es in erster Linie darauf an, eine einfache und schnelle Einschätzung (Temperatur- Zeitbereich) des vorliegenden Falles abzugeben.

Durch die Einteilung und Zuordnung der Proben in Farbgruppen (d.h. ähnlich erscheinende Farben wurden einer Gruppe zugeordnet) konnten die einzelnen Merkmalsträger klassifiziert werden. Diese Farbgruppen wurden dann nummeriert (für Auswertungszwecke kodiert) und in eine Excel-Tabelle zusammen mit den jeweiligen Temperaturen und Zeiten eingetragen. Zunächst muss erwähnt werden, dass es im Gegensatz zum Kapitel 5.4.6 nun keine messbaren Werte (metrische Skala) gibt, die mit mathematischen Beziehungen beschrieben werden können. Bei der Farbgruppierung (nominale Skala) ändert sich die Art der statistischen Auswertung.

Die Kodierung der Farben bezieht sich nur auf die vereinfachte Darstellungsweise in Diagrammen oder Tabellen, kann aber nicht als stetiges Merkmal auf einer metrischen Skala interpretiert werden. Daher muss darauf hingewiesen werden, dass es sich bei den nachfolgenden Diagrammen stets nur um eine grafische Darstellung der Messwerte handelt und keinen mathematischen Zusammenhang beschreibt.

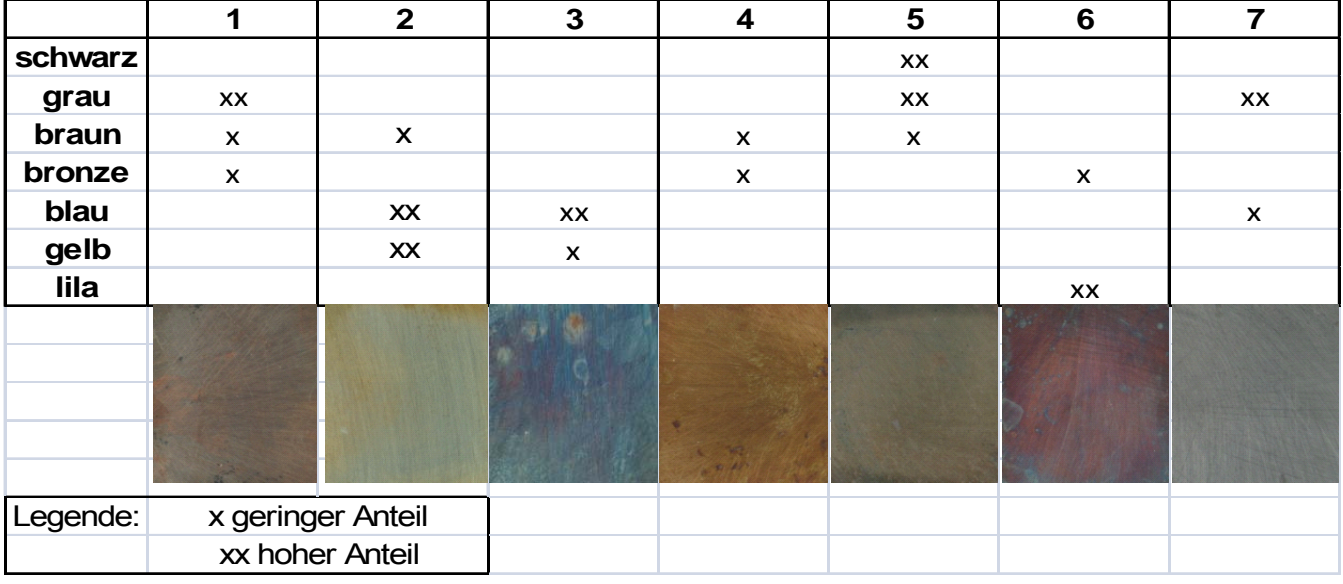

**Tabelle 1 Kodierung der Farben**

Tabelle 1 zeigt die Einteilung der Farben in 7 Hauptgruppen mit den dazugehörigen Abbildungen der Proben. Da bei manchen Proben nicht die reine Farbe auftrat, sondern eine Mischung aus mehreren Farbtönen, musste eine gewisse Einteilung der einzelnen Farbanteile innerhalb einer Gruppe (bzw. Farbe) vorgenommen werden.

#### **5.5.6. Auswertung der Farben**

Auf Basis der Rohdaten und der in Tabelle 1 vorgenommenen Kodierung der Farben konnten die jeweiligen Mittelwerte der Temperaturen und Zeiten ermittelt werden. Diese wurden anschließend in aufsteigend sortierter Reihenfolge in einer grafischen Darstellung zusammengefasst.

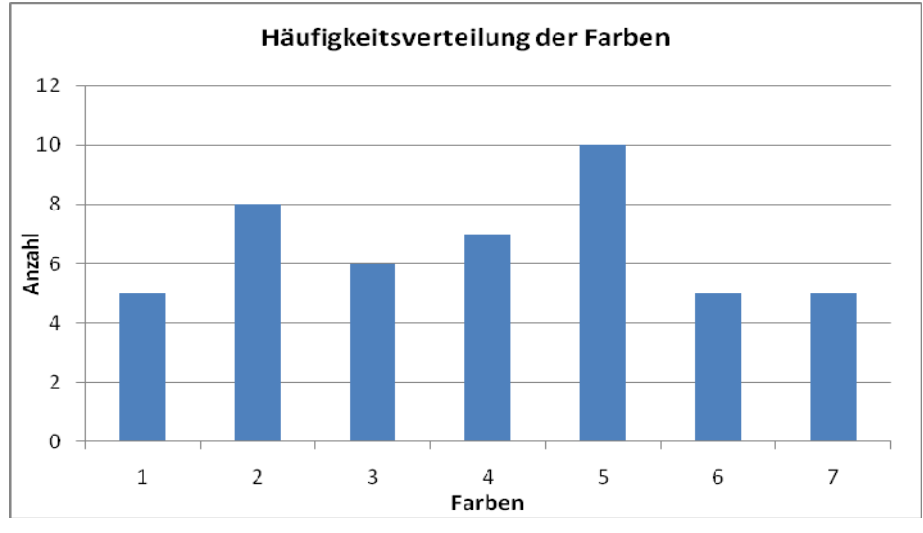

**Abb. 47 Häufigkeitsverteilung der Anlassfarben**

Abb. 47 zeigt die Häufigkeitsverteilung der Farben innerhalb der einzelnen Klassen.

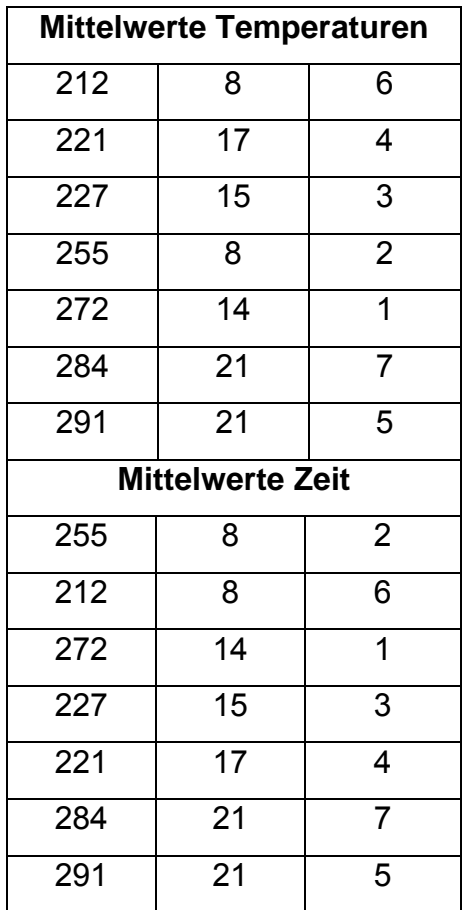

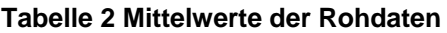

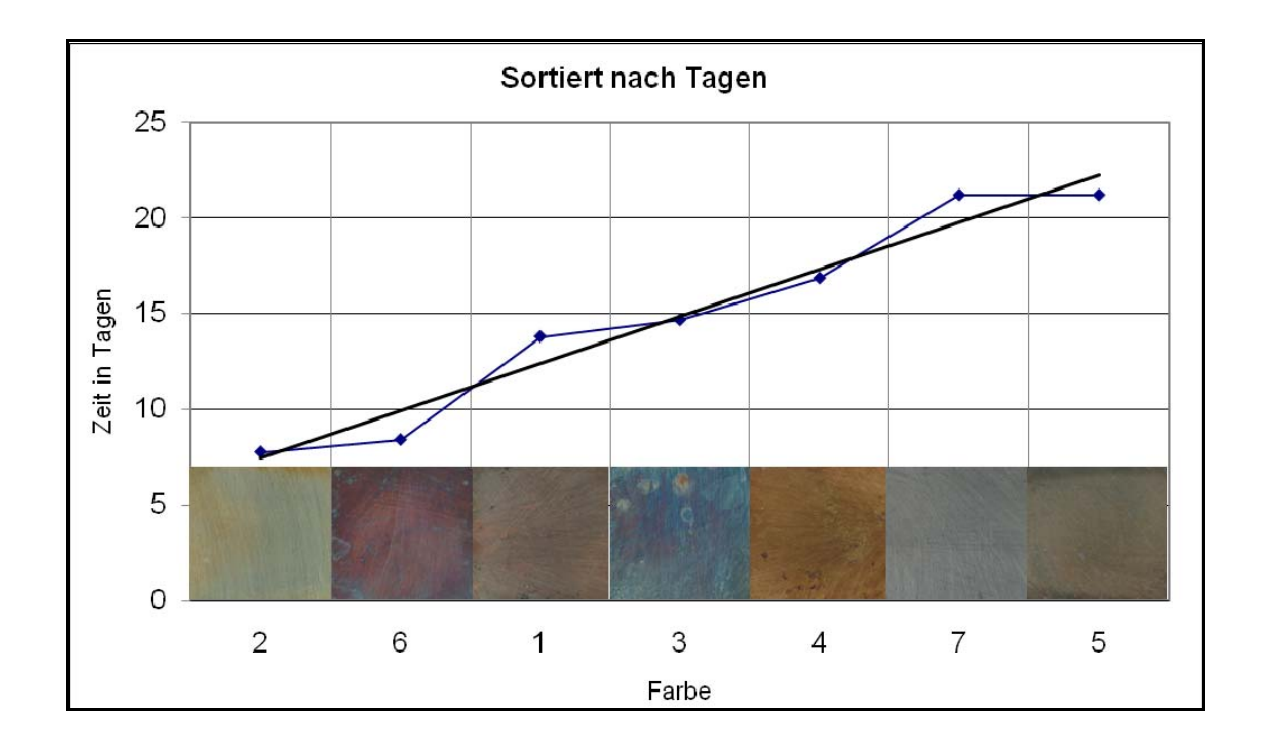

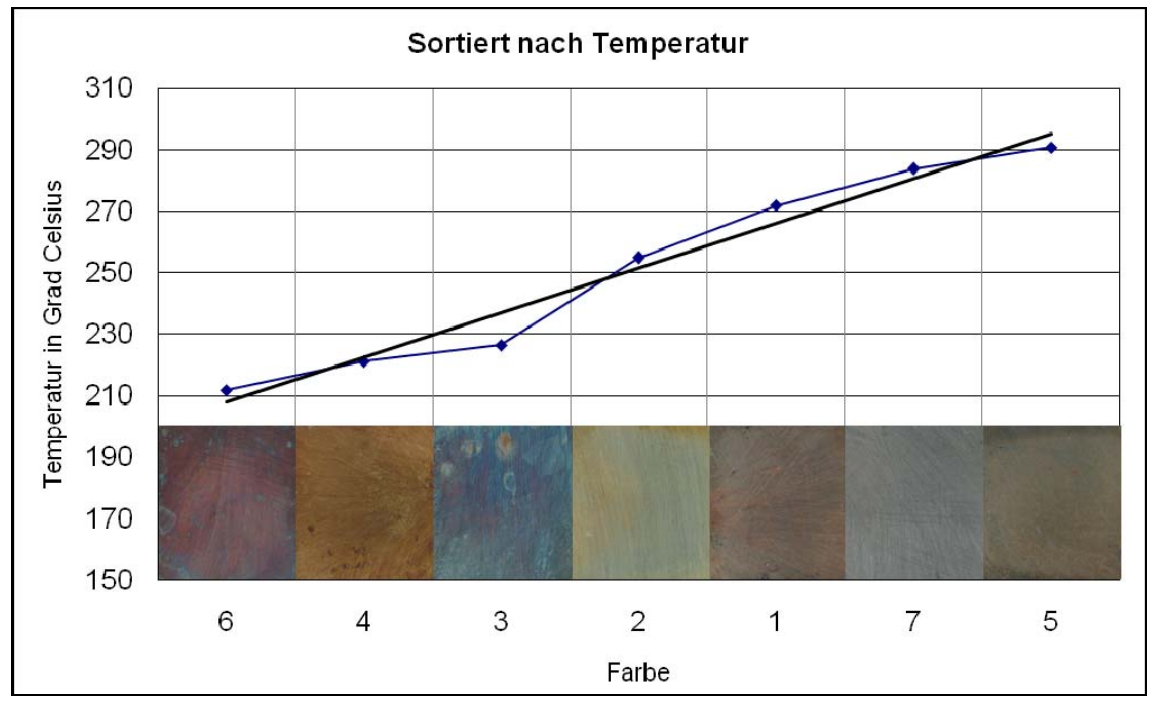

**Abb. 48 Diagramme Farbe / Temperatur, Zeit** 

Die in Abb. 48 gezeigten Diagramme zeigen eine geordnete Darstellung der Farben über Temperatur oder Zeit. Diese beiden Abbildungen ermöglichen dem Anwender im Rahmen der Aufgabenstellung eine schnelle und einfache Identifizierung des Temperatur- und Zeitbereiches der jeweiligen Anlauffarbe. Da den Diagrammen eine beschränkte Versuchszeit- und Temperaturspanne zu Grunde liegt und die Versuche unter idealen Laborbedingungen stattfanden, muss eine gewisse Eingrenzung der Anwendbarkeit erwähnt werden.

#### **5.5.7. Ergänzende Betrachtungen zur Auswertung der Farben**

Durch das Auftragen der einzelnen Messwerte in ein Temperatur-Zeit-Diagramm kann man für jede Farbgruppe einen Bereich aus Messpunkten abgrenzen. Durch anschließende lineare Interpolation der streuenden Messwerte kann somit der Entstehungsbereich der jeweiligen Farbe grafisch zugeordnet werden.

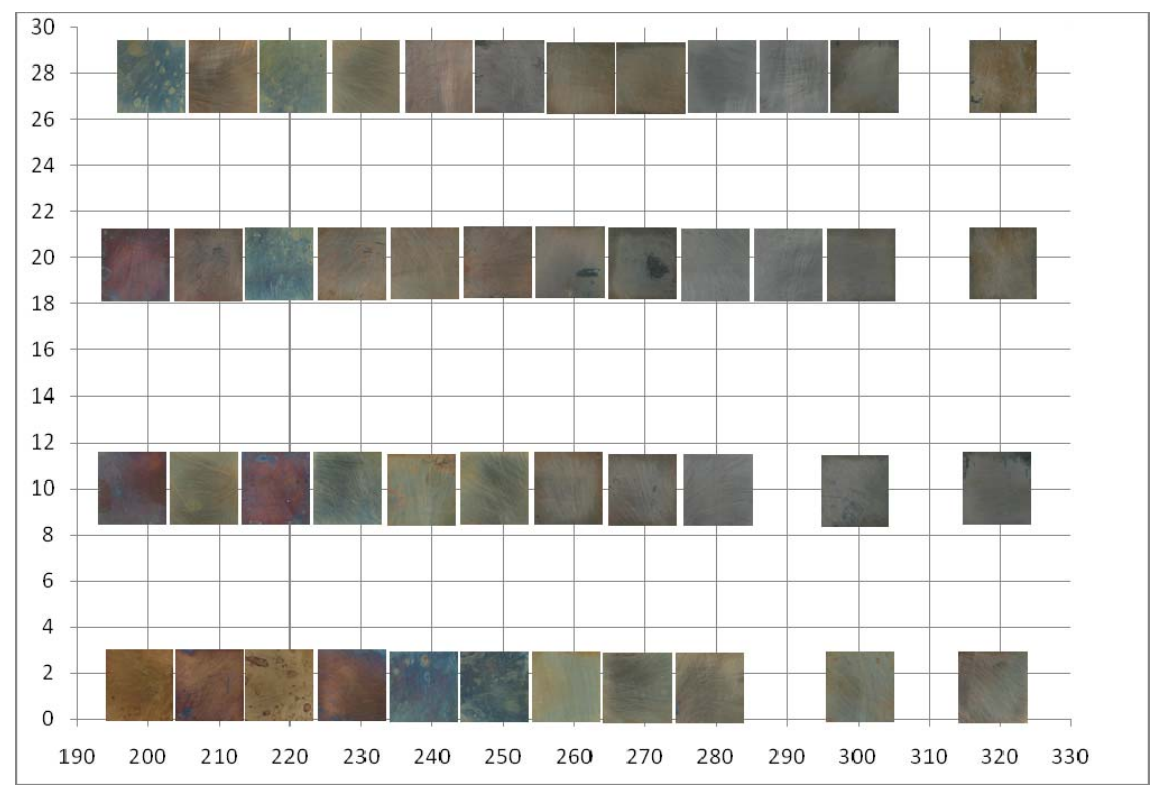

**Abb. 49 Darstellung der Messwerte durch die Proben** 

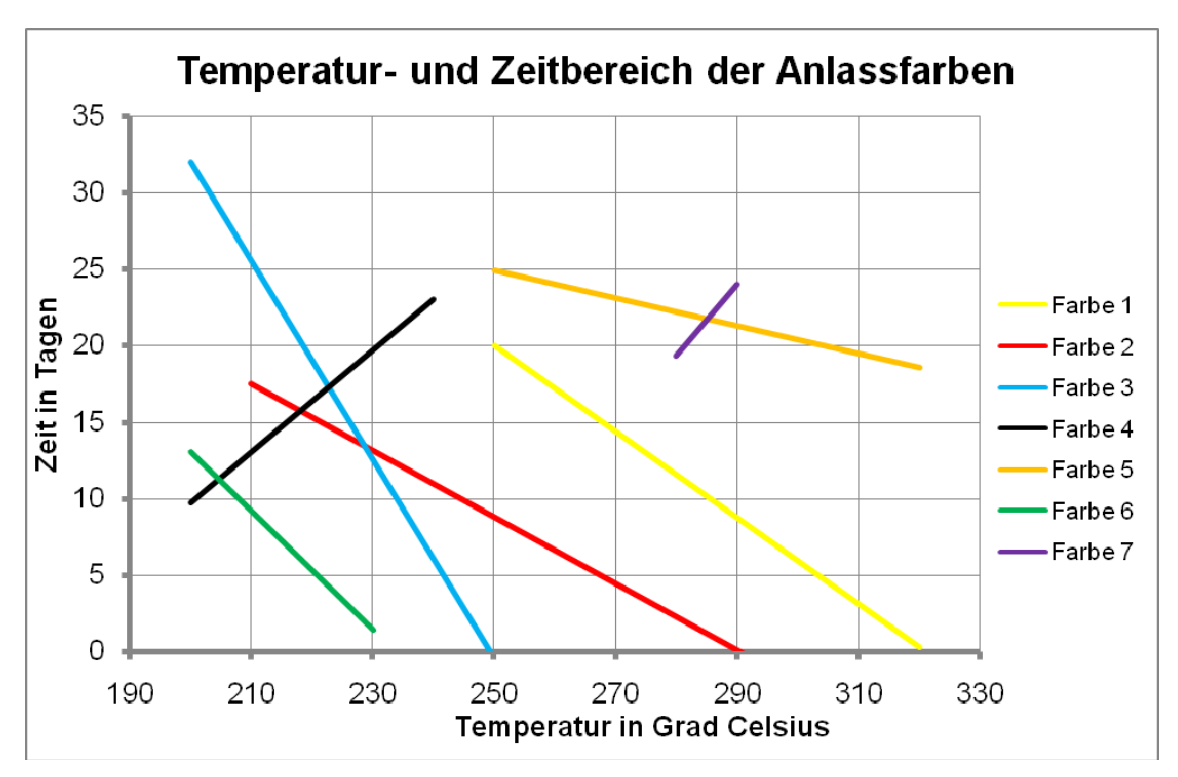

**Abb. 50 lineare Interpolation der Messpunkte** 

Auch bei diesem Diagramm Abb. 50 ist kein mathematischer Zusammenhang dargestellt, sondern eine rein grafische Interpretation der Messwerte. Wie schon bei der Abb. 48, kann auch aus der Abb. 50 ein Temperatur- und Zeitbereich der jeweiligen Farbe zugeordnet werden. Beide Darstellungsarten bieten somit eine Möglichkeit der groben Abschätzung der Entstehungszeiten- und Temperaturen von Anlauffarben innerhalb der gegeben Randbedingungen (Oberflächenrauheit, Material usw.).

### **5.5.8. Grenzen der Einsetzbarkeit der Auswertungen**

Die grafischen Auswertungen der Kapitel 5.5.6 und 5.5.7 sollen ein Hilfsmittel zur Einschätzung eines Temperatur- und Zeitbereichs bei der visuellen Betrachtung von Anlauffarben an Turbinenläuferteilen darstellen.

Die genaue Klassifizierung der Farbe im späteren Anwendungsfall kann ggf. variieren, da meist eine Mischung aus mehreren Farbtönen entsteht. Somit ist die Anwendbarkeit der Diagramme vom Farbempfinden des jeweiligen Anwenders abhängig. Bezogen auf die zeitliche Abhängigkeit der Entstehung der Anlauffarben konnte nur im begrenzten Maße Bezug genommen werden, da die Versuchszeit beschränkt war. Aussagen über (bzw, unter) dem untersuchten Temperatur und Zeitbereich sind nur im begrenzten Maße möglich.

Die Versuche zeigten, dass der ausgewählte Temperaturbereich maßgebend für die Entstehung von Anlauffarben ist. Temperaturen über 320°C erzeugen keine Anlauffarben, sondern schwarze (verzunderte) Oberflächen. Bei Temperaturen unter 200°C entstehen keine Anlauffarben (nur sehr schwache Verfärbungen möglich).

# **6. Zusammenfassung**

In der vorliegenden Arbeit sollte der Temperatur- und Zeitbereich bei der Entstehung von Anlauffarben untersucht werden. Eine grafische Darstellung der Zusammenhänge zwischen Temperatur, Zeit und Farbe ist ein wichtiges Hilfsmittel bei der Beurteilung von Qualitätsminderungen.

Bei Revisionen an Gasturbinen wurden in der Vergangenheit solche Anlauffarben an Turbinenläuferteilen festgestellt. Um nun eine eventuelle Materialschädigung zu untersuchen, müssen im Vorfeld die Betriebsbedingungen, die zur Entstehung der Anlauffarbe führten, geklärt werden. Für die Praxis ist ein einfaches, transportables, kostengünstiges und bedienerunabhängiges Hilfsmittel zur messtechnischen Charakterisierung der Anlauffarben wünschenswert.

Daraus ergaben sich die Anforderungen und Randbedingungen für die Umsetzung der Versuche und der anschließenden Auswertung. Untersucht wurde der niedriglegierte Stahl 26NiCrMoV11-5 mit definierter Oberflächenrauheit. Die Versuche fanden unter Laborbedingungen statt. Alle Proben wurden innerhalb der Temperatur und Zeitgrenzen in den Laboröfen geglüht. Bei Bildungstemperaturen von 200 bis 320°C und einer zeitlichen Einwirkdauer von 1 bis 28 Tagen entstanden unterschiedlichste Anlauffarben.

Bei der anschließenden messtechnischen Charakterisierung musste der Praxisbezug berücksichtigt werden. Aus diesem Grund konnte die Messung der Schichtdicke nicht in Betracht gezogen werden. Durch ein digitales Foto konnte am PC ein RGB-Signal ausgelesen werden, welches die jeweilige Anlauffarbe charakterisiert. Während der Messungen und der anschließenden statistischen Auswertung konnte gezeigt werden, dass diese Art der Erfassung von Farben nicht sinnvoll ist. Die Messwerte zeigten in Abhängigkeit der Beleuchtungsbedingungen zu starke Schwankungen. Des Weiteren ist es nicht möglich, mit einfachen mathematischen Mitteln ein mehrdimensionales parametrisches Regressionsmodel zu entwickeln.

Bei der Umrechnung der drei abhängigen Größen des RGB-Signals in eine Größe Wellenlänge Lamda konnte diese starke Streuung der Messwerte grafisch verdeutlicht werden.

Eine messtechnische Erfassung der Farben war nicht möglich, da der Einfluss von systematischen Fehlern auf das Messergebnis nicht abschätzbar war. Dennoch konnte eine grafische Auswertung der Anlauffarben auf Basis einer visuellen Klassifizierung erstellt werden. Diese qualitative Einteilung der Anlauffarben basiert auf der subjektiven Betrachtung des Anwenders und ist damit auch fehlerbehaftet. Die entstandenen Diagramme stellen dennoch eine hinreichend genaue Methode zur Klassifizierung der Anlauffarben dar. Somit ist es gelungen, dem Anwender ein Hilfsmittel zur Bestimmung des Temperatur- und Zeitbereiches der jeweiligen Anlauffarben zu geben.

# **7. Ausblick**

Basierend auf dieser Arbeit und den Erkenntnissen der Studienarbeit von Frau Siemer (siehe Literaturverzeichnis) könnten weitere Untersuchungen zum Thema der Anlauffarben und deren Entstehung durchgeführt werden. Da in dieser Arbeit nur eine Methode zur optischen Analyse der Farben betrachtet wurde, wäre es durchaus denkbar, mit weiterführenden technischen Hilfsmitteln eine geeignete Charakterisierung von Anlauffarben zu untersuchen. Dabei wären die Dreibereichsfarbmessung oder die Spektralanalyse zu erwähnen. Wobei eine geeignete Implementierung in den Praxisalltag zu berücksichtigen ist. Hierzu bietet diese Arbeit die theoretischen Grundlagen für den Einstieg in die Farbmetrik. Die in dieser Arbeit weitestgehend vernachlässigte Messung der Schichtdicke stellt eine weitere Möglichkeit zur Charakterisierung von Anlauffarben dar. Die Messung der Oxidschichtdicke ist eine wesentlich genauere Methode zur Bestimmung der Anlauffarben. Für nachfolgende Betrachtungen wäre es sinnvoll, einen Vergleich der unterschiedlichen Verfahren zur Messung von dünnen Schichten durchzuführen. Dabei ist das Ziel, eine Methode zur zerstörungsfreien Messung der Schichten zu finden und diese auf die Praxis anzuwenden. Hierzu wäre ein konkretes Beispiel die "Messung dünner Schichten mit nuklidangeregter Röntgenfluoreszenz<sup>17</sup>" (siehe Literaturangabe).

Sofern eine Messmethode gefunden werden kann, die aussagekräftige Ergebnisse liefert, muss aus diesen Messergebnissen ein mathematisches Modell entwickelt werden. Auf Grundlage unterschiedlichster statistischer Verfahren bieten moderne Softwareanwendungen (SPSS) die Möglichkeit einer umfassenden Auswertung der Messwerte.

Des Weiteren sollten zukünftige Untersuchungen auf eine tatsächliche Minderung der Qualität zielen.

1

<sup>17 (</sup>DGZfP-Jahrestagung, 2002)

# Ausblick

Das hieße, dass aus den Ergebnissen der Temperatur- und Zeitbetrachtungen der jeweiligen Anlauffarben weiterführende metallographische Untersuchungen resultieren sollten.

Ob die an den Materialoberflächen gebildeten Oxidschichten eine Minderung der Materialeigenschaften und somit Qualitätsverluste des Bauteils herbeiführen, kann nur durch umfangreiche Gefügeuntersuchungen herausgefunden werden.

Für die mechanischen Eigenschaften sind die Härteprüfung, der Zugversuch und der Kerbschlagbiegeversuch maßgebend. Die Messergebnisse aus diesen Verfahren könnten als Basis für den Vergleich der Versuchsproben mit den Lieferbestimmungen dienen.

Ebenso wäre die Beurteilung der Dauerfestigkeit von thermisch beanspruchten Materialien im Rahmen einer weiterführenden Arbeit denkbar. Die hierfür notwendigen Richtlinien und Berechnungsgrundlagen können aus der Fachliteratur<sup>18</sup> entnommen werden.

Um nun letztendlich eine genaue Abschätzung einer Minderung der Bauteilqualität treffen zu können, bedarf es umfangreicher metallographischer und werkstofftechnischer Untersuchungen der angelassenen Proben. Auf Grundlage dieser Untersuchungen kann eine konkrete Einschätzung zur Materialgüte innerhalb der gegebenen Sicherheits- und Qualitätstoleranzen abgegeben werden.

1

<sup>(</sup>Hänel, 1993)

# **8. Anhang**

I. .............. Tabelle Glüh- und Anlassfarben

II. .............. Versuchsplan

III. .............. Diagramm

# **9. Quellen-/Literaturverzeichnis**

**AG, K. U. (1979).** *75 Jahre Turbinenfabrik Berlin.* Berlin: Kraftwerk Union AG.

**AG, S. (3. Mai 2007).** *Innovation Report*. Abgerufen am 3. Mai 2007 von http://www.innovations-report.de/html/berichte/unternehmensmeldung/bericht-83704.html

**Askeland, D. R. (1996).** *Materialwissenschaften.* Heidelberg: Spektrum Akademischer Verlag.

**Bühler, H. E., & Hougardy, H. P. (1979).** *Atlas der Interferenzschichten - Metallographie.* Oberursel: Deutsche Gesellschaft für Metallkunde.

**DGZfP-Jahrestagung. (2002).** *ndt.net.* Abgerufen am 2008 von http://www.ndt.net/article/dgzfp02/papers/v05/v05.htm

*FH Frankfurt.* **(kein Datum).** Von http://www.fbm.fhfrankfurt.de/vkmlabor/kreispro/noflash/kreisp02.htm abgerufen

**Hänel, B. (1993).** *Rechnerischer Festigkeitsnachweis für Maschinenbauteile .* Frankfurt/Main: Forschungskuratorium Maschinenbau, Abschlußbericht AIF-Nr. 156 D; FKM-NR.69 15 41.

**Hauffe, K. (1956).** *Oxydation von Metallen und Metallegierungen.* Berlin: Springer Verlag.

**Kleppmann, W. (2003).** *Taschenbuch Versuchsplanung.* München: Hansa.

*Konica Minolta Sensing INC.* **(2003).** Abgerufen am 6. 12 2007 von http://www4.konicaminolta.eu/pcc/de/part1/index.html

**Krauss, G. (2005).** *Steels: Processing, Structure and Performance.* ASM International.

**Langeheinecke, K., Jany, P., & Sapper, E. (1993).** *Thermodynamik für Ingenieure.* Braunschweig: Vieweg.

**Müller, P. D., Neumann, D. P., & Storm,** D. R. *Tafeln der mathematischen Statistik.* Leipzig: VEB Fachbuchverlag Leipzig.

**Normlichtarten.** (kein Datum). Von 6mpixel.org/assets/original/Normlichtquellen.xls abgerufen

**PG, S. (2007).** *PowerPoint Präsentation Siemens intern.* Berlin: Siemens PG.

**PG, S. (2007).** *Siemens.com.* Von Pressebilder: http://www.powergeneration.siemens.de/press/press-pictures/gas-turbines/ abgerufen

**Richter, U. (Juli 1997).** *Schulungsunterlagen Farbmetrik/Farbmeßtechnik*. Von GretagMacbeth GmbH: http://www.hdm-stuttgart.de/~ag10/FMT-4S-sw.pdf abgerufen

**Riesenbeck, S.** *Metallographielabor Werk Berlin.* Berlin: internes Siemens Dokument.

**Ronzheimer, M. (6. Juni 2006).** *BerliNews*. Abgerufen am 20. Juli 2007 von http://www.berlinews.de/archiv-2006/1089.shtml

Oliver Eckert Seite 101

**Schatt, W. (1991).** *Einführung in die Werkstoffwissenschaften.* Leipzig: DV. V. Grundstoffindustrie.

**Schneider, M. (25. Oktober 2005).** *3sat*. Abgerufen am 3. Mai 2007 von http://www.3sat.de/3sat.php?http://www.3sat.de/hitec/magazin/84563/index.htm l

**Siemer, U. (2002).** *Studienarbeit, Untersuchungen der Korrelation von Anlauffarben und der Temperatur.* Berlin: TU Berlin, Siemens PG.

*Verlagsgruppe Handelsblatt GmbH***. (27. September 2005).** Abgerufen am 20. Juli 2007 von http://www.handelsblatt.com/news/Default.aspx? p=200038& t=ft& b=965862

*Virtual University***. (kein Datum).** Abgerufen am 2007 von http://www.virtualuniversity.ch/guides/webdesign/5.html

**Wikepedia.** (2007). Von Brayton cycle: http://en.wikipedia.org/wiki/Brayton\_cycle abgerufen

*Wikipedia***. (21. November 2007).** Von http://de.wikipedia.org/wiki/GuD-Kraftwerk abgerufen

*Wikipedia***. (4. Dezember 2007).** Abgerufen am 12. August 2007 von http://de.wikipedia.org/wiki/RGB-Farbraum

*Wikipedia***. (23. Oktober 2007).** Abgerufen am 3. Mai 2007 von http://de.wikipedia.org/wiki/Entstehung\_von\_Farben#Interferenz\_an\_d.C3.BCnn en\_Schichten

*Wikipedia***. (30. Juni 2007).** Abgerufen am 3. Mai 2007 von http://de.wikipedia.org/wiki/Anlauffarbe

*Wikipedia***. (15. November 2007).** Abgerufen am 3. Mai 2007 von http://de.wikipedia.org/wiki/Gasturbine

# **10. Eidesstattliche Erklärung**

Ich erkläre hiermit, dass die vorliegende Arbeit von mir selbst und ohne fremde Hilfe verfasst wurde. Alle benutzten Quellen sind im Literaturverzeichnis angegeben. Die Arbeit hat in gleicher oder ähnlicher Form noch keiner Prüfungsbehörde vorgelegen.

Brandenburg den 12. Februar 2008

………………………………….

Oliver Eckert